# **Seeing Beyond the Subject**

**Click to edit Master title style**

Session 2

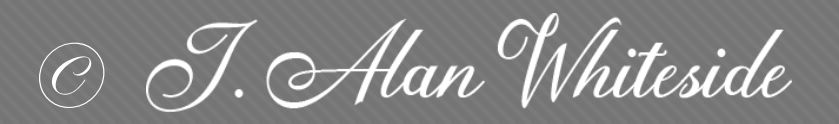

awhiteside2744@tx.rr.com

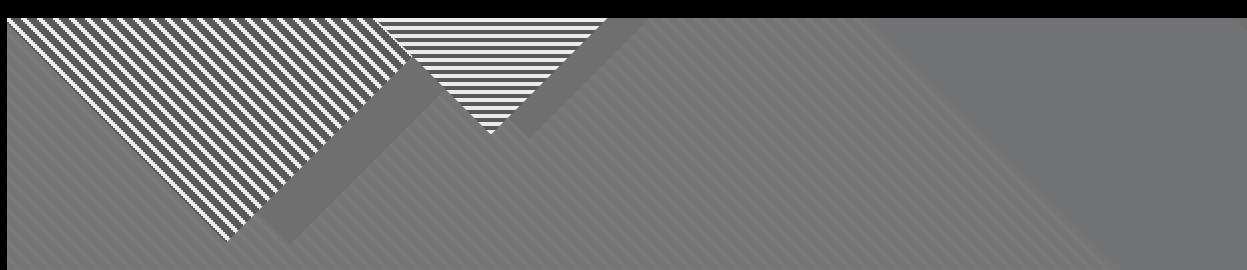

## **Assignment 1: Participants' Images**

2

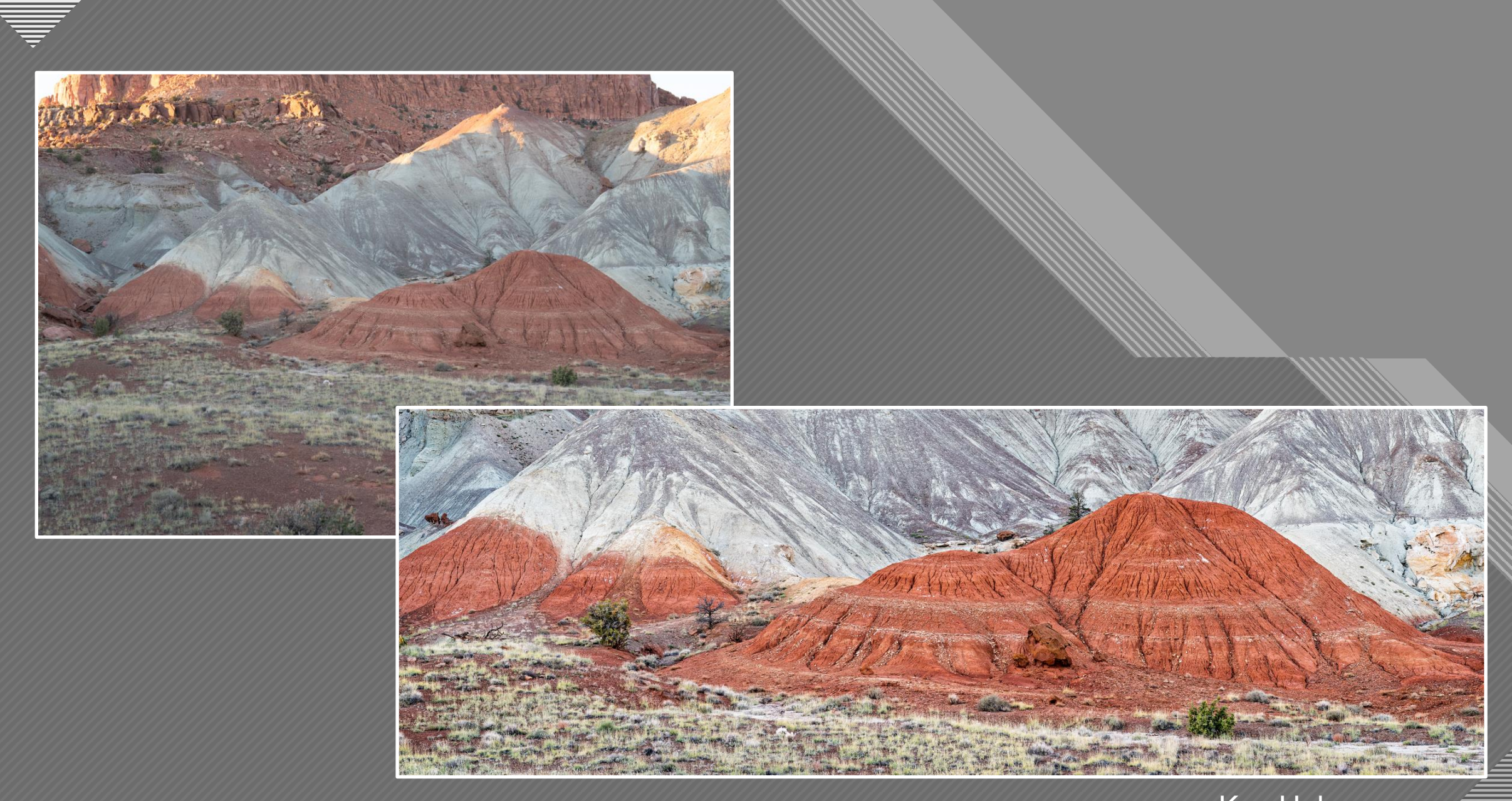

Kay Hale

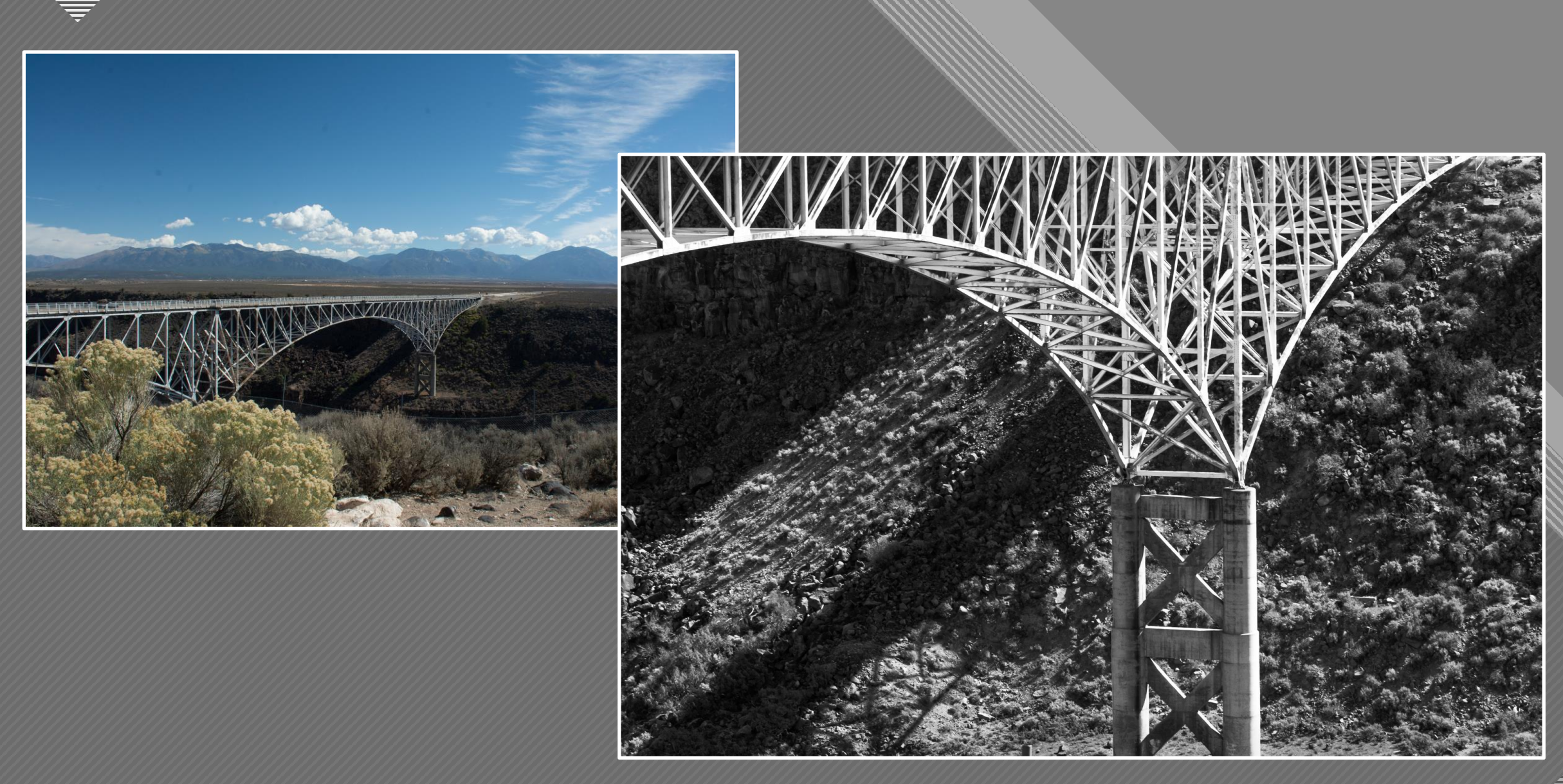

Nancy Mack

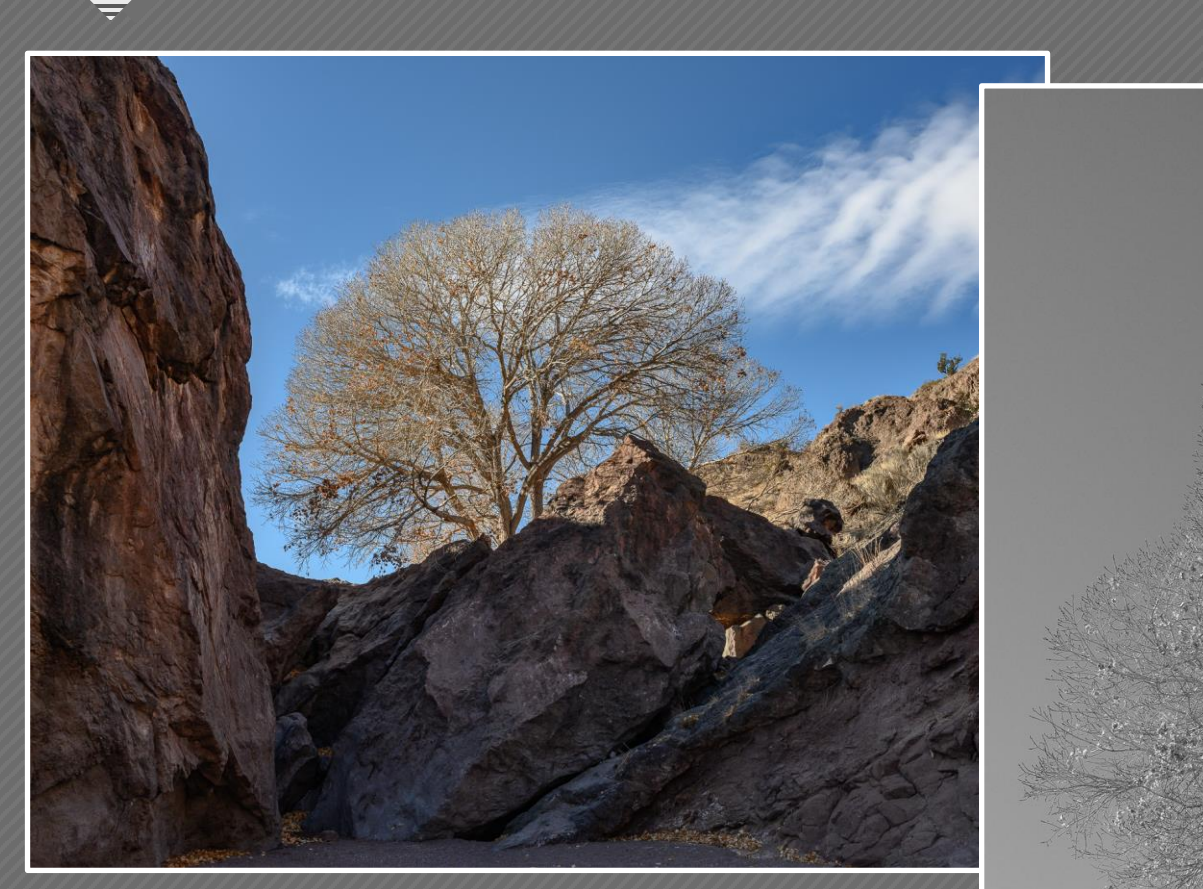

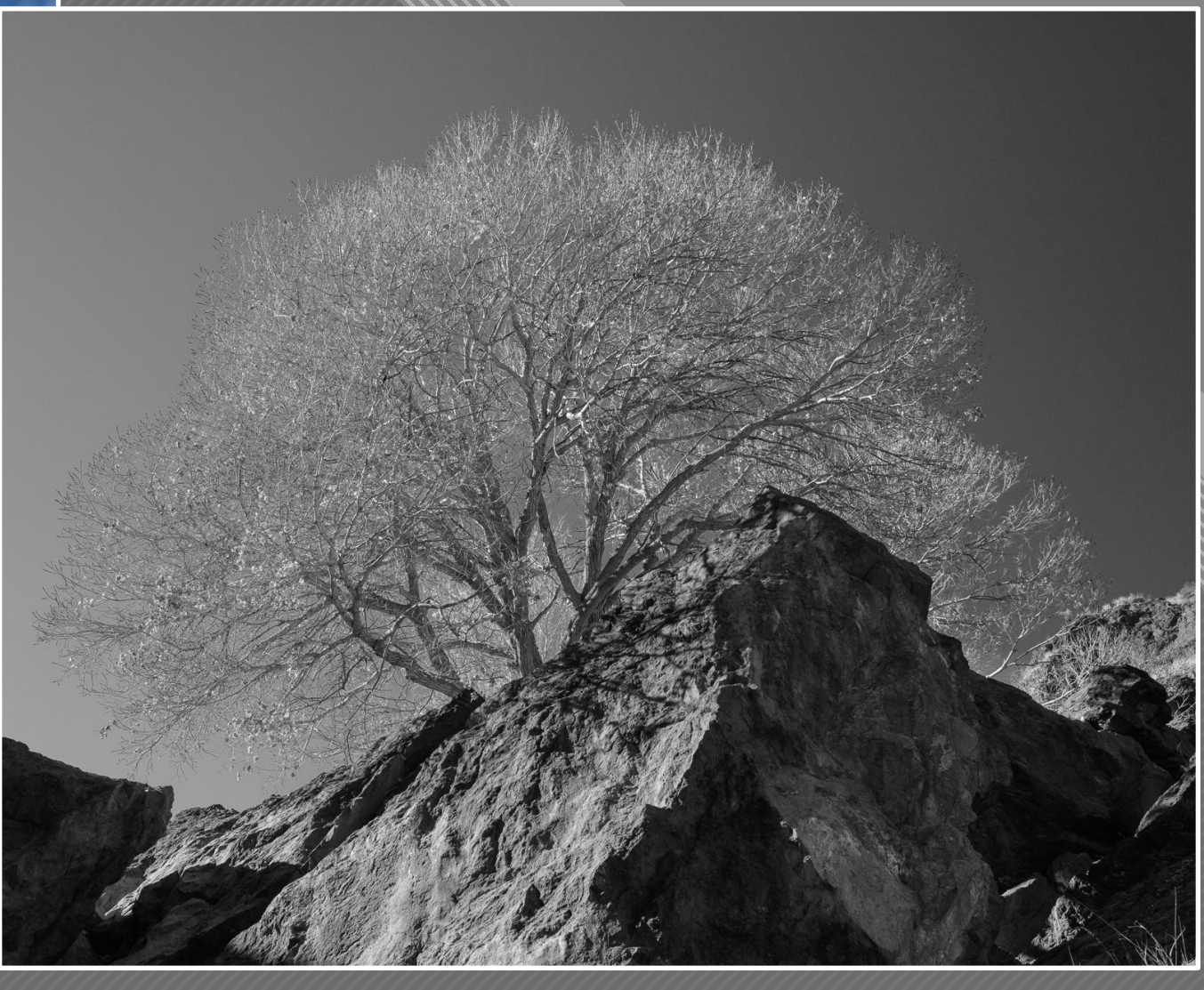

Dennis Fritsche

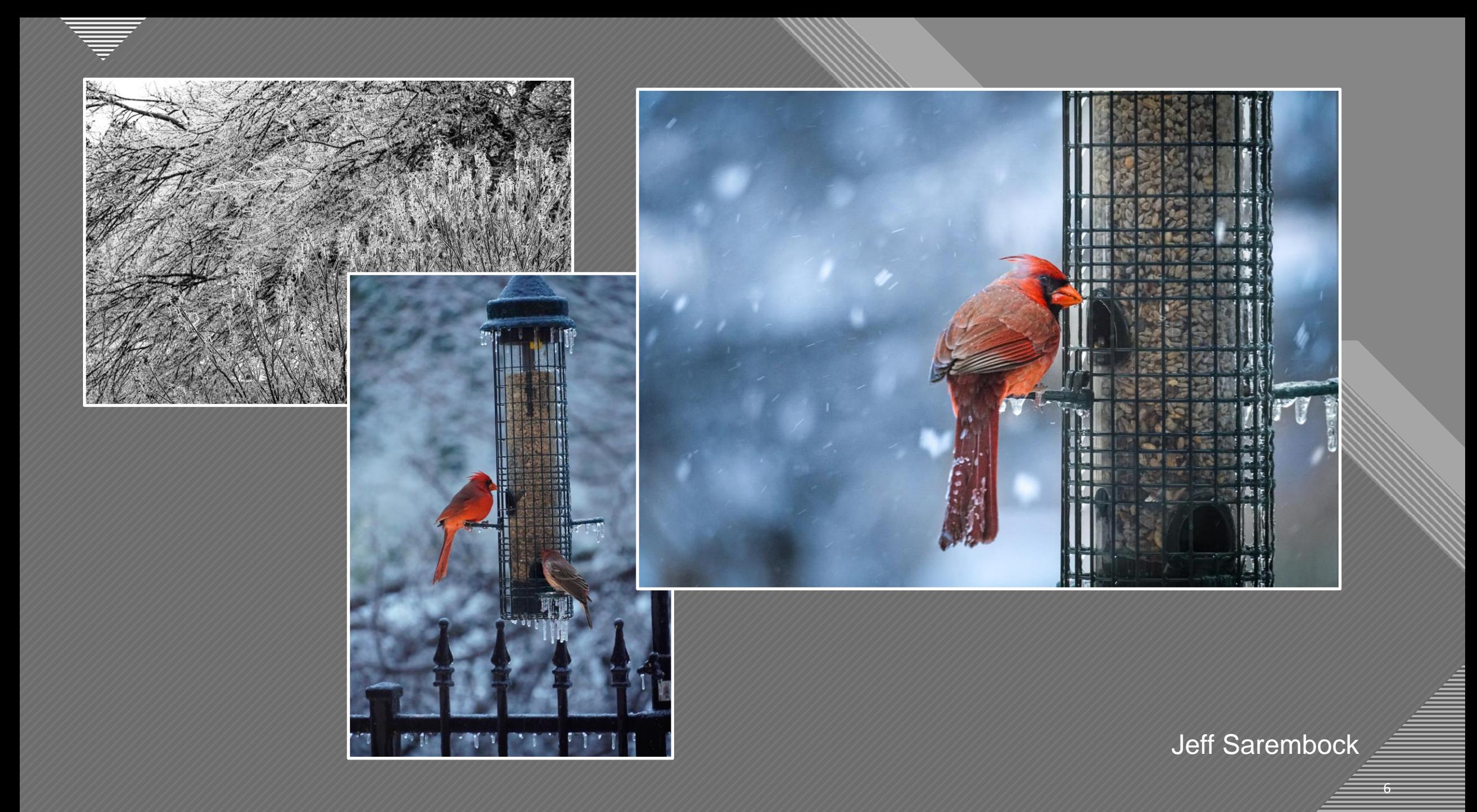

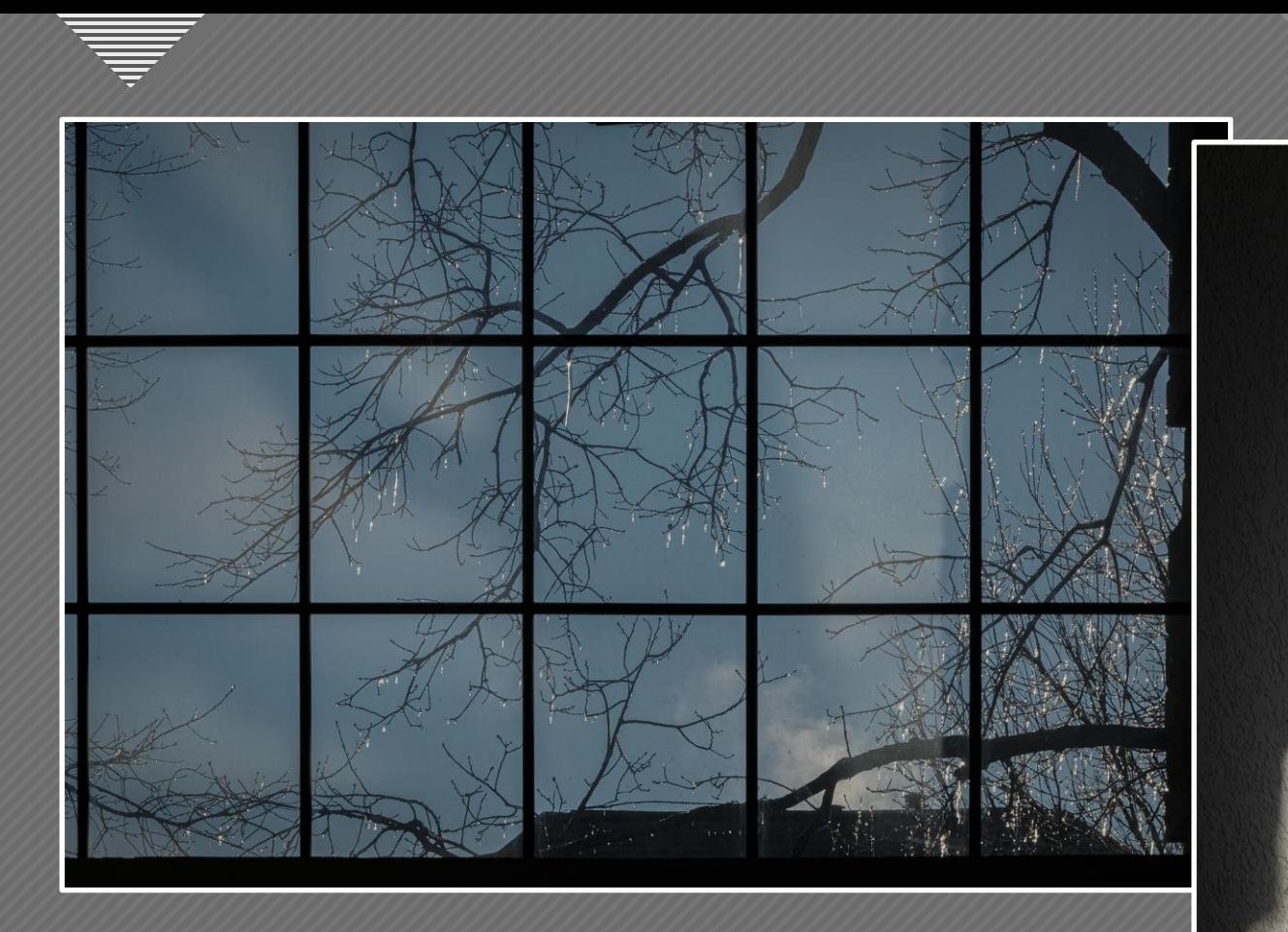

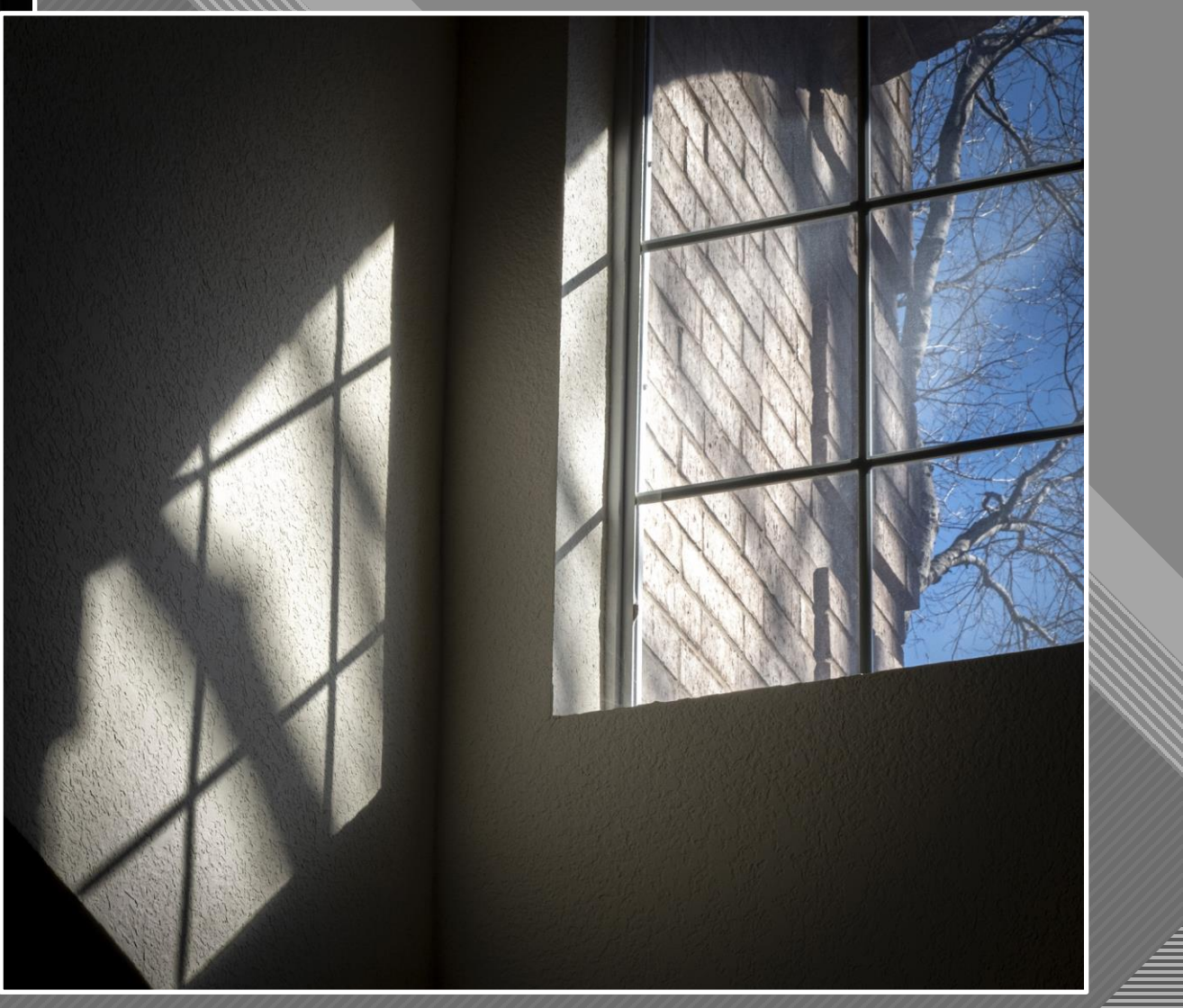

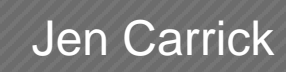

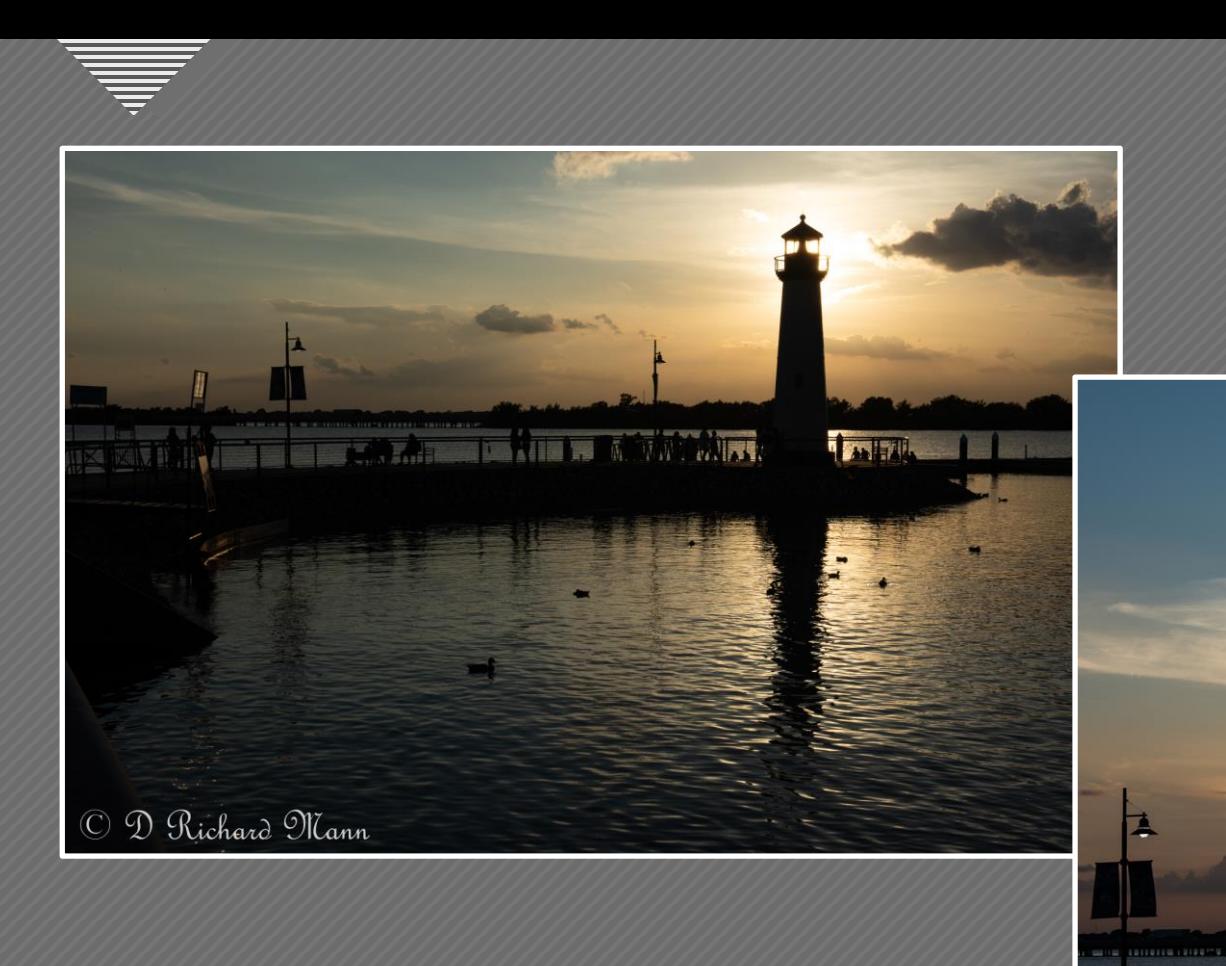

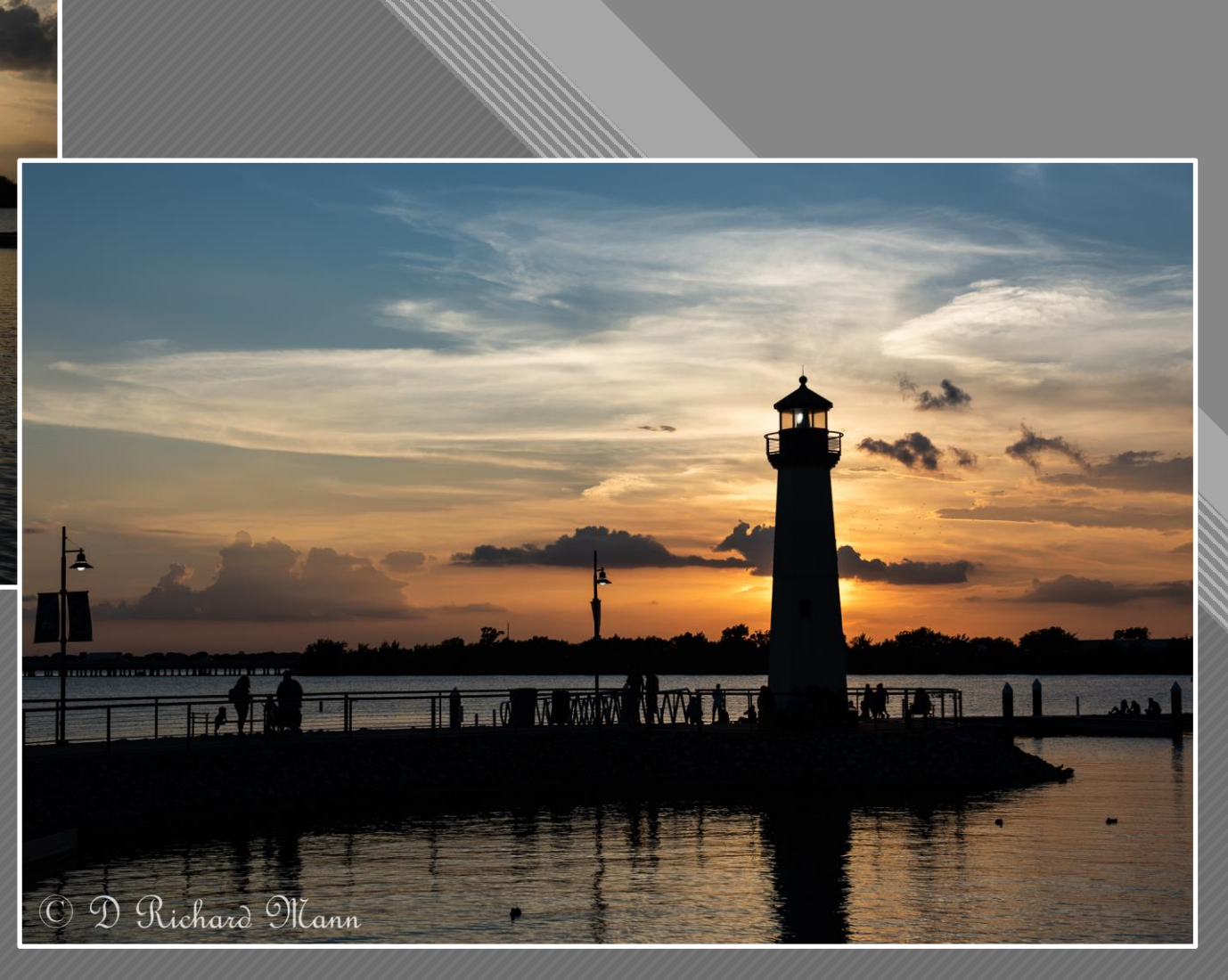

David Mann

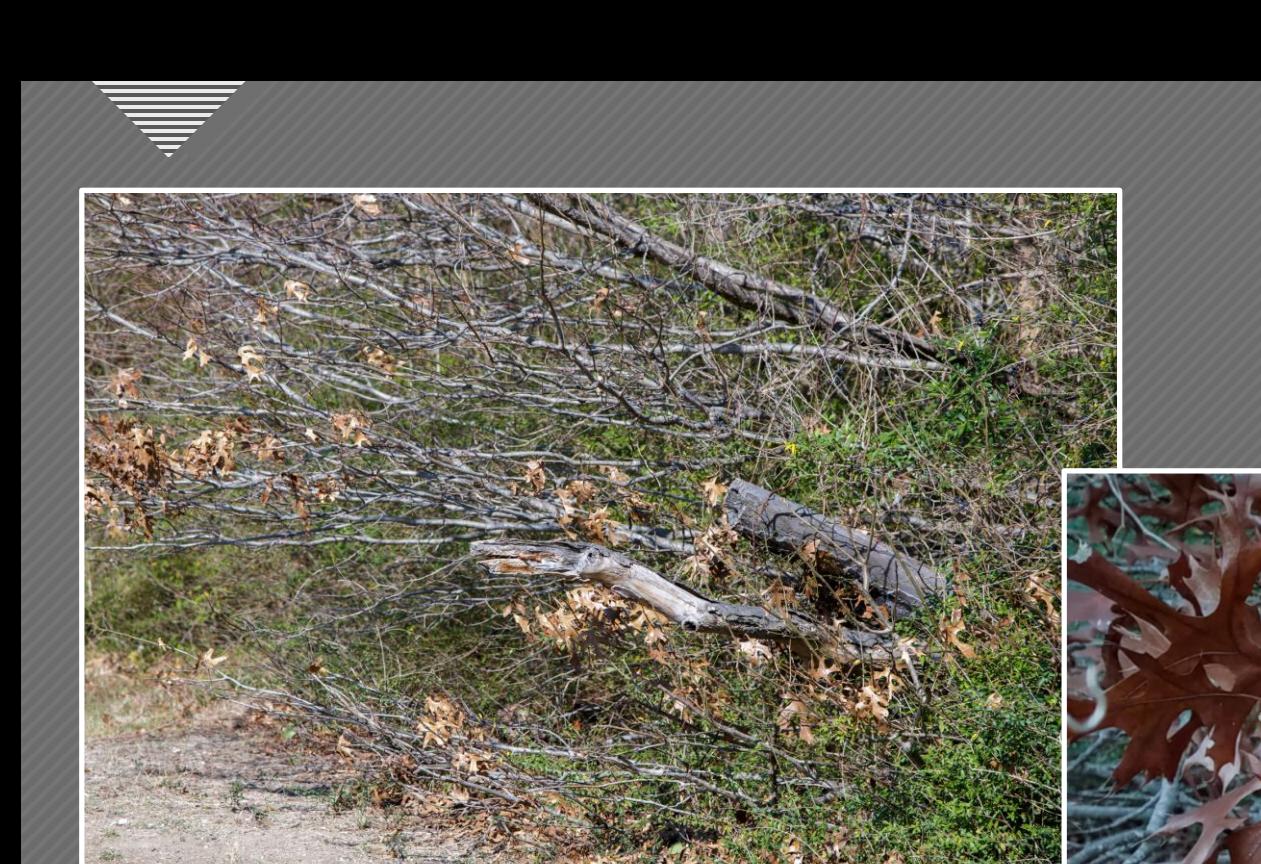

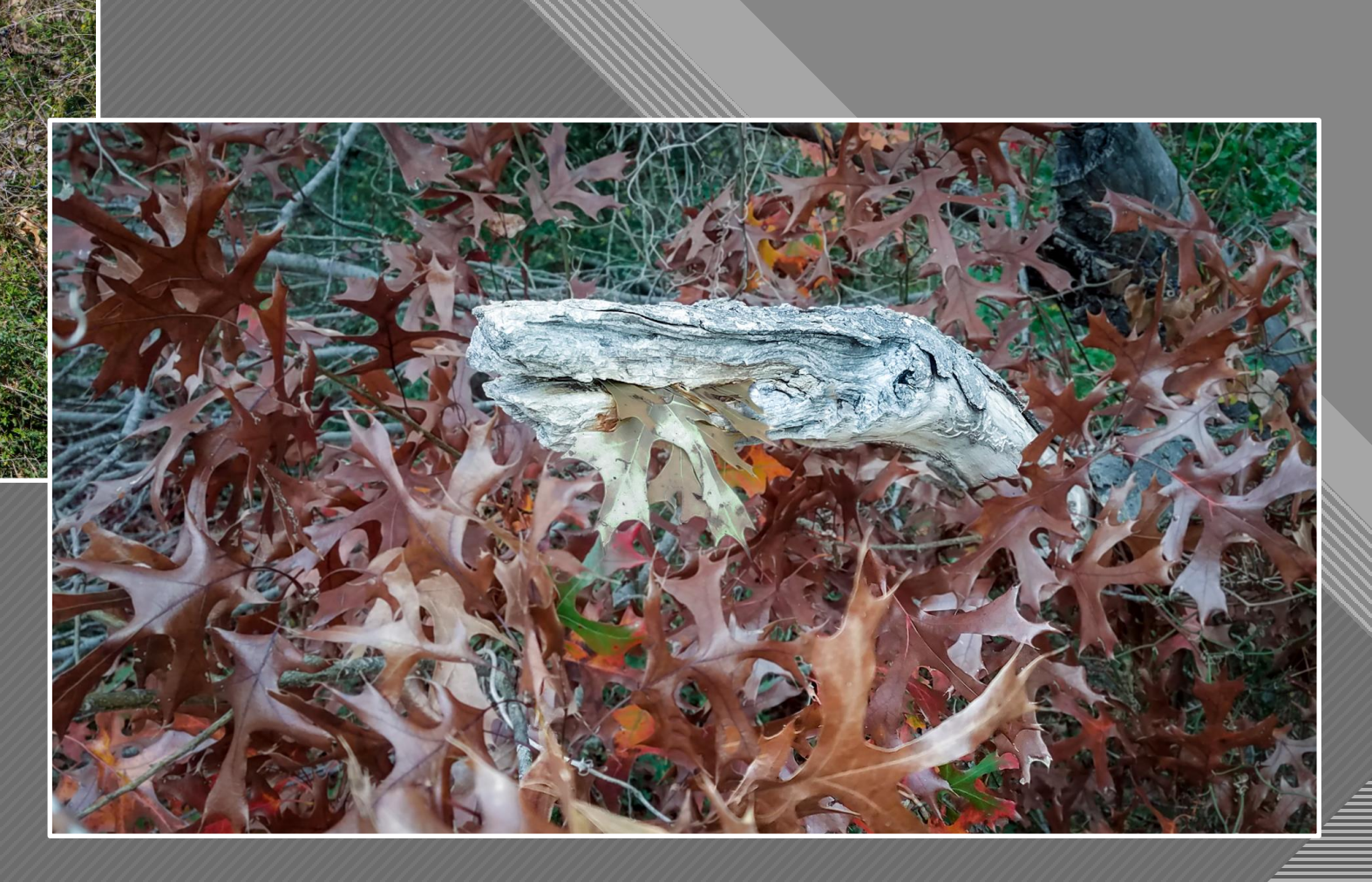

David Boomstein

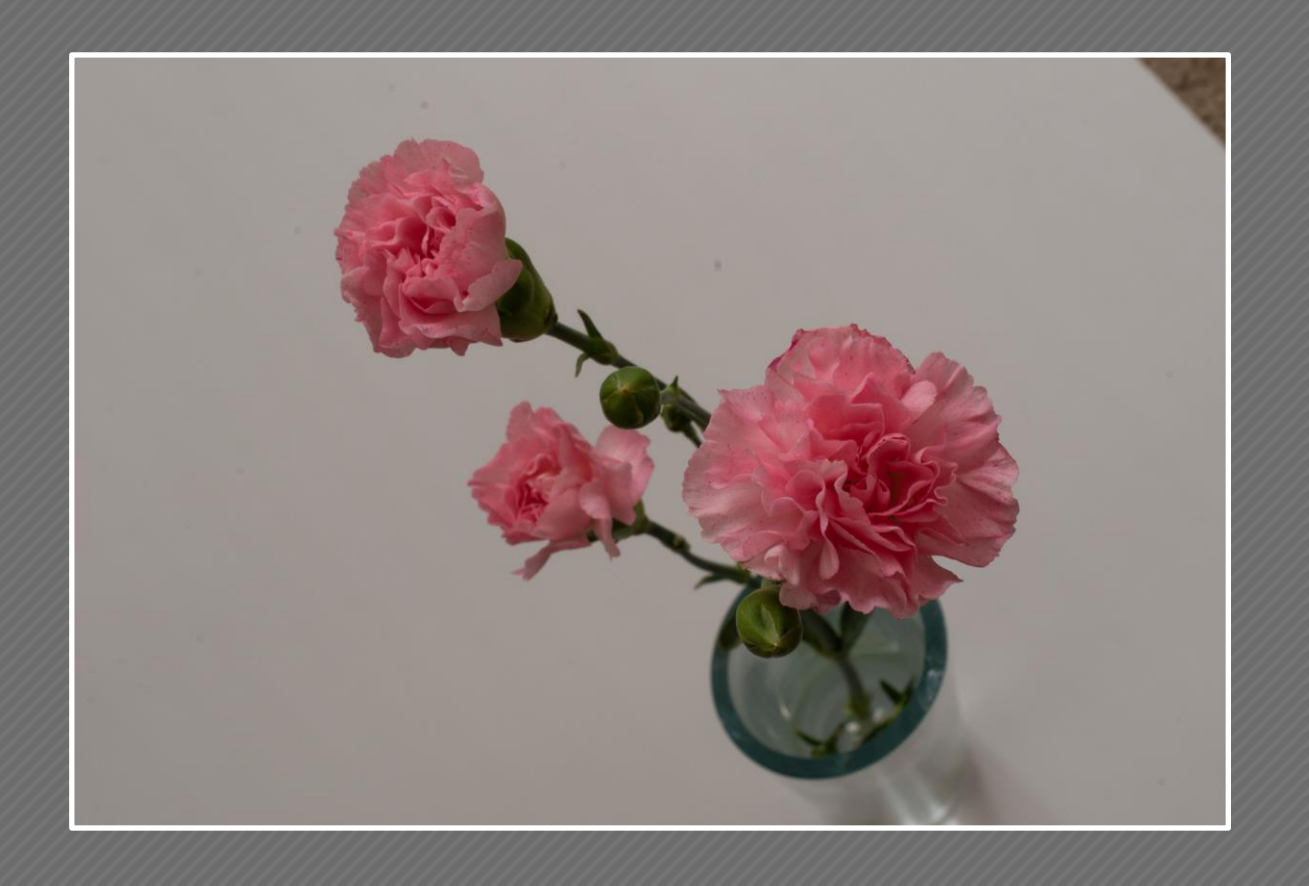

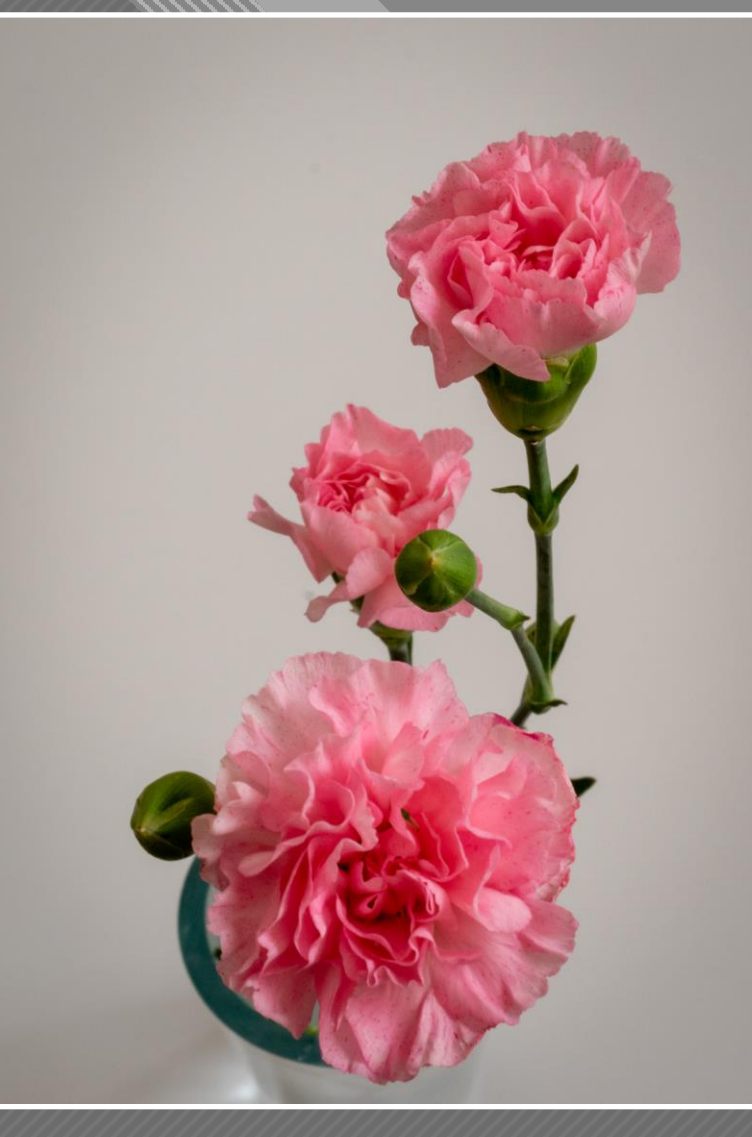

Martha Hedge

 $-10$ 

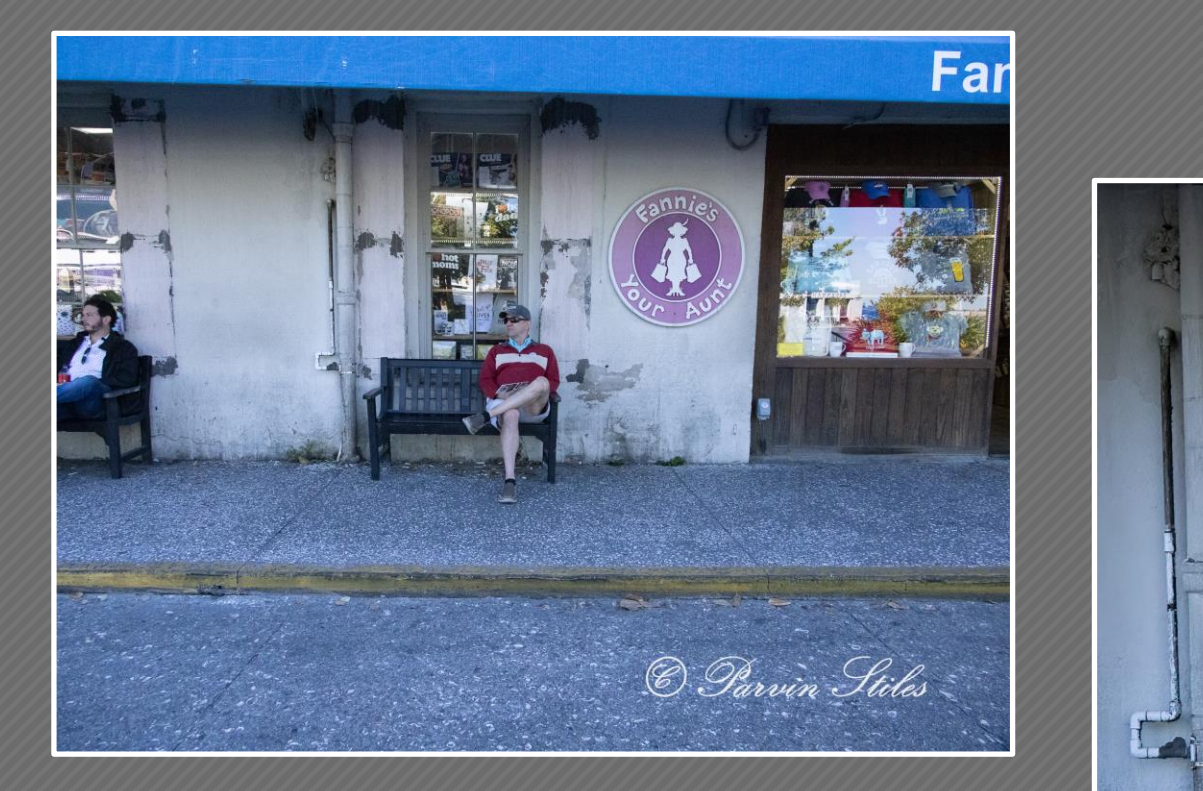

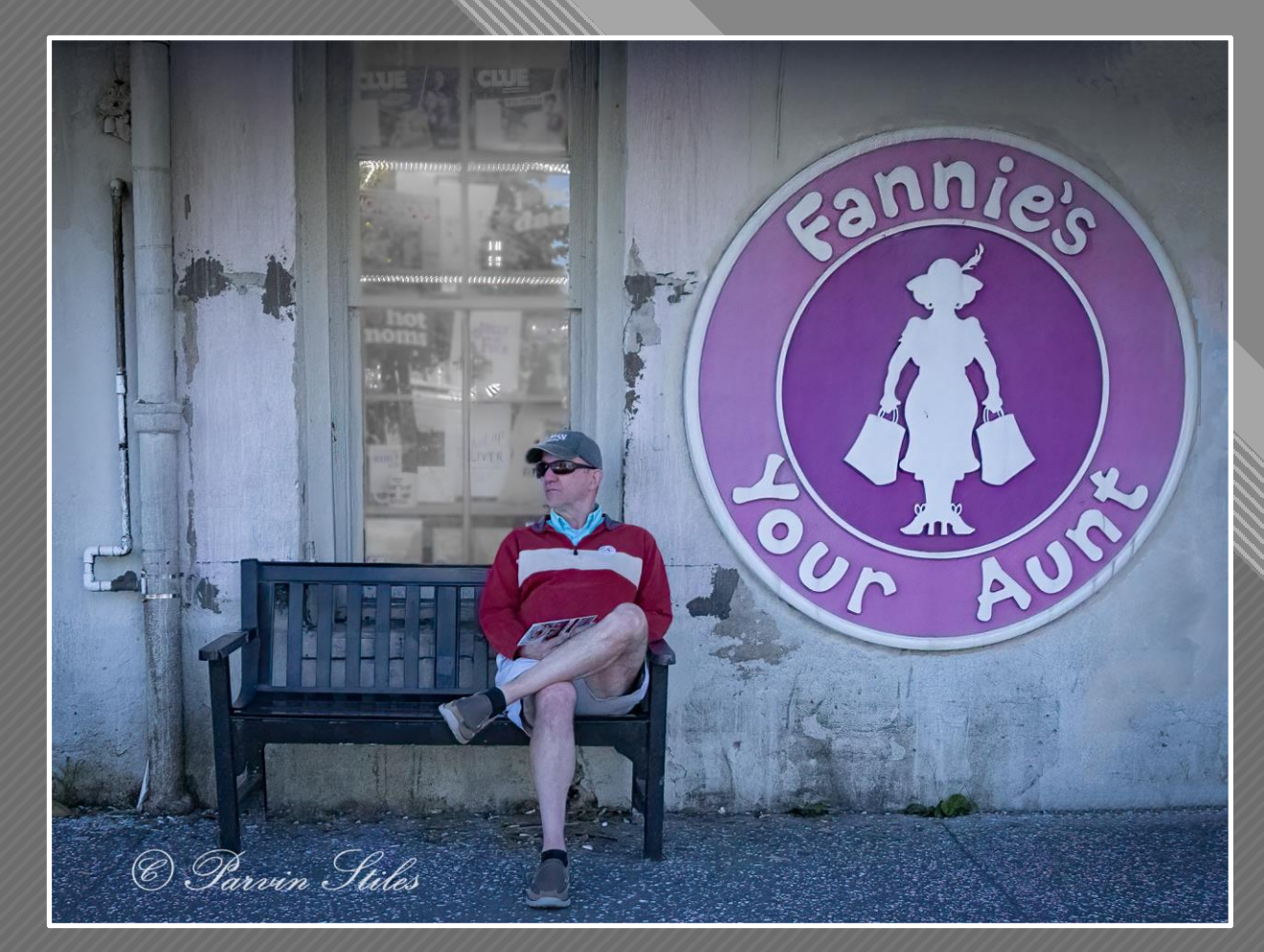

Parvin Stiles

 $\overline{11}$ 

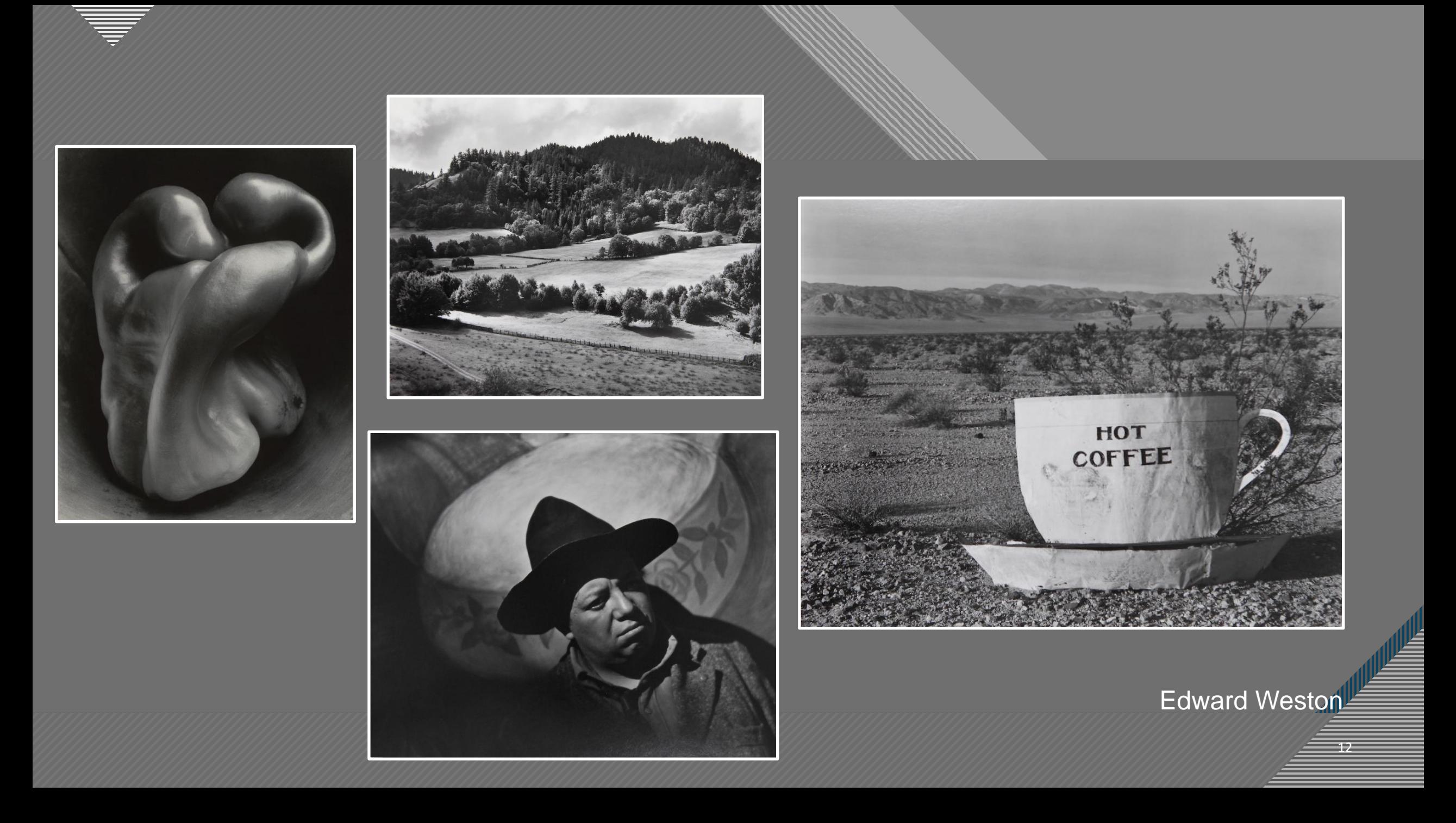

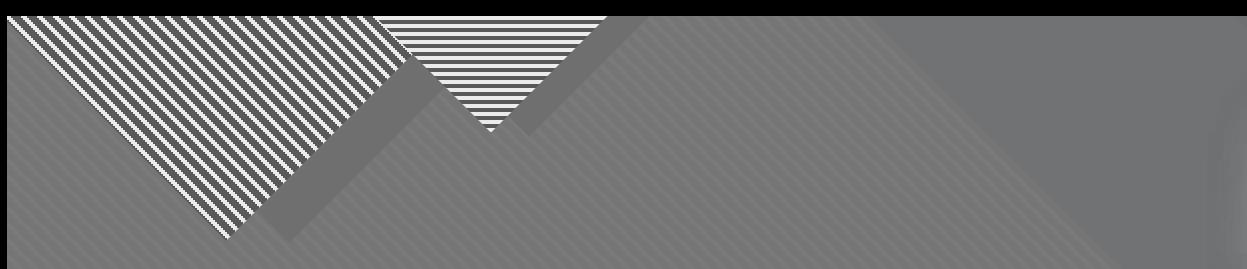

## **Use Structure and Design Elements to Engage the Viewer**

 $\mathcal{U}$ 

HOT

COFFEE

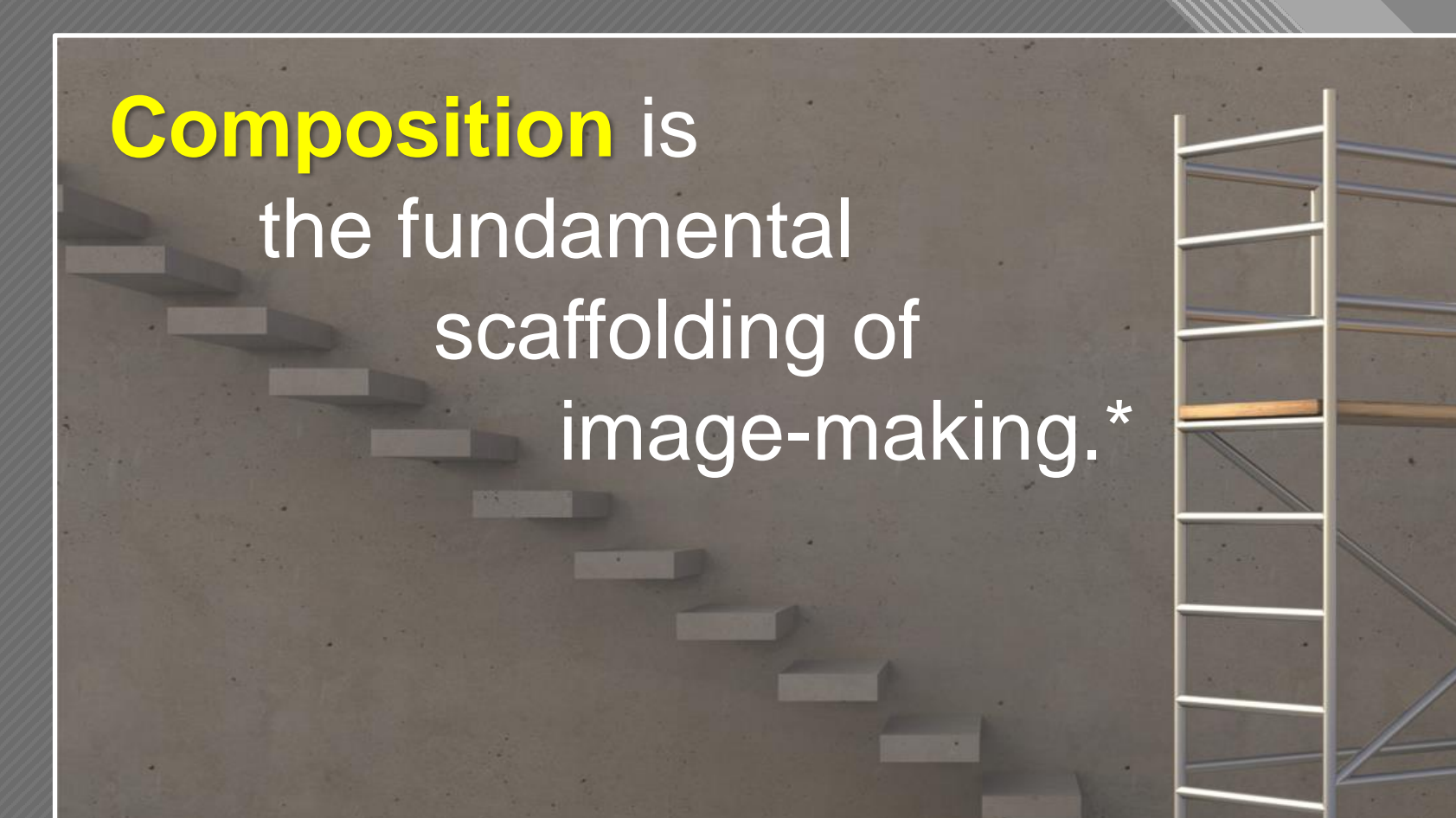

 $\overline{14}$ 

\* Harold Davis

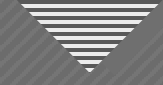

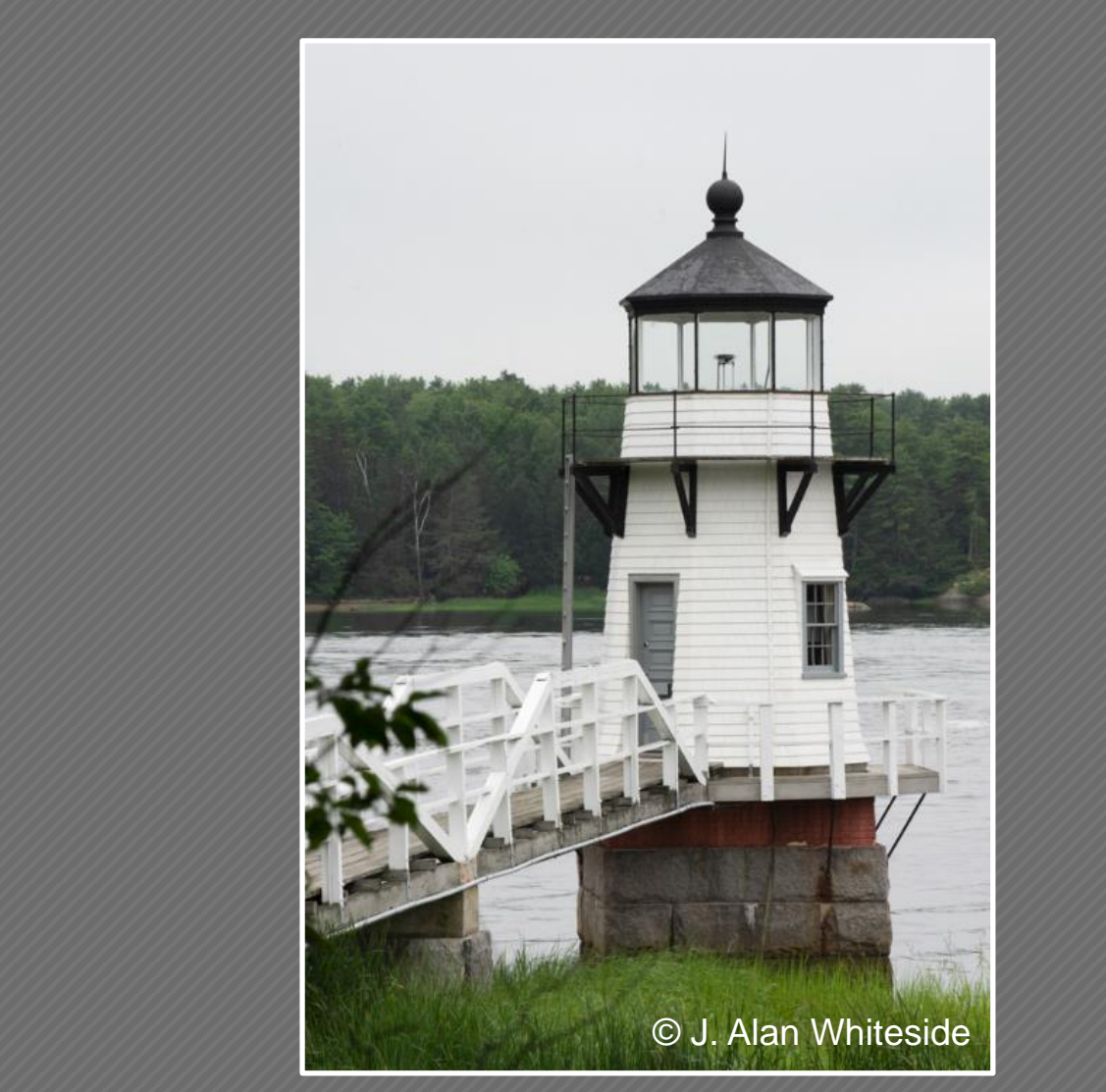

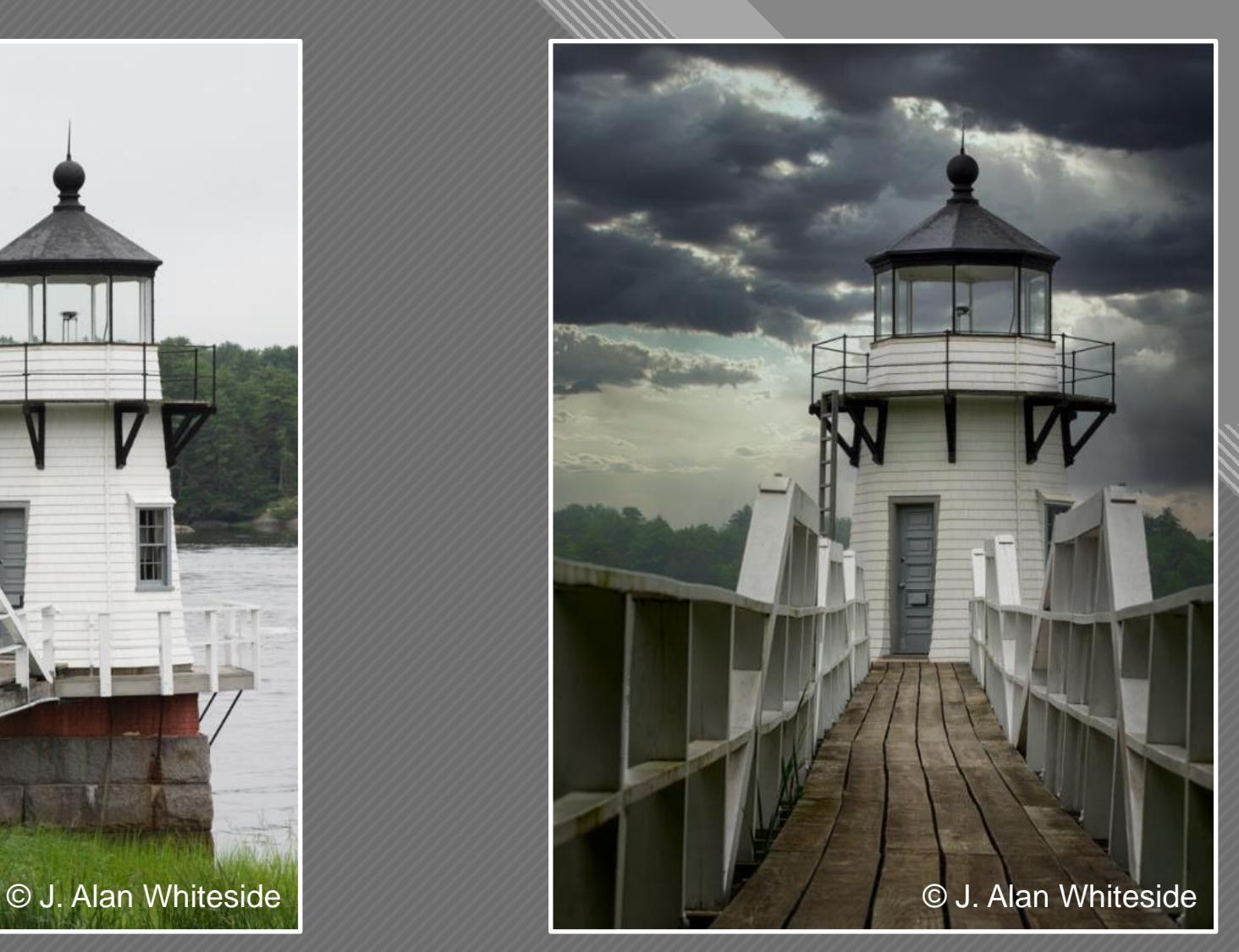

## Unadjusted RAW File **Final Photoshop File** Final Photoshop File

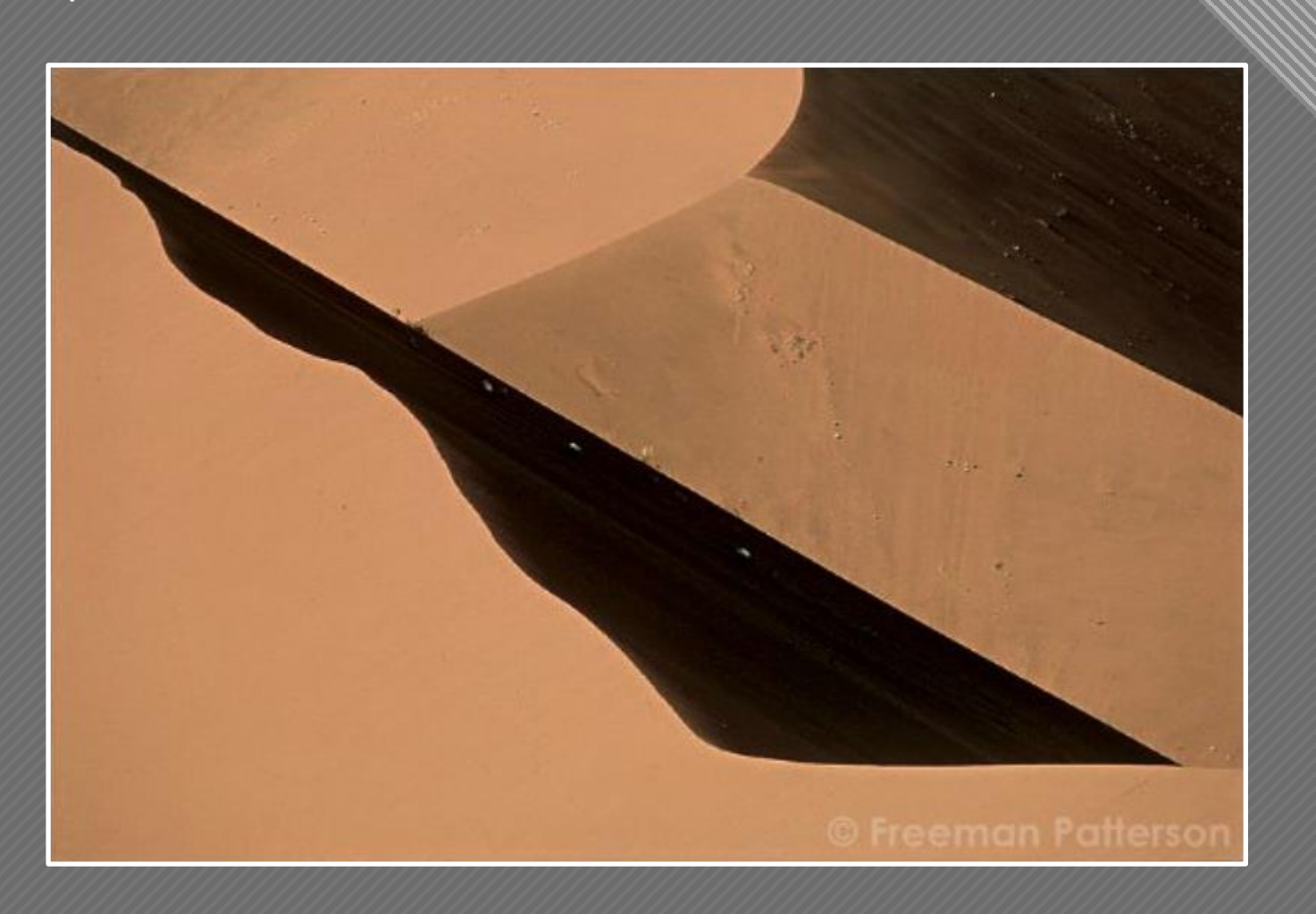

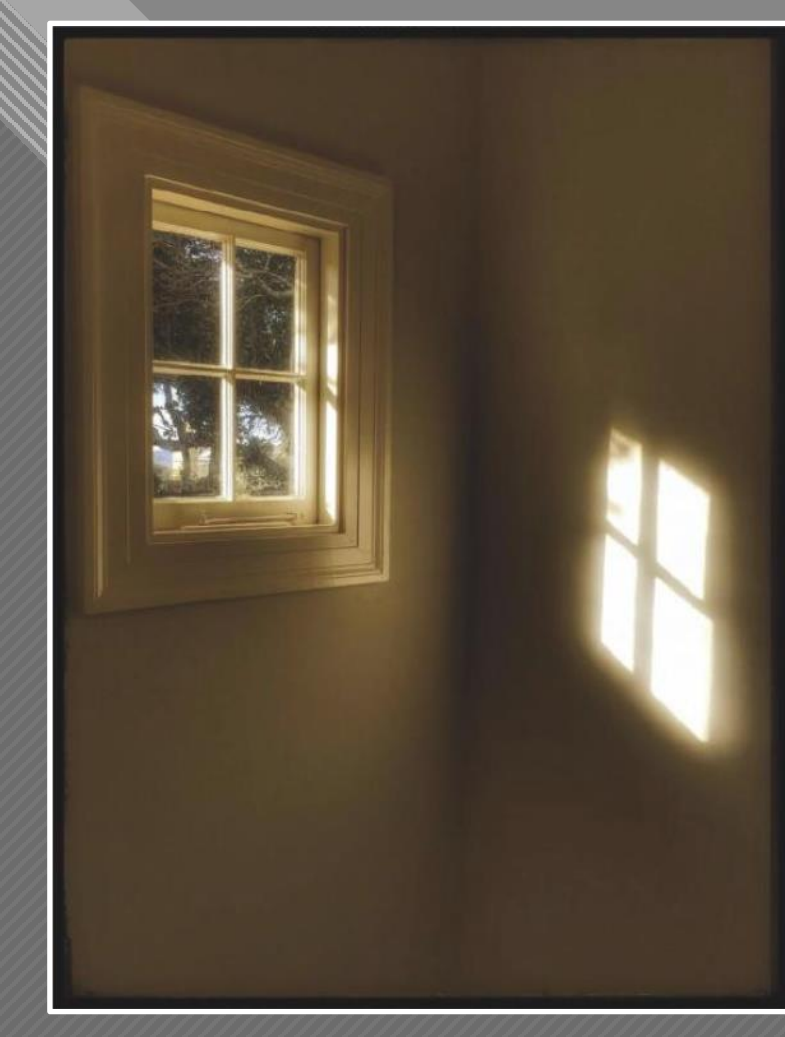

Freeman Patterson Graphis in Brown

Harold Davis Window and Shadow

 $-16$ 

### **Compositional Elements Make the Connection**

**Click to edit Master title style**

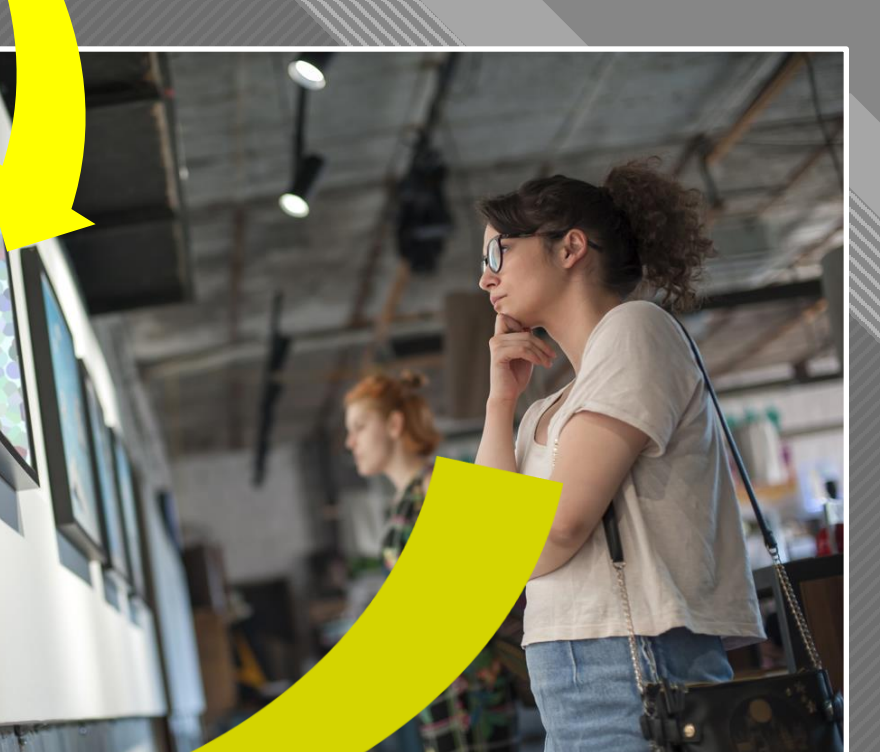

<sub>17</sub>

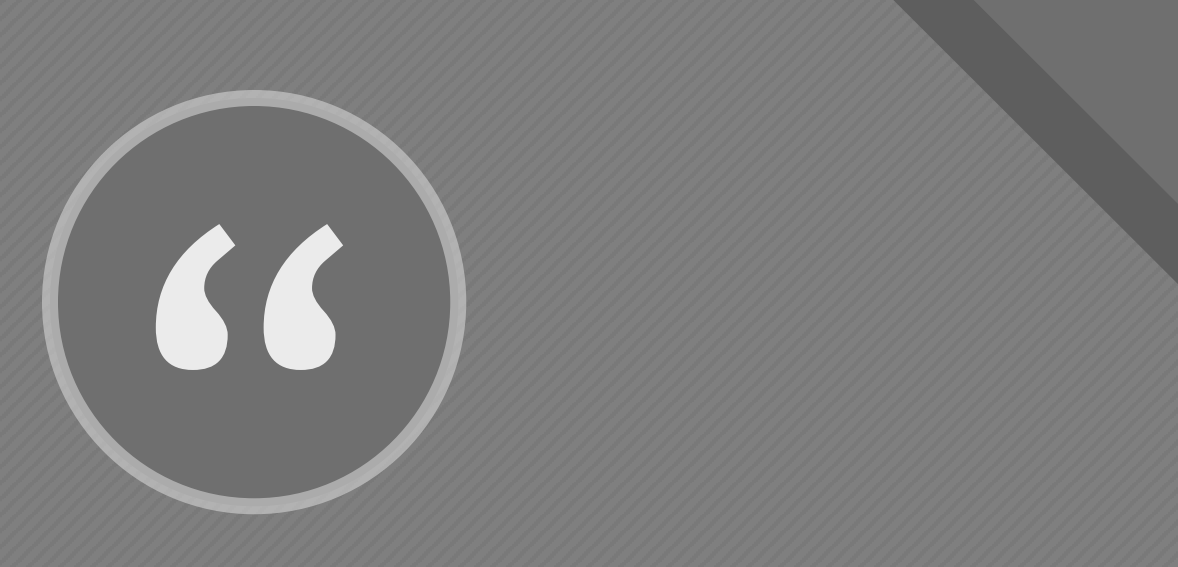

Now to consult rules of composition before making a picture is a little like consulting the law of gravitation before going for a walk…When subject matter is

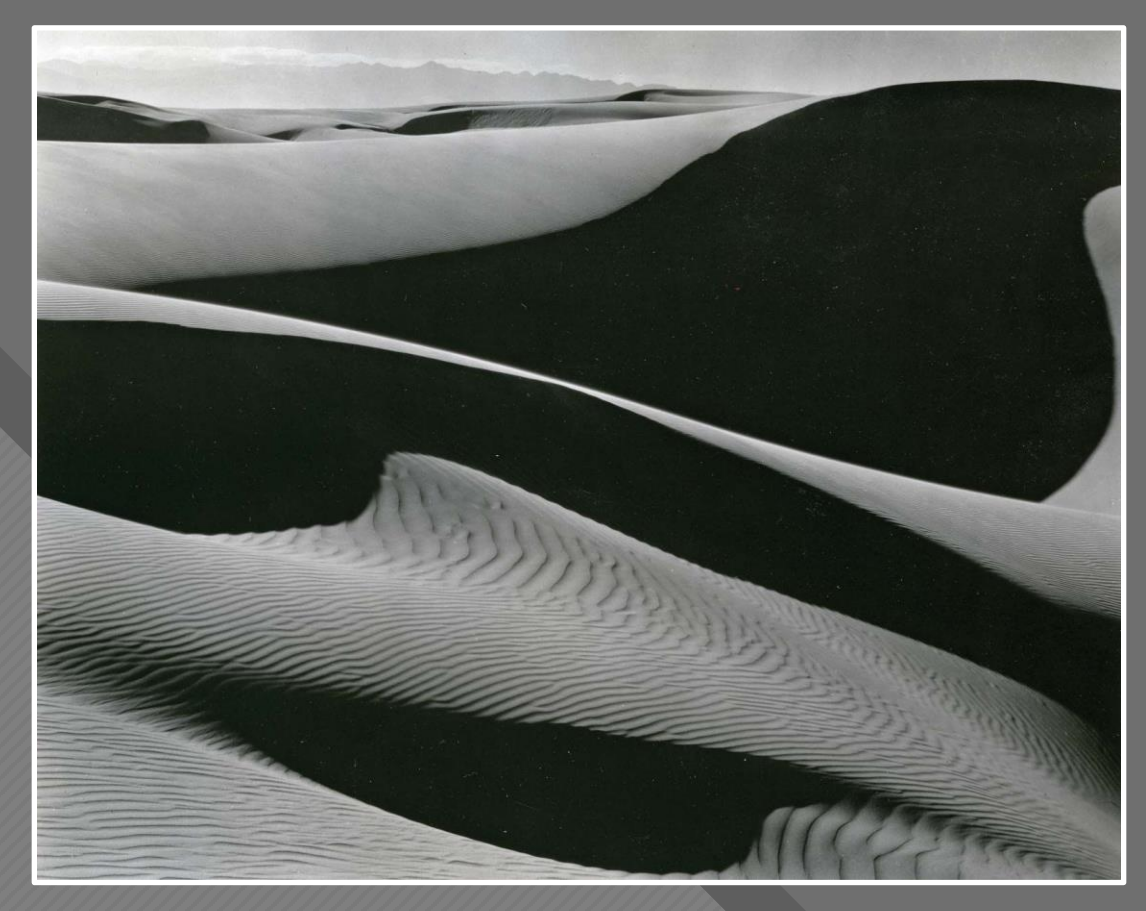

Dunes, Oceano (1936) **Edward Weston** 

forced to fit into preconceived patterns, there can be no freshness of vision. Following rules of composition can only lead to a tedious repetition of pictorial cliches." - Edward Weston, Camera Craft, Vol. 37, No. 7, pp. 313-20, 1930

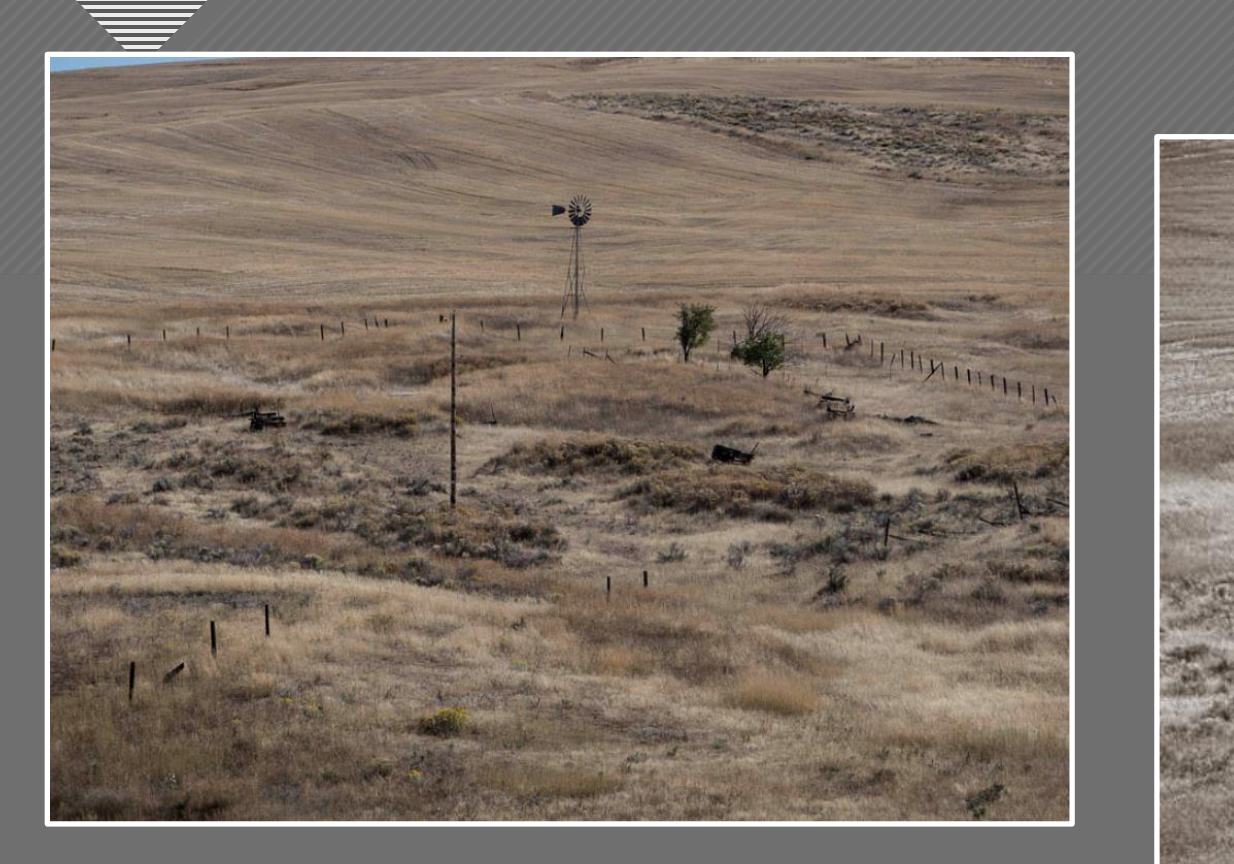

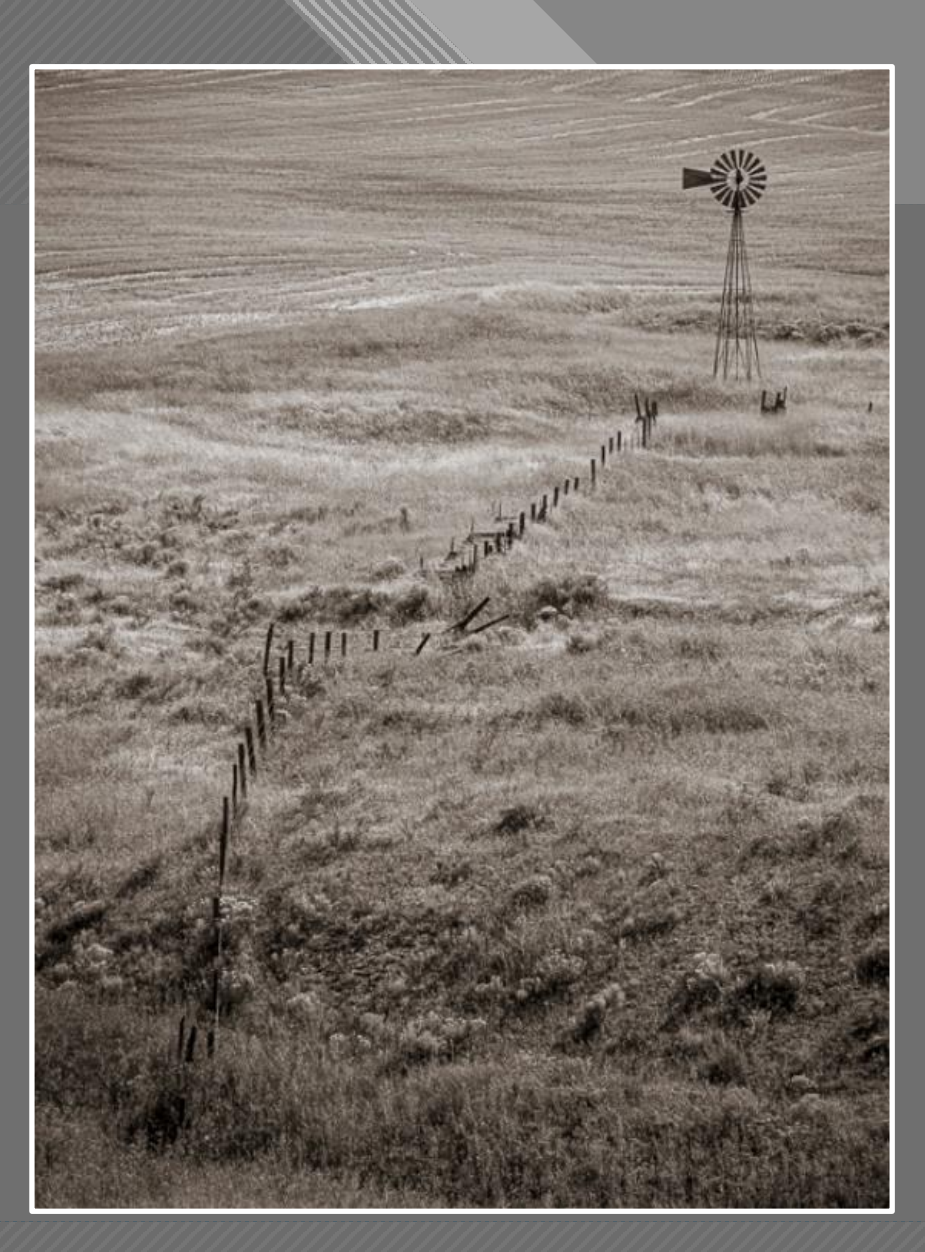

Brooks Jensen

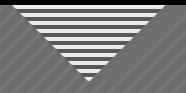

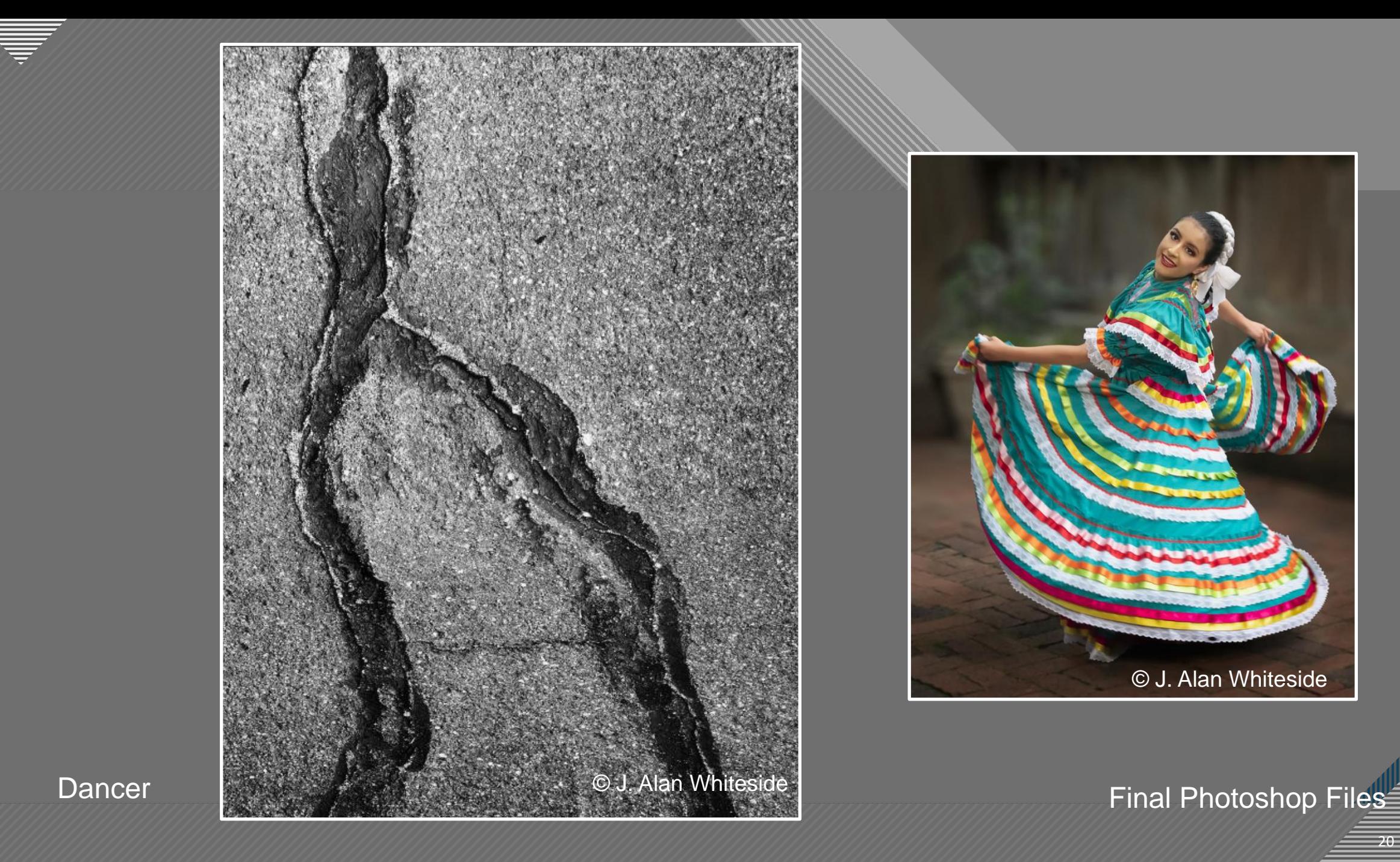

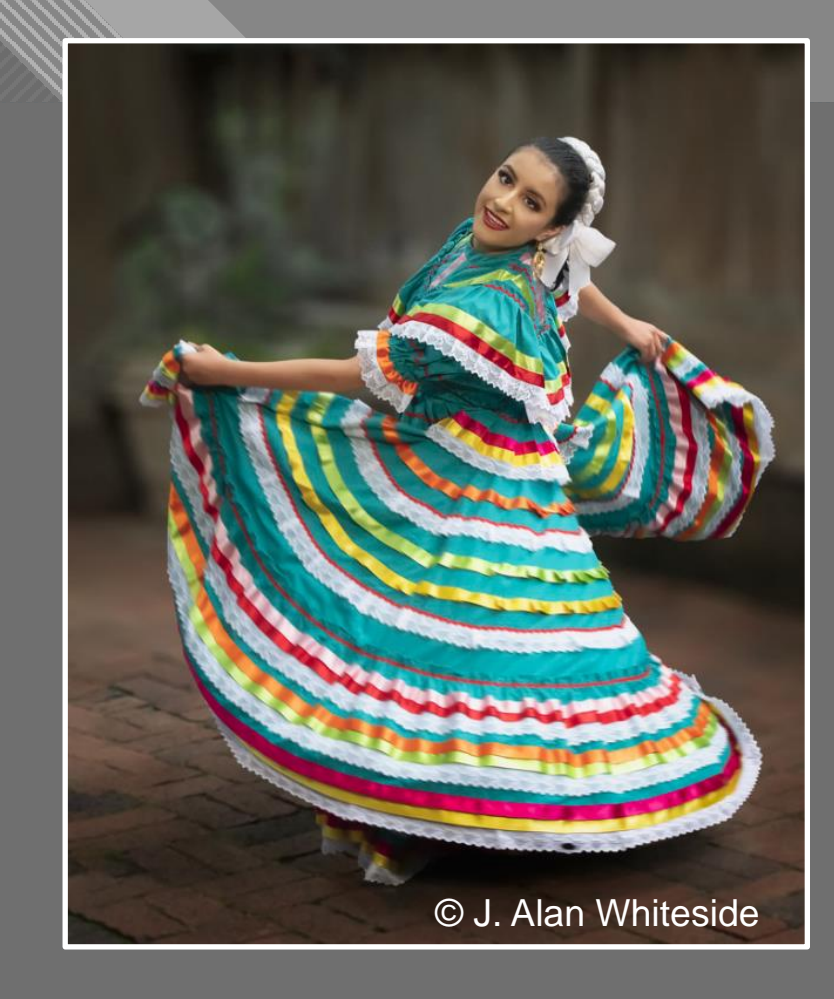

 $-20$ 

Dancer

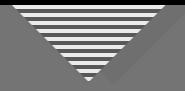

### The "Grammar" of the Visual Language

- Visual elements (colors, shapes, lines, etc.) are the equivalents of words, phrases, and expressions in verbal language
- Composition is the grammar of the visual language: how elements can be combined to create meaning
- But composition without visioning is just dead language

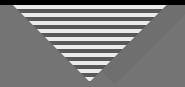

### **Structure and Design Elements in Composition**

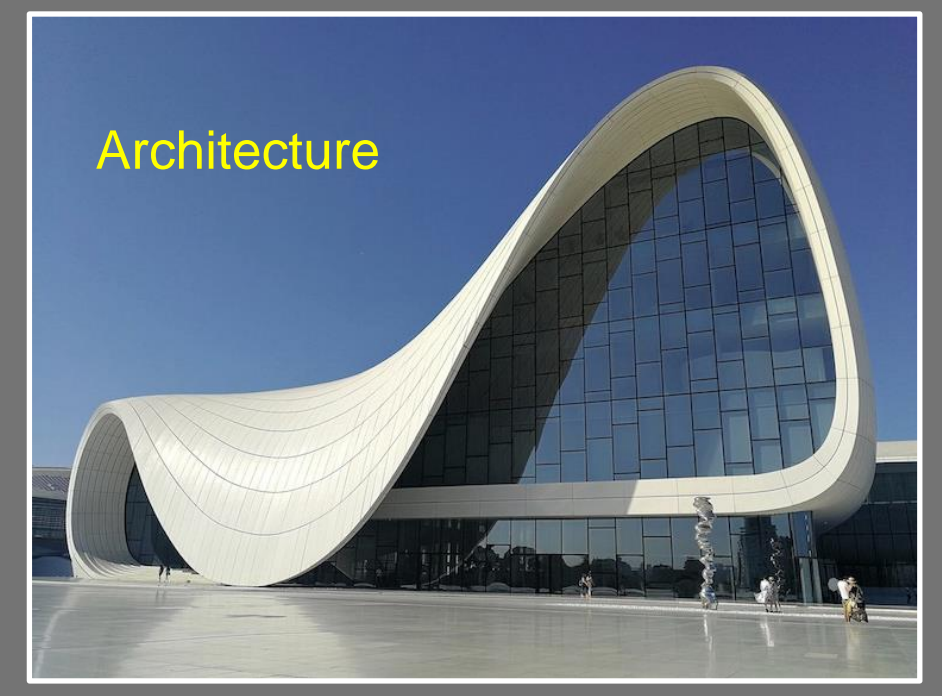

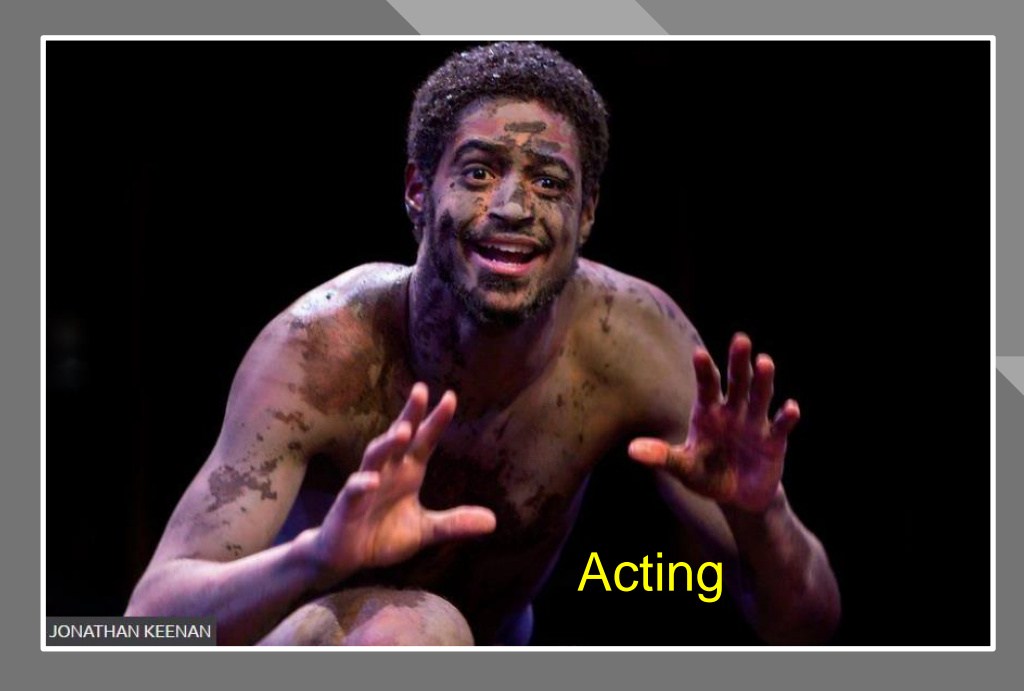

Heydar Aliyev Center (2007-2012) by Zaha Hadid. (Photo: Aleksandr Zykov)

## Call me Ishmael.

—Herman Melville, *Moby-Dick* (1851) Writing **Music** 

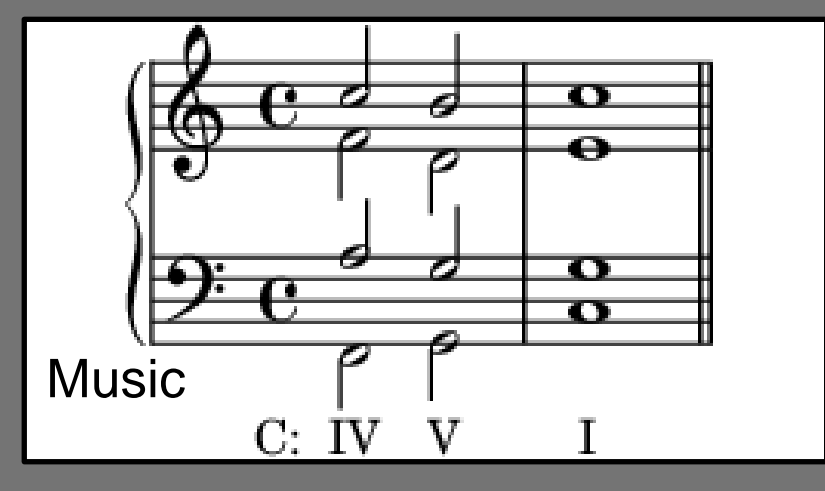

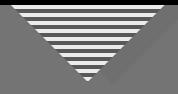

### **Structure and Design Elements in Composition**

- Line
- Shape
- Texture
- Pattern
- Color
- Space
- Juxtaposition / Relationships
- Symmetry / Balance
- Point of View
- Contrast
- Depth of Focus
- Saturation
- Repetition
- Framing
- Motion
- Shadows

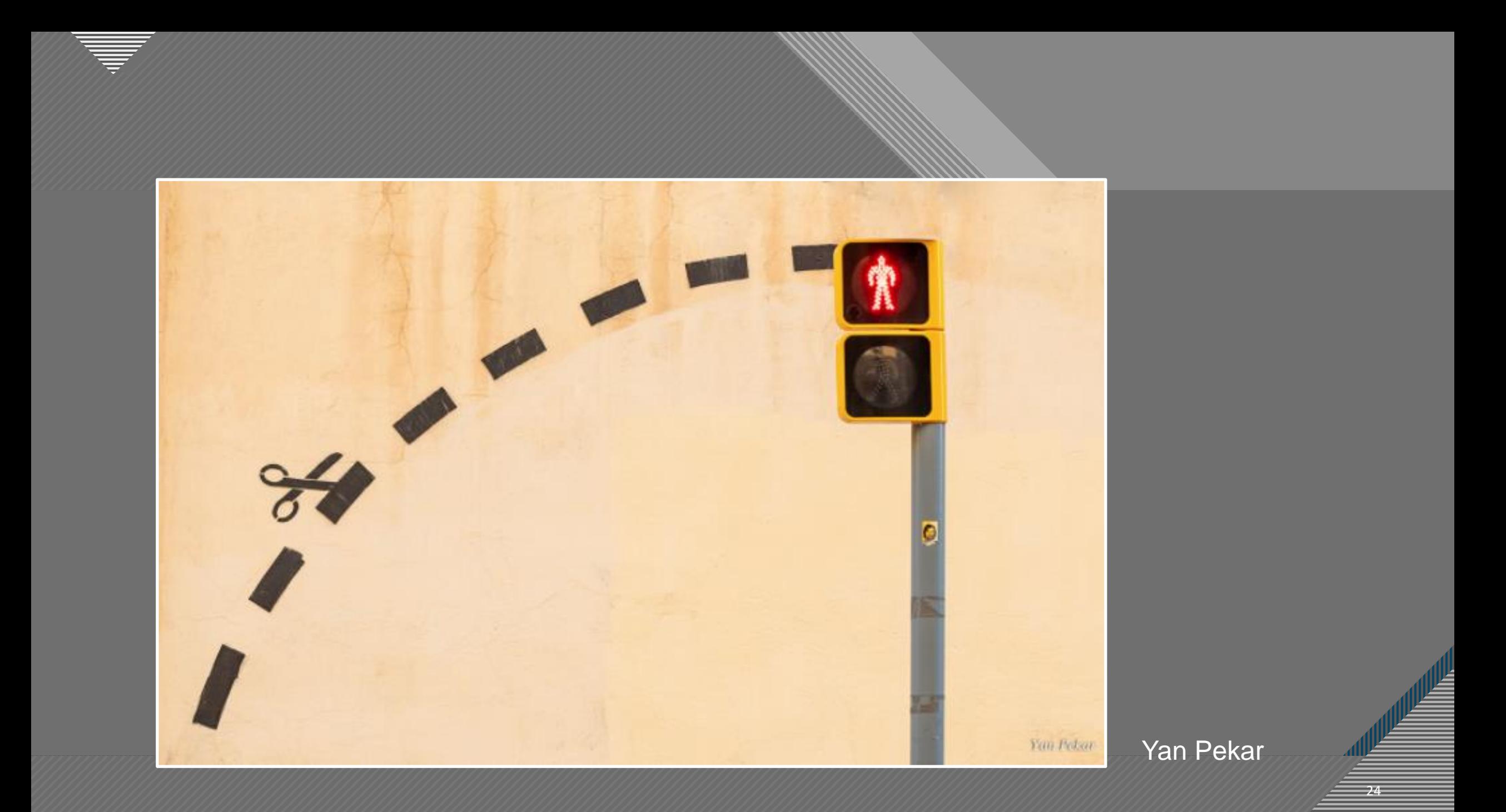

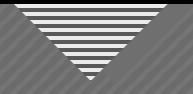

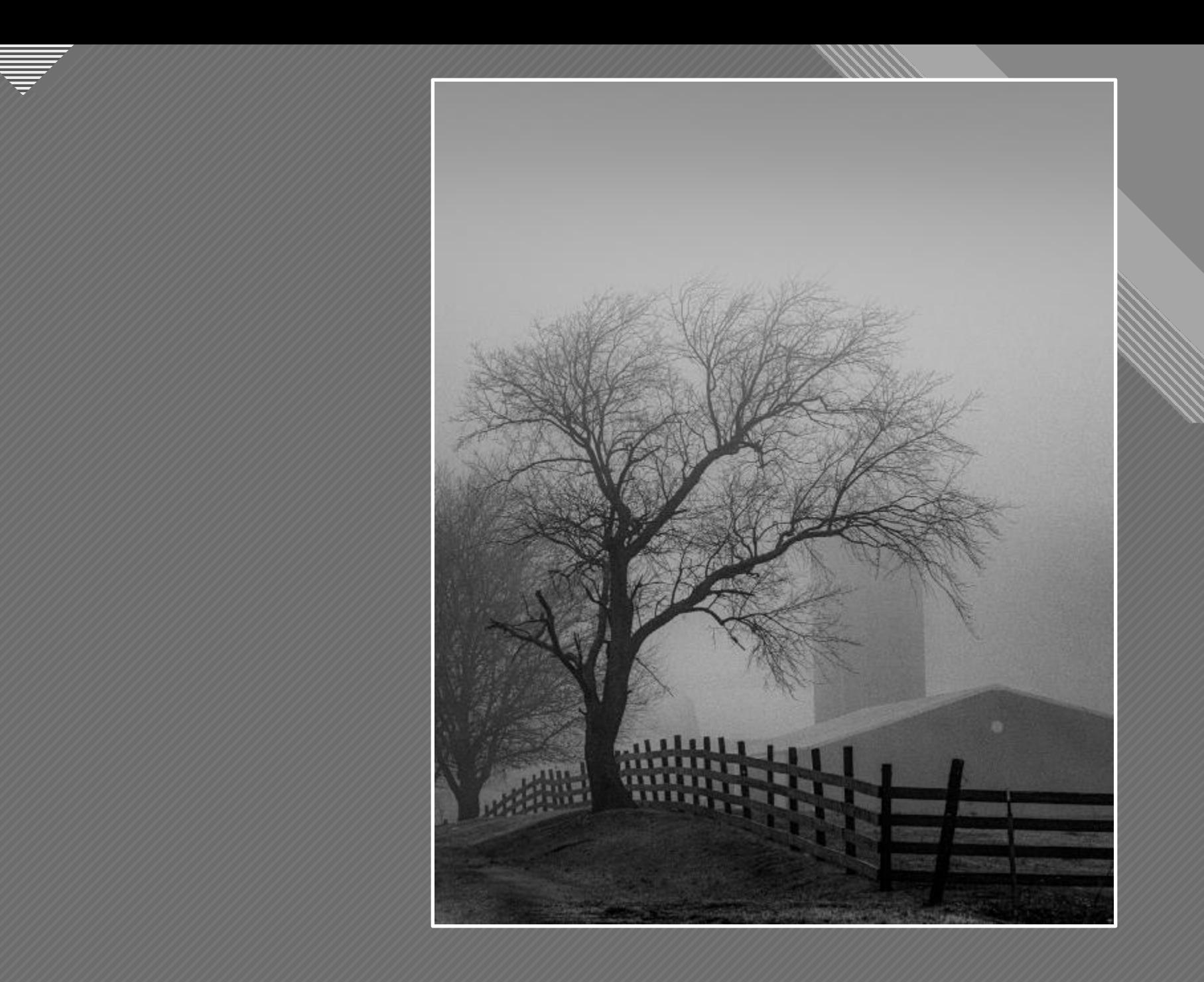

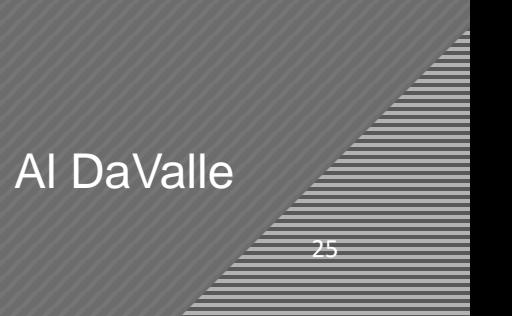

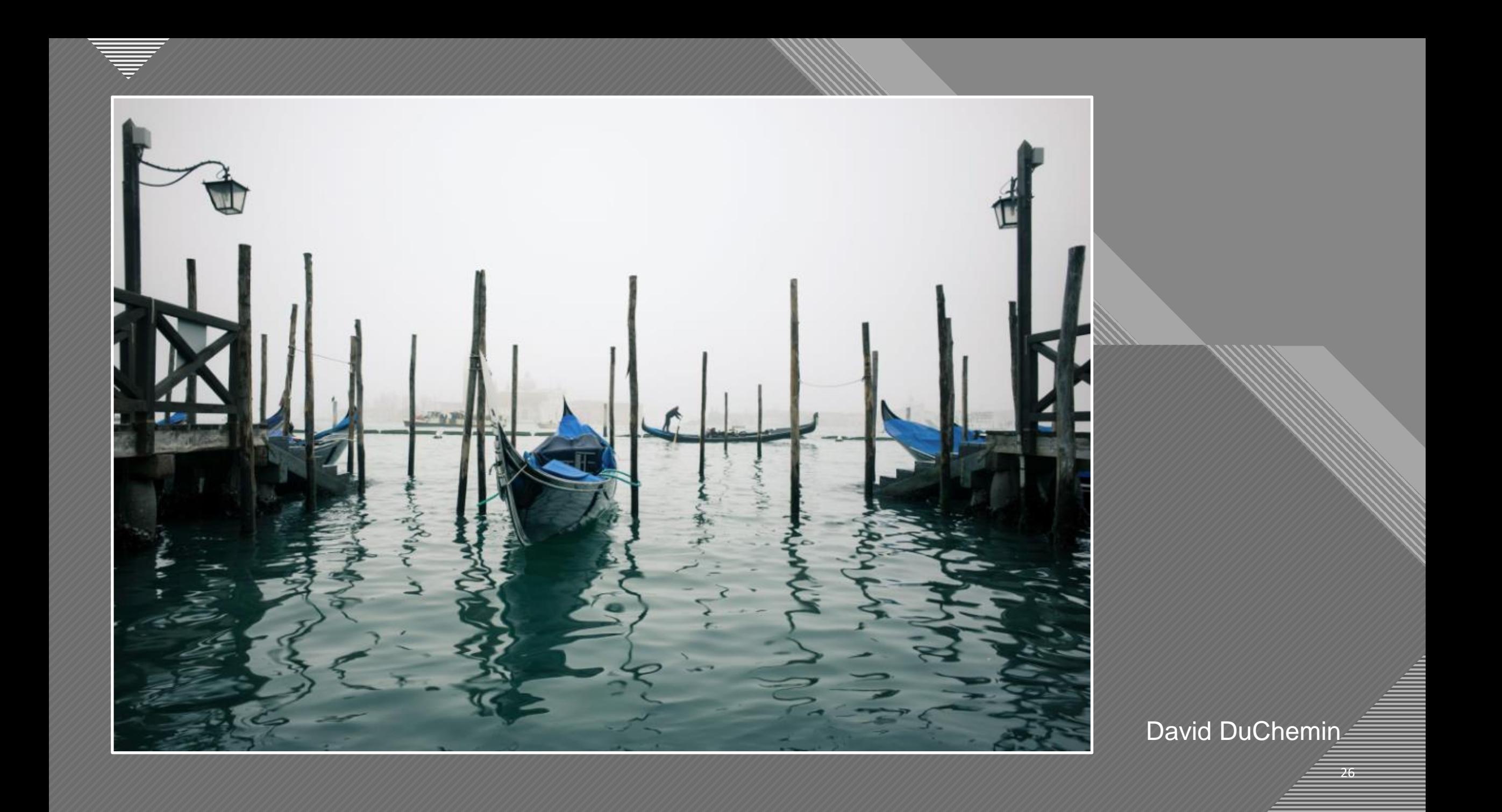

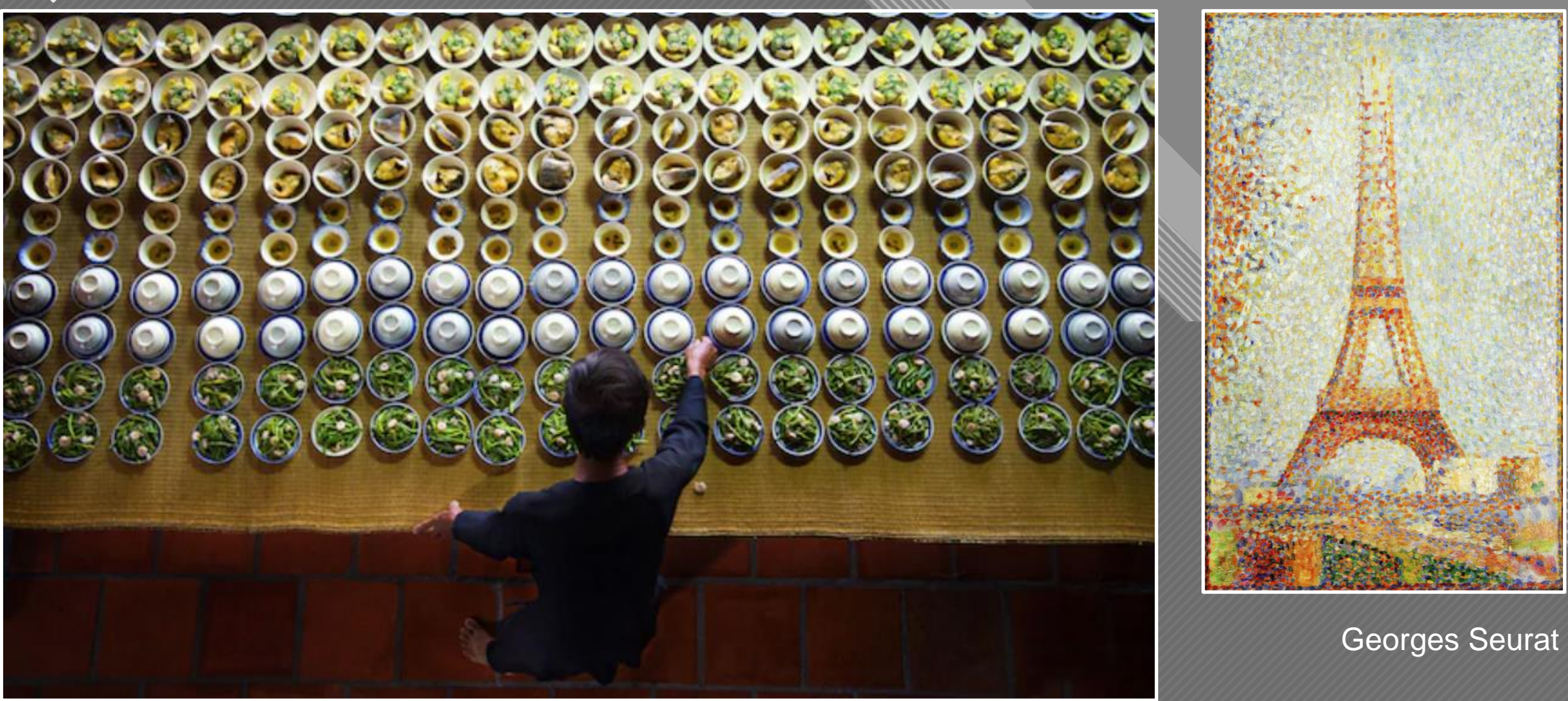

Huu Tam

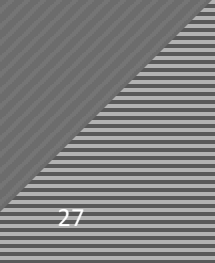

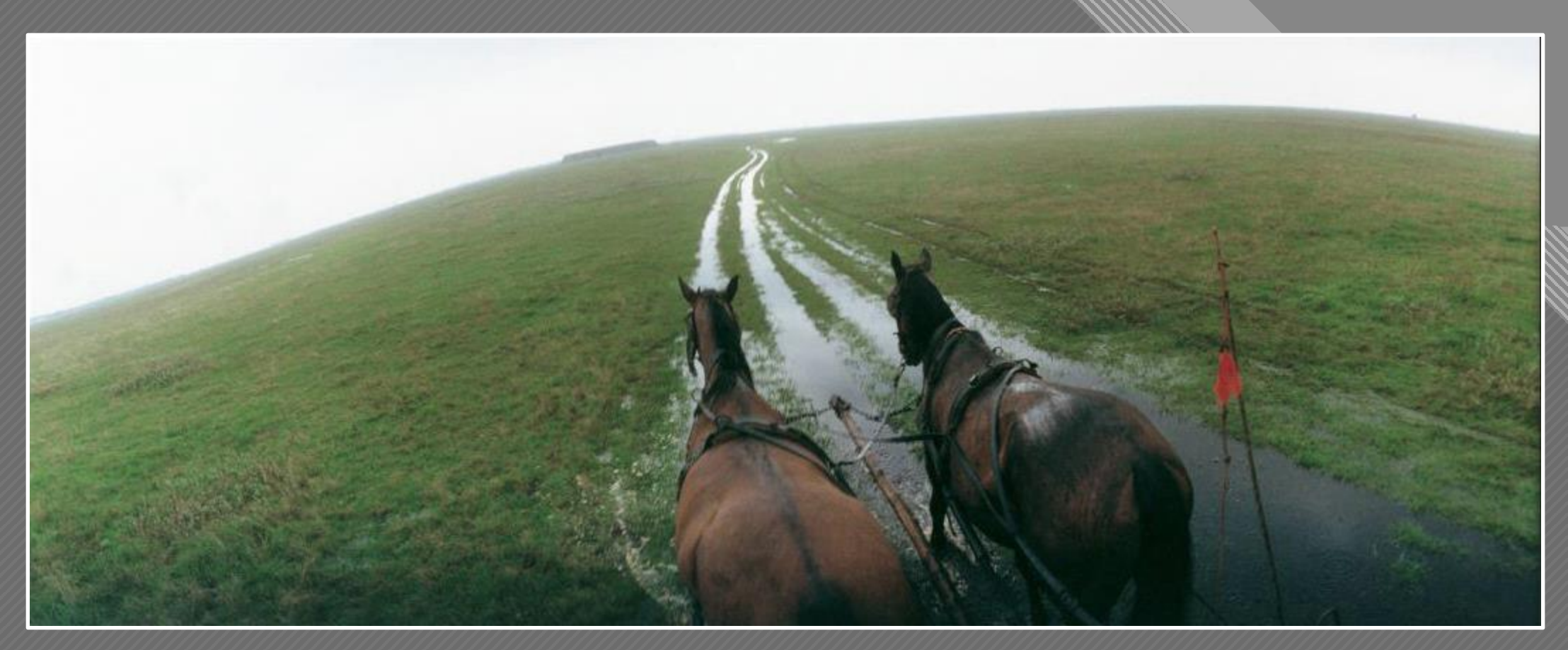

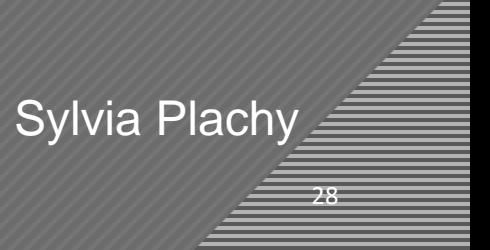

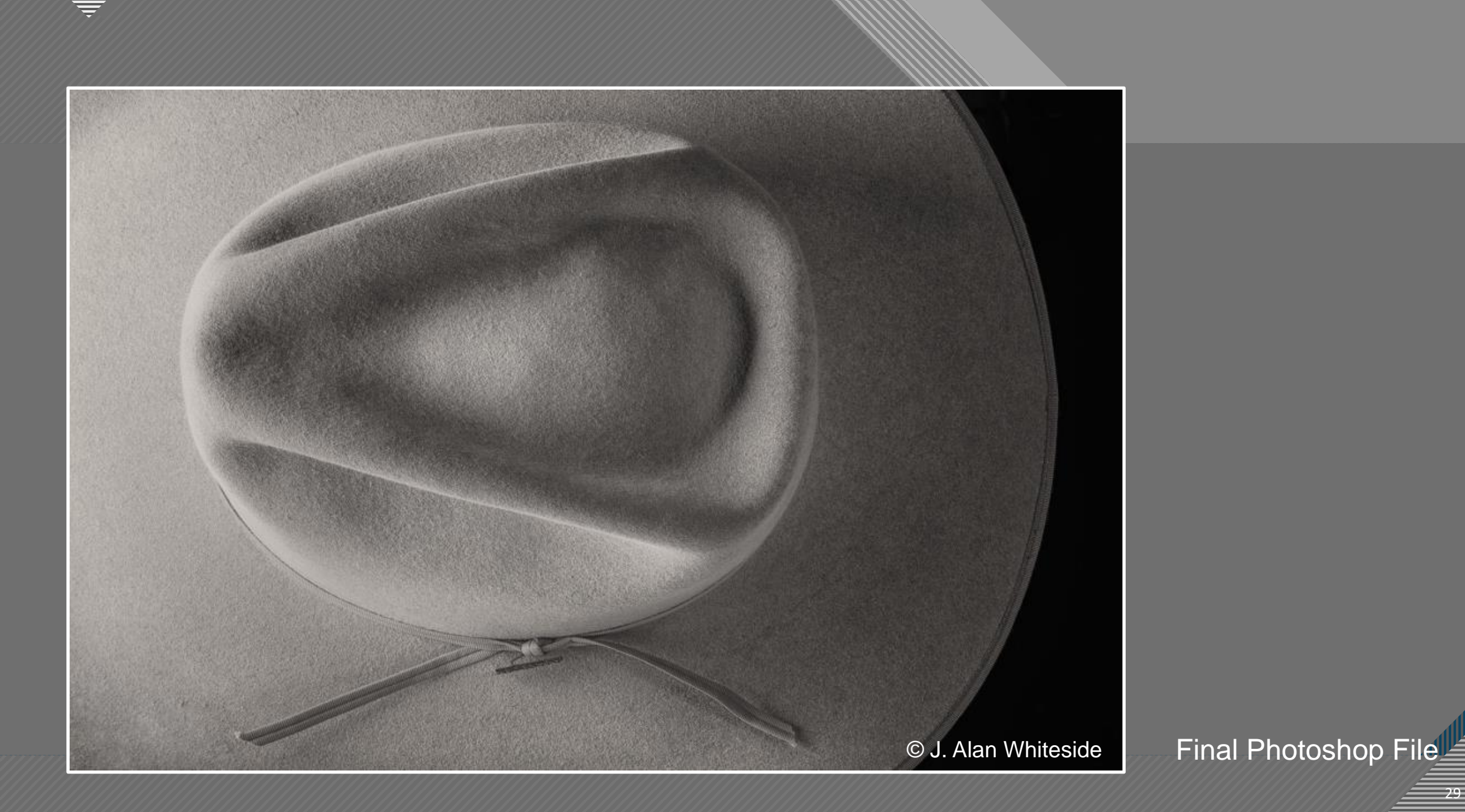

 $-29$ 

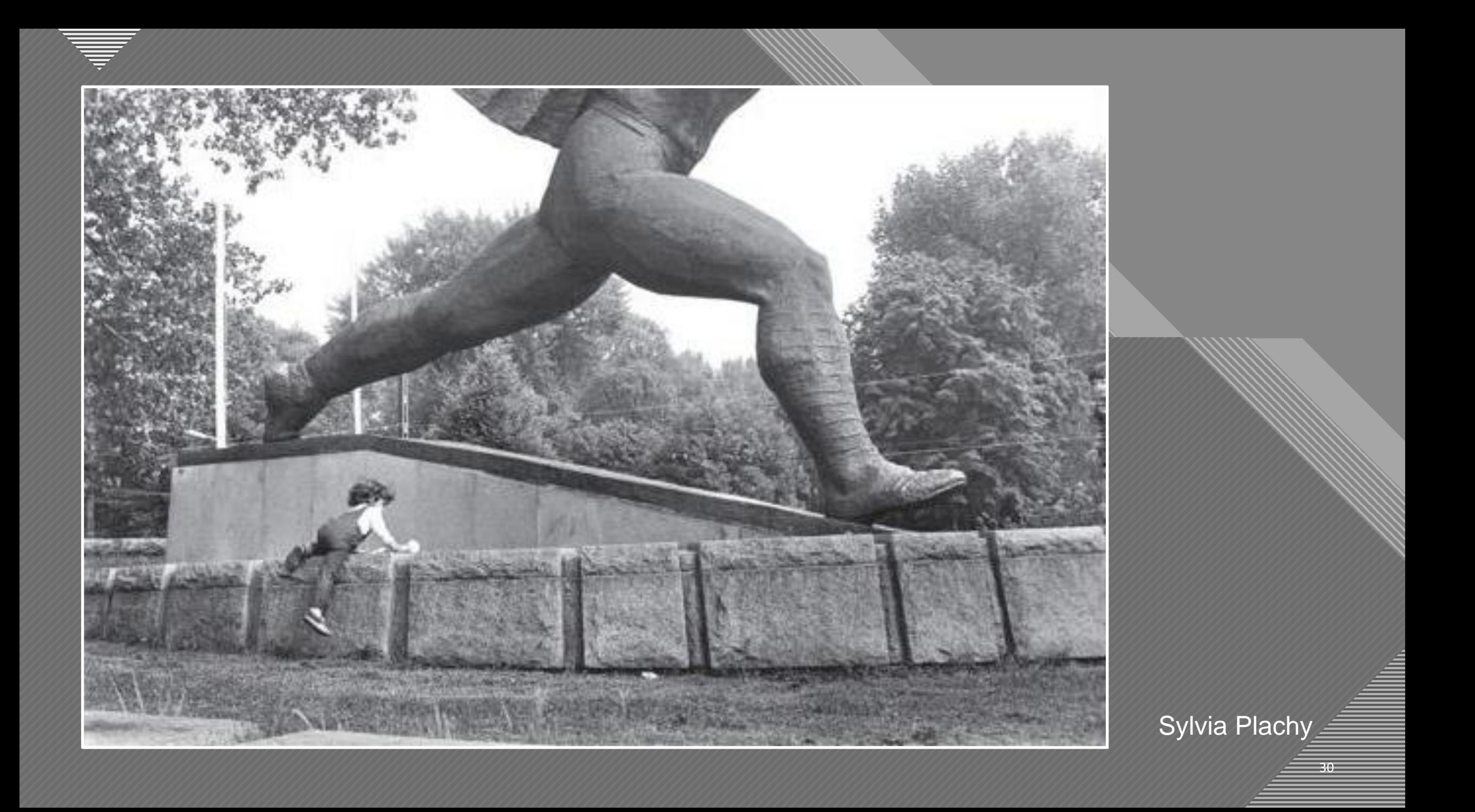

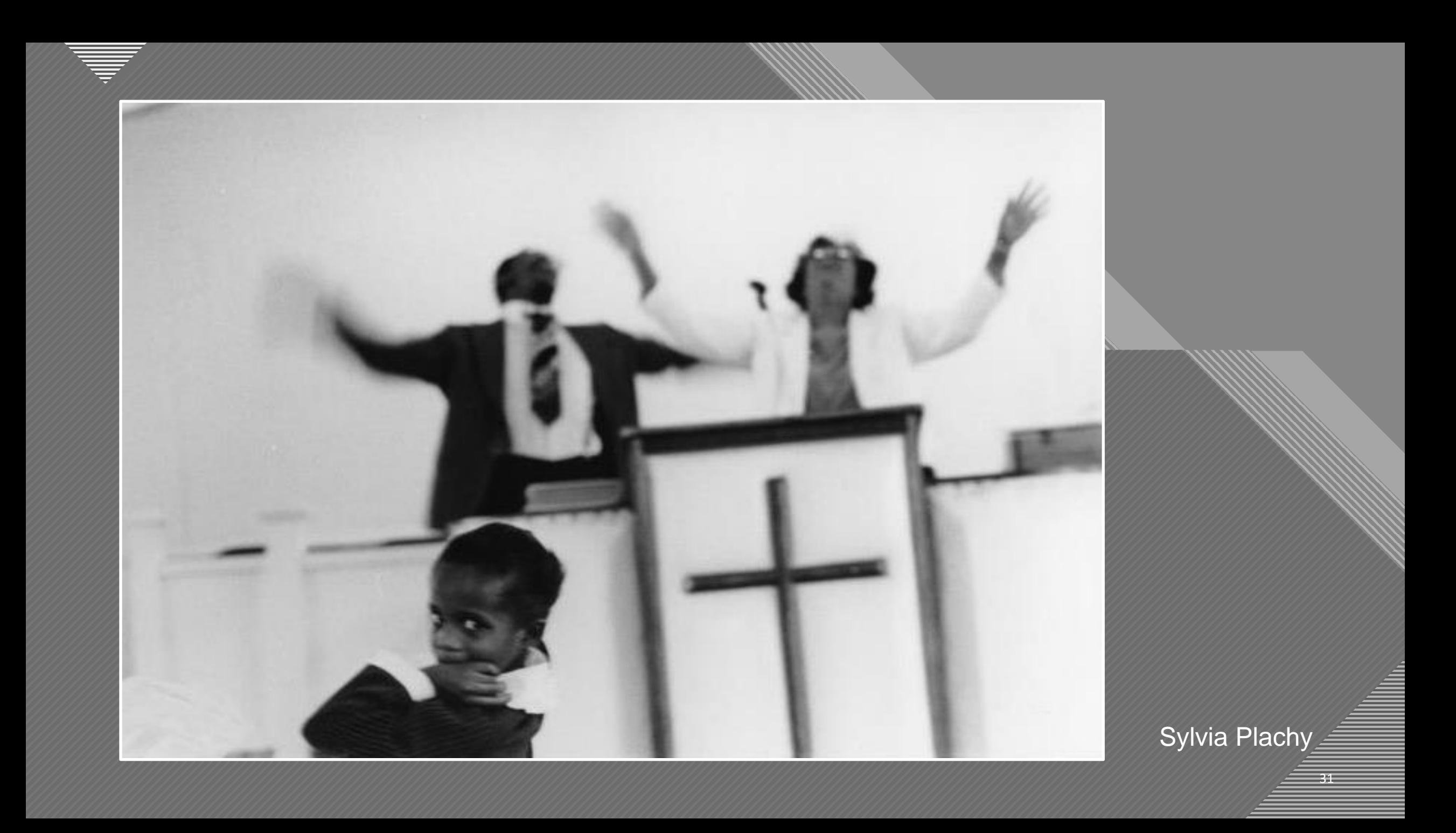

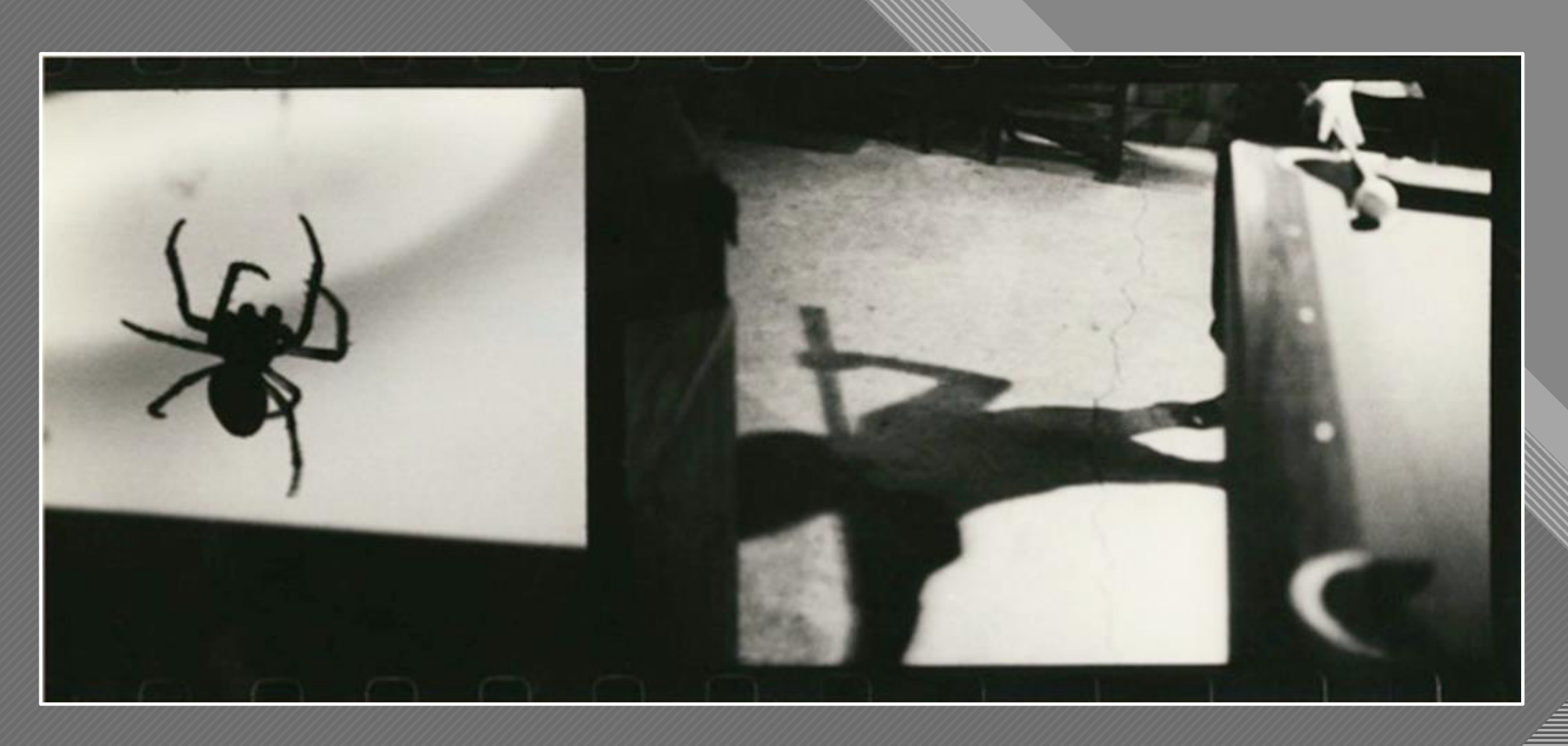

Sylvia Plachy

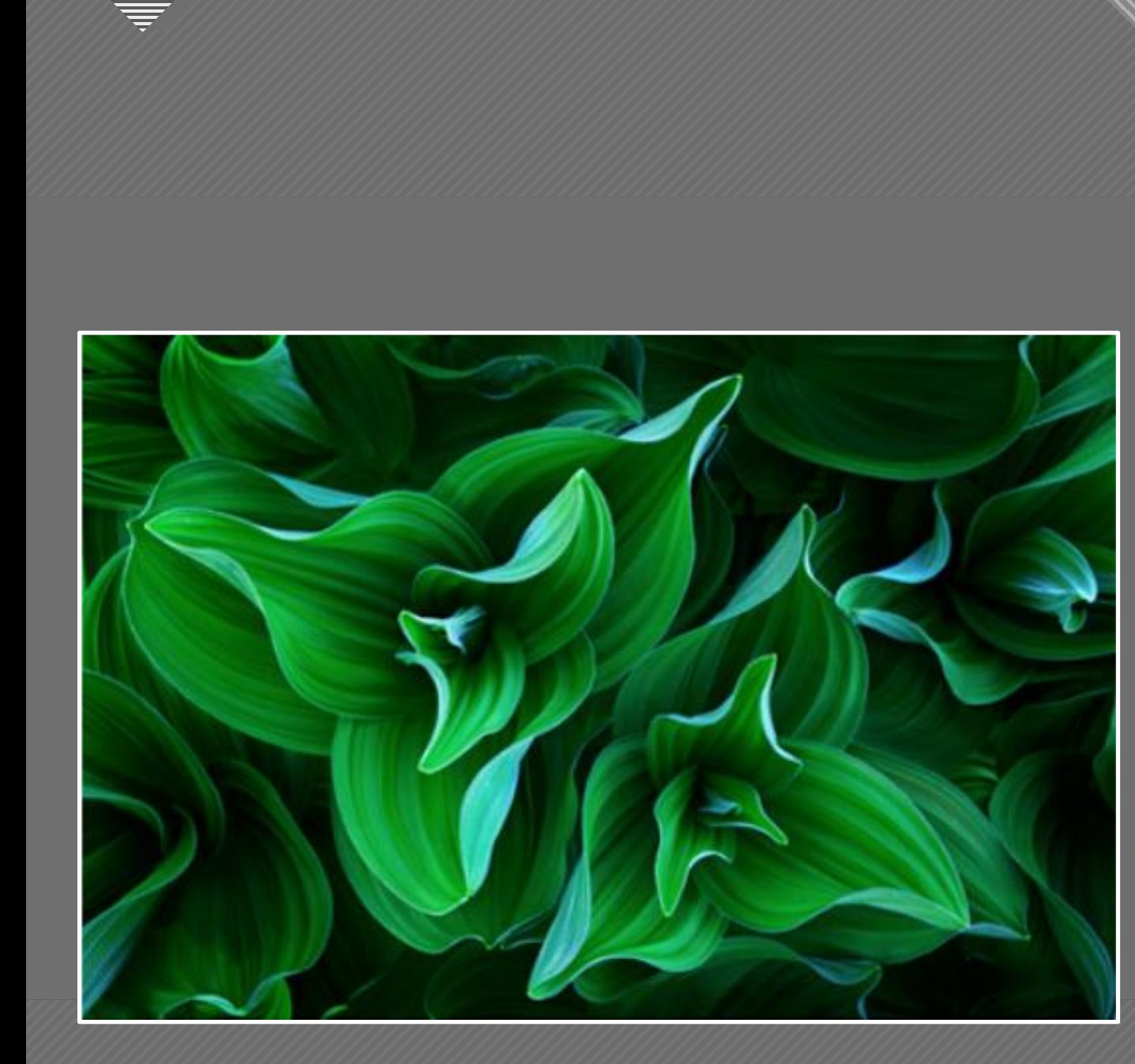

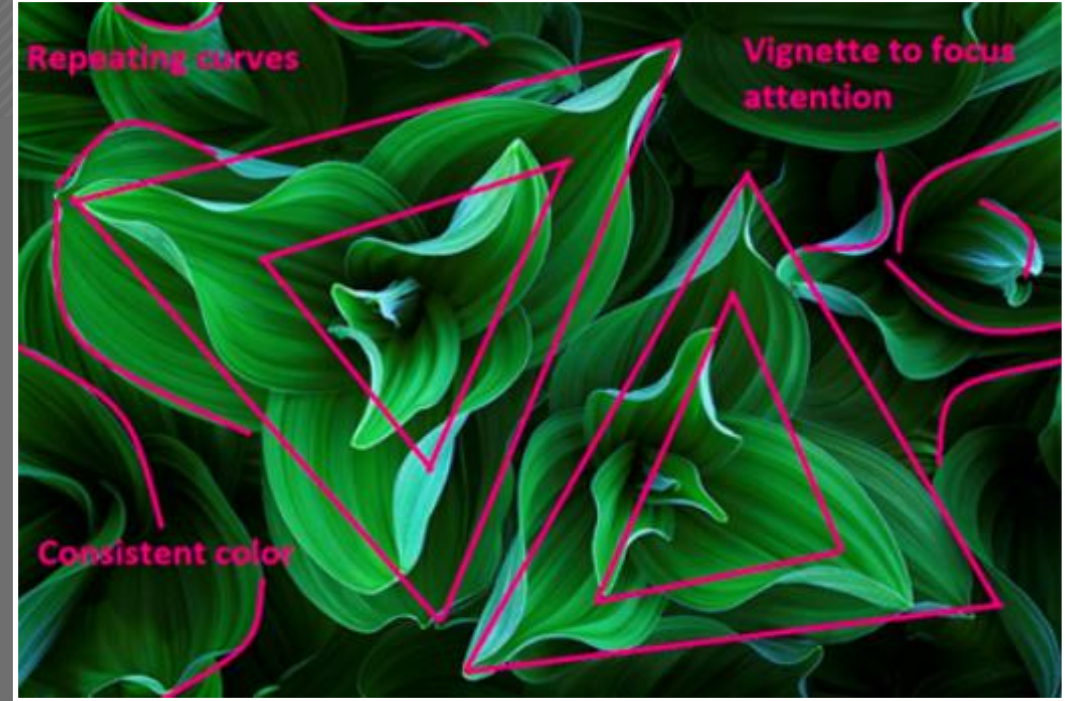

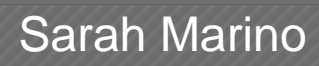

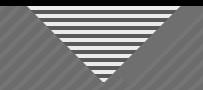

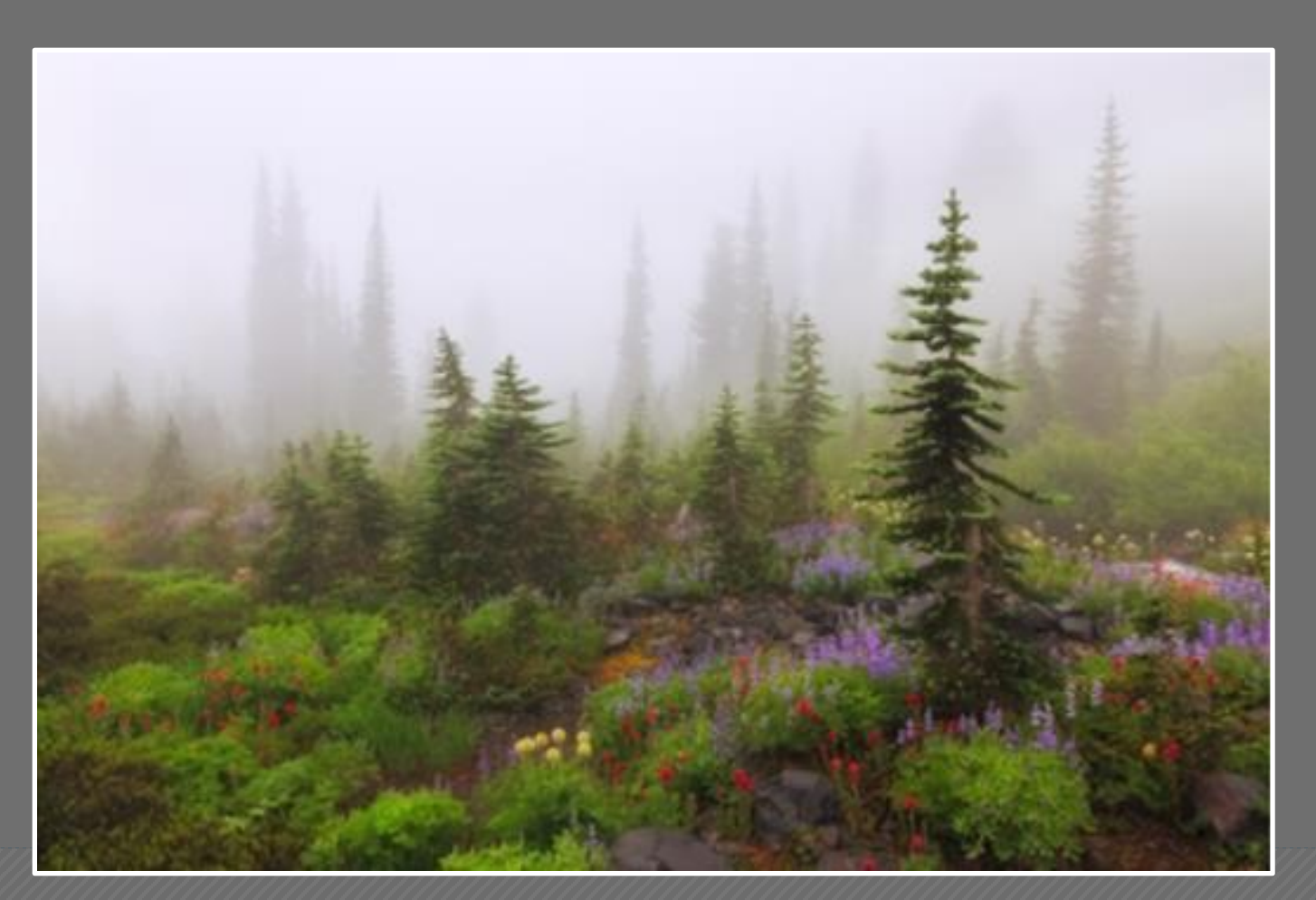

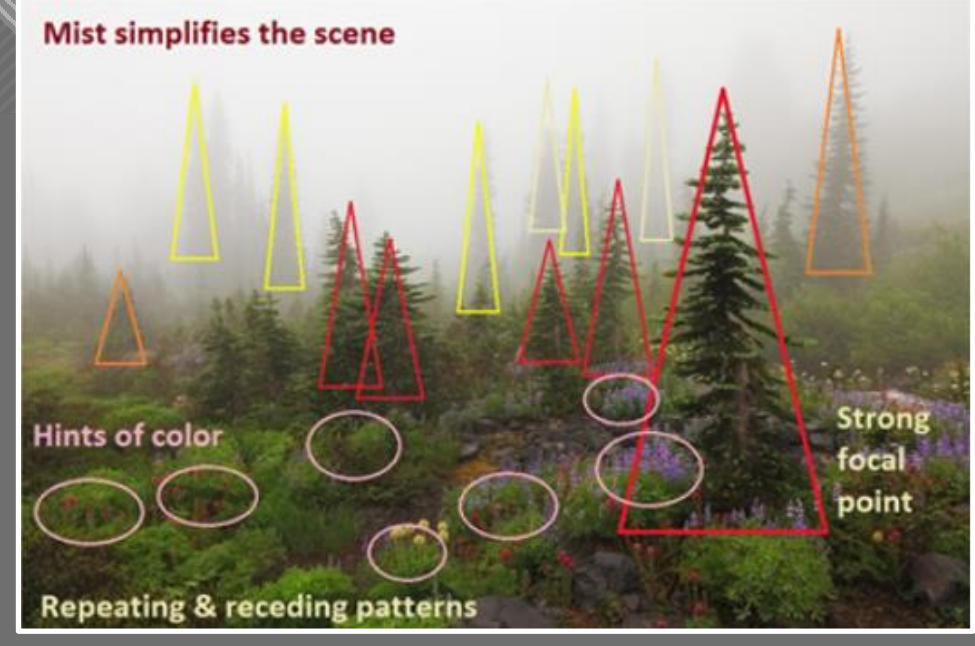

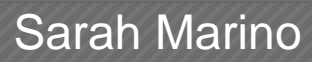

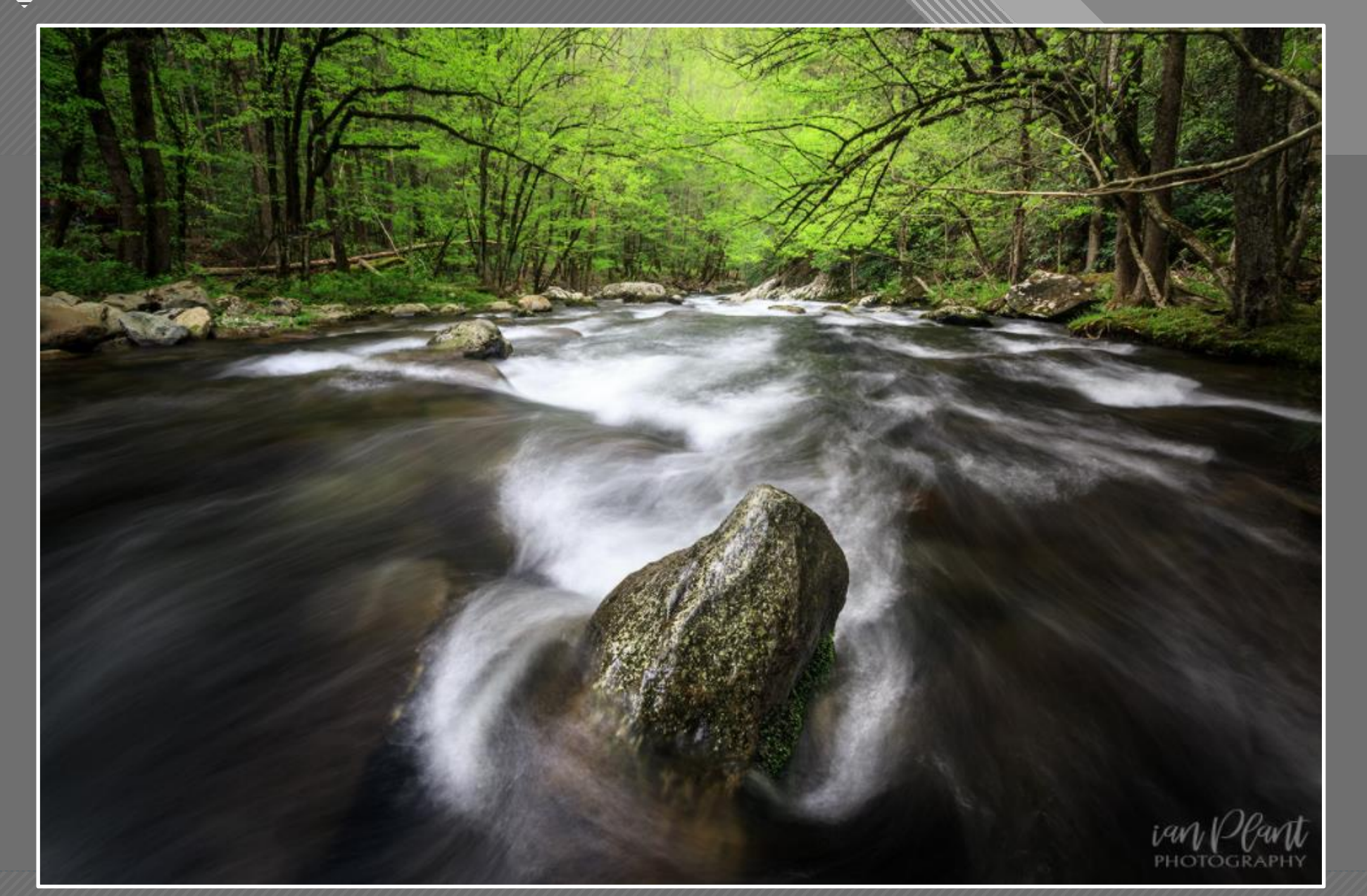

Ian Plant

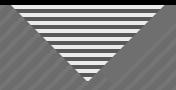

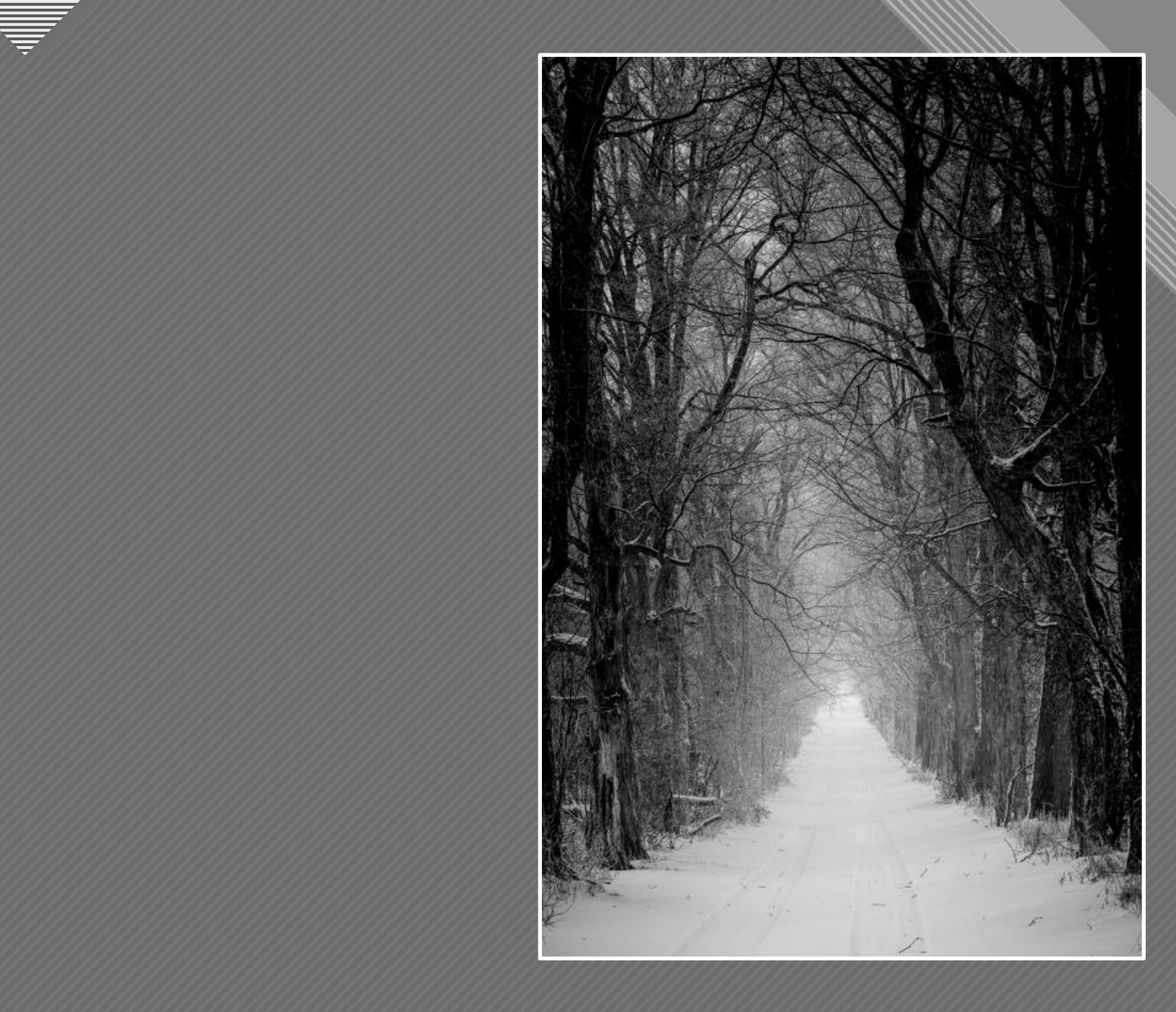

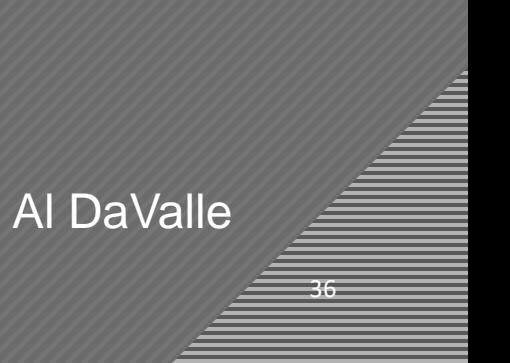

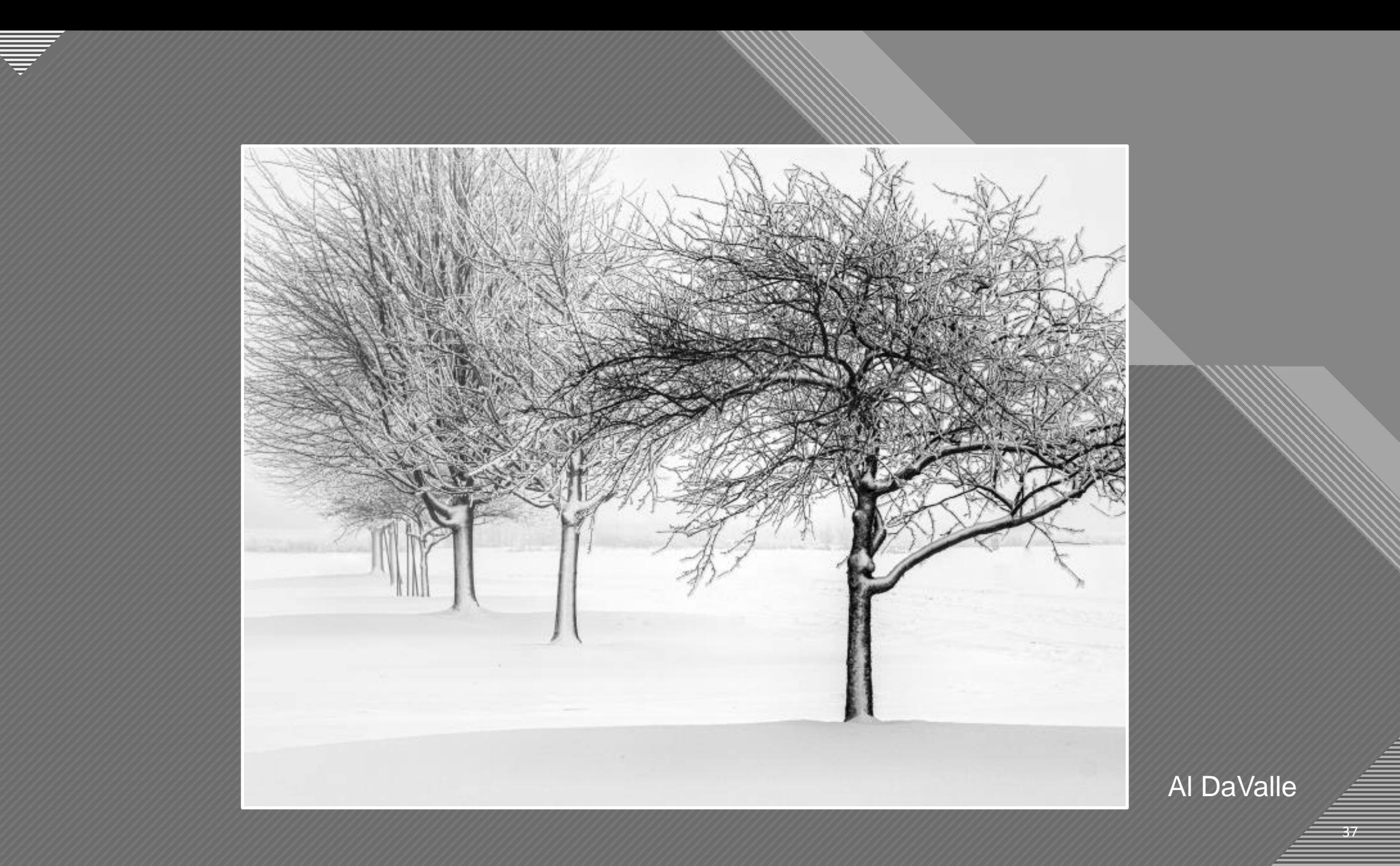

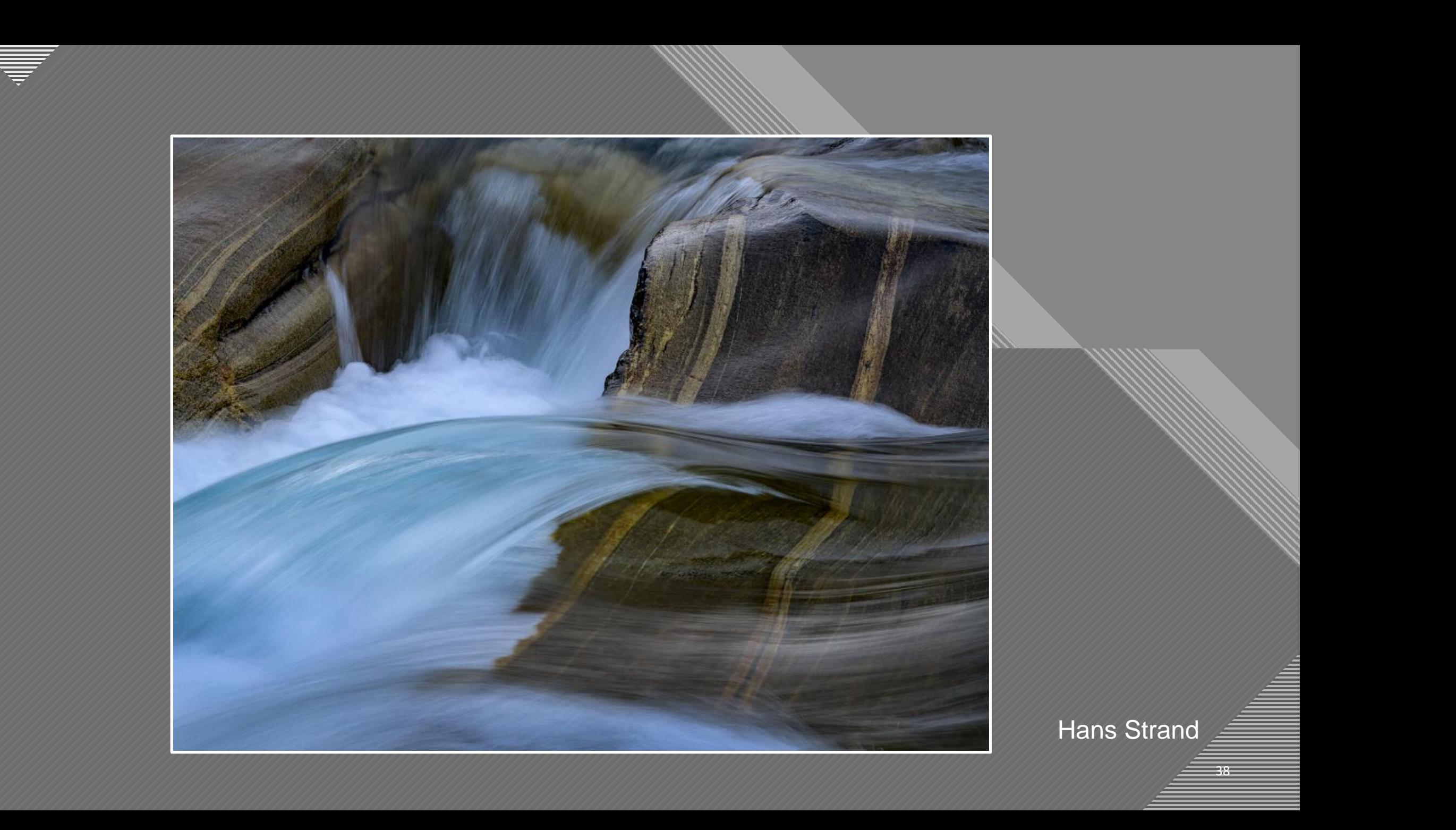

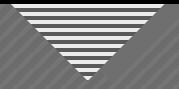

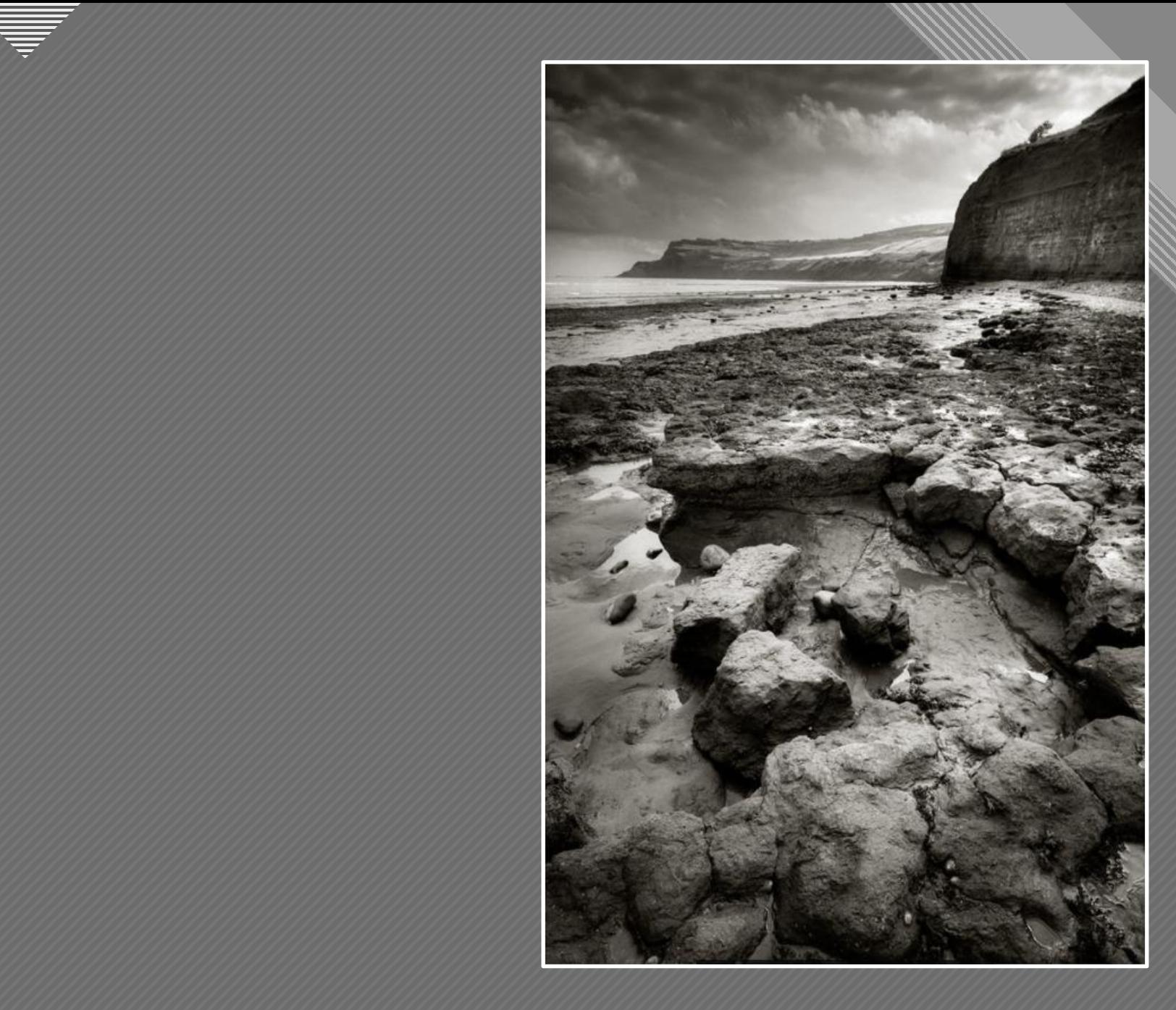

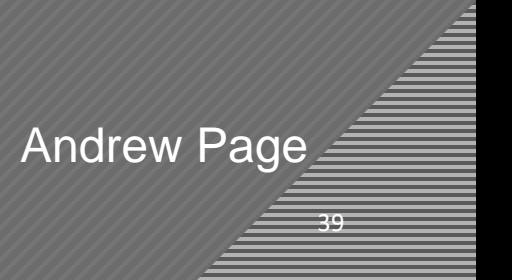

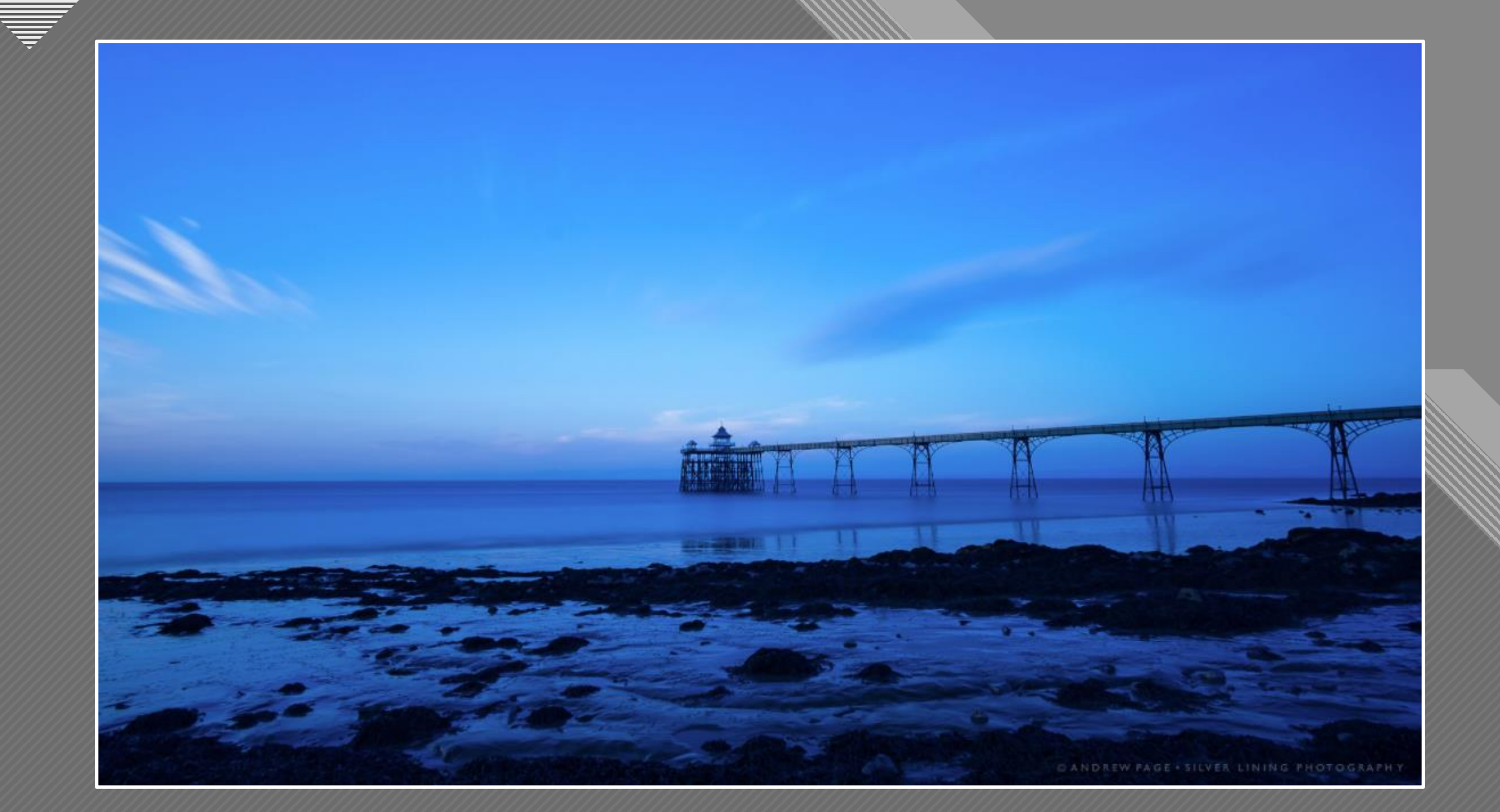

Andrew Page

 $-40$ 

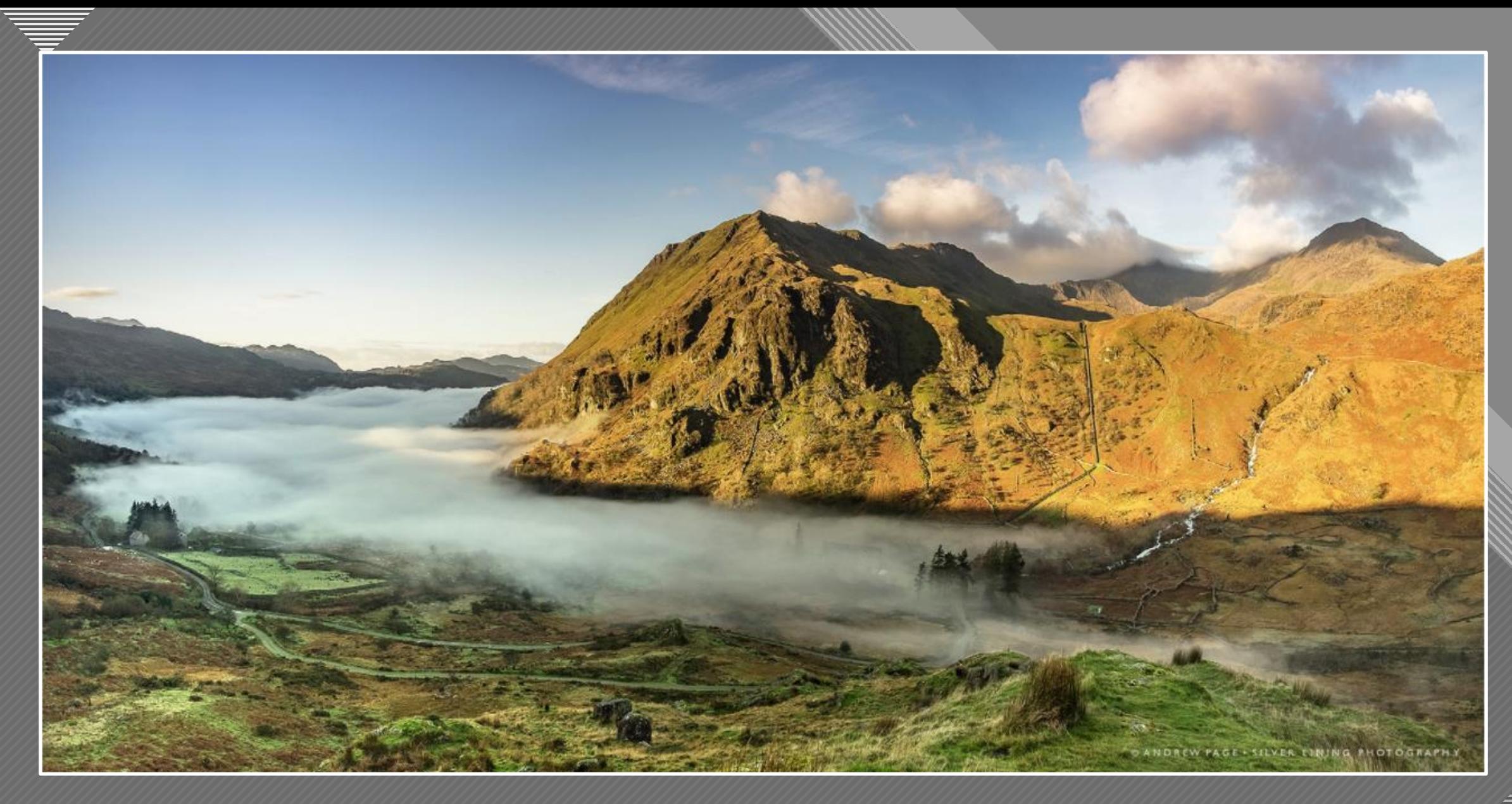

Andrew Page

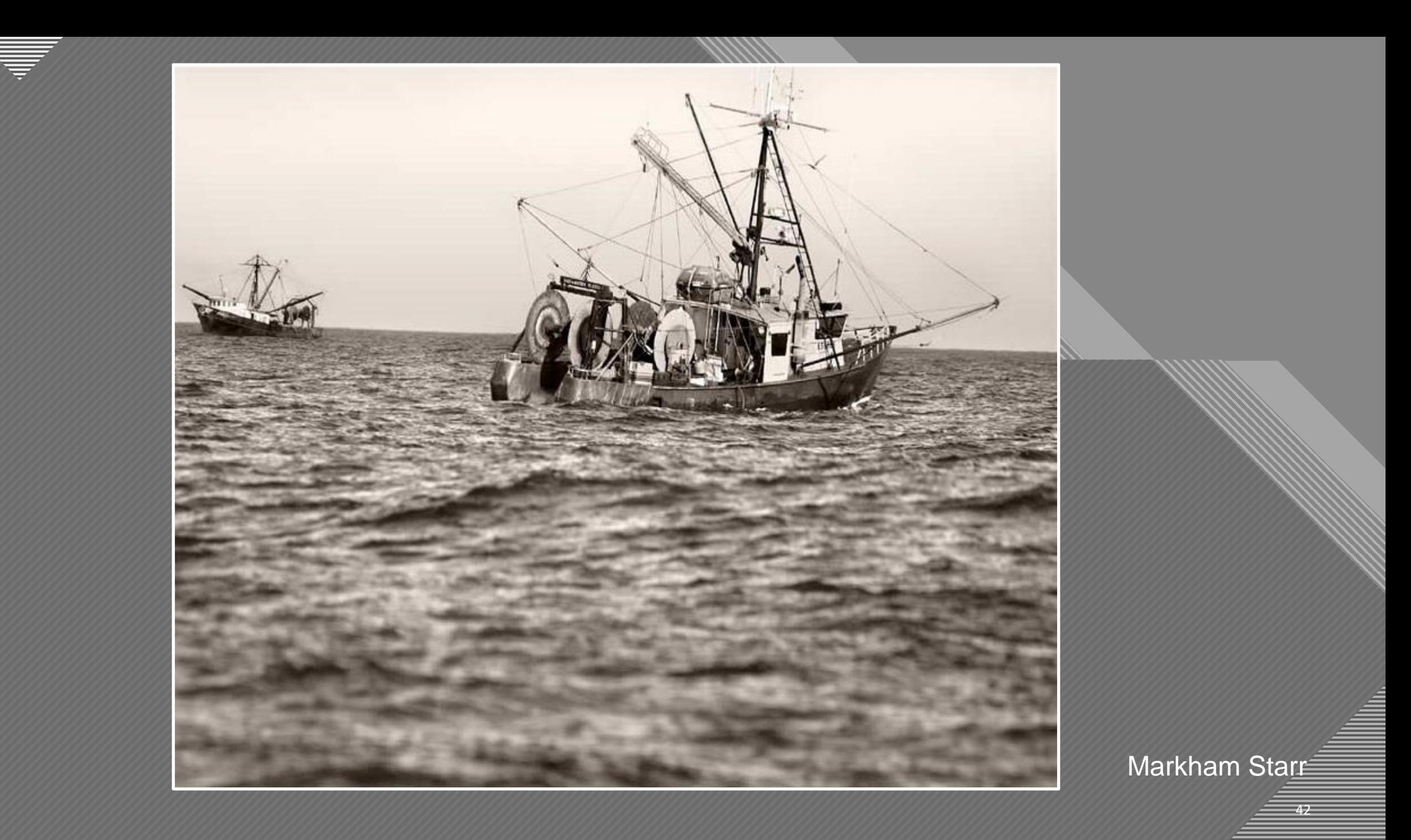

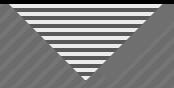

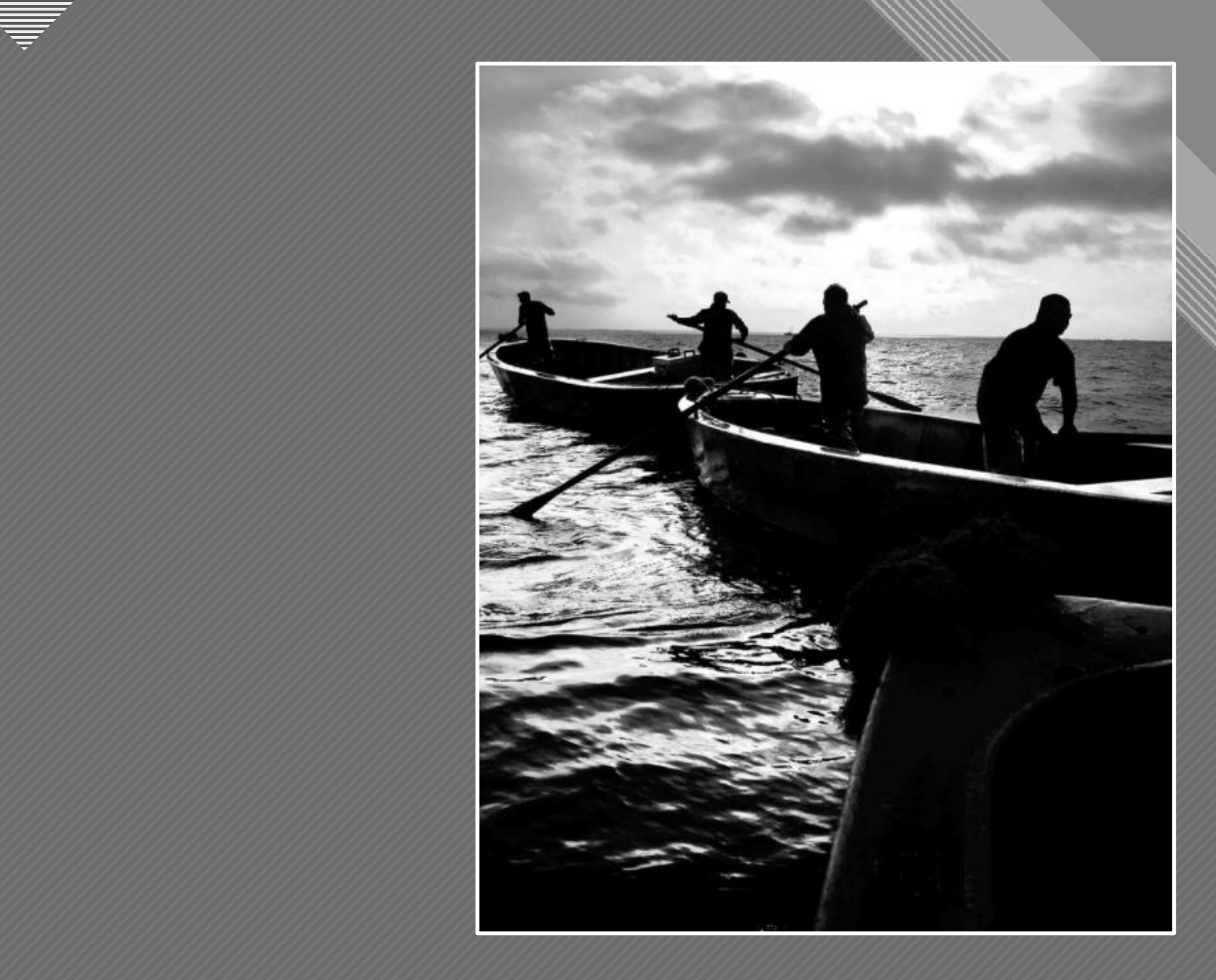

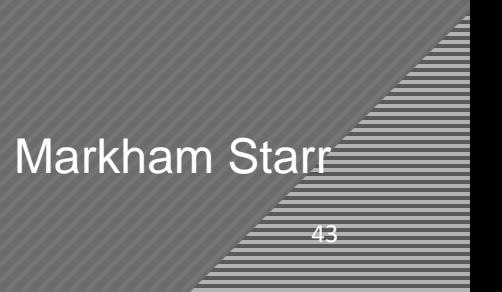

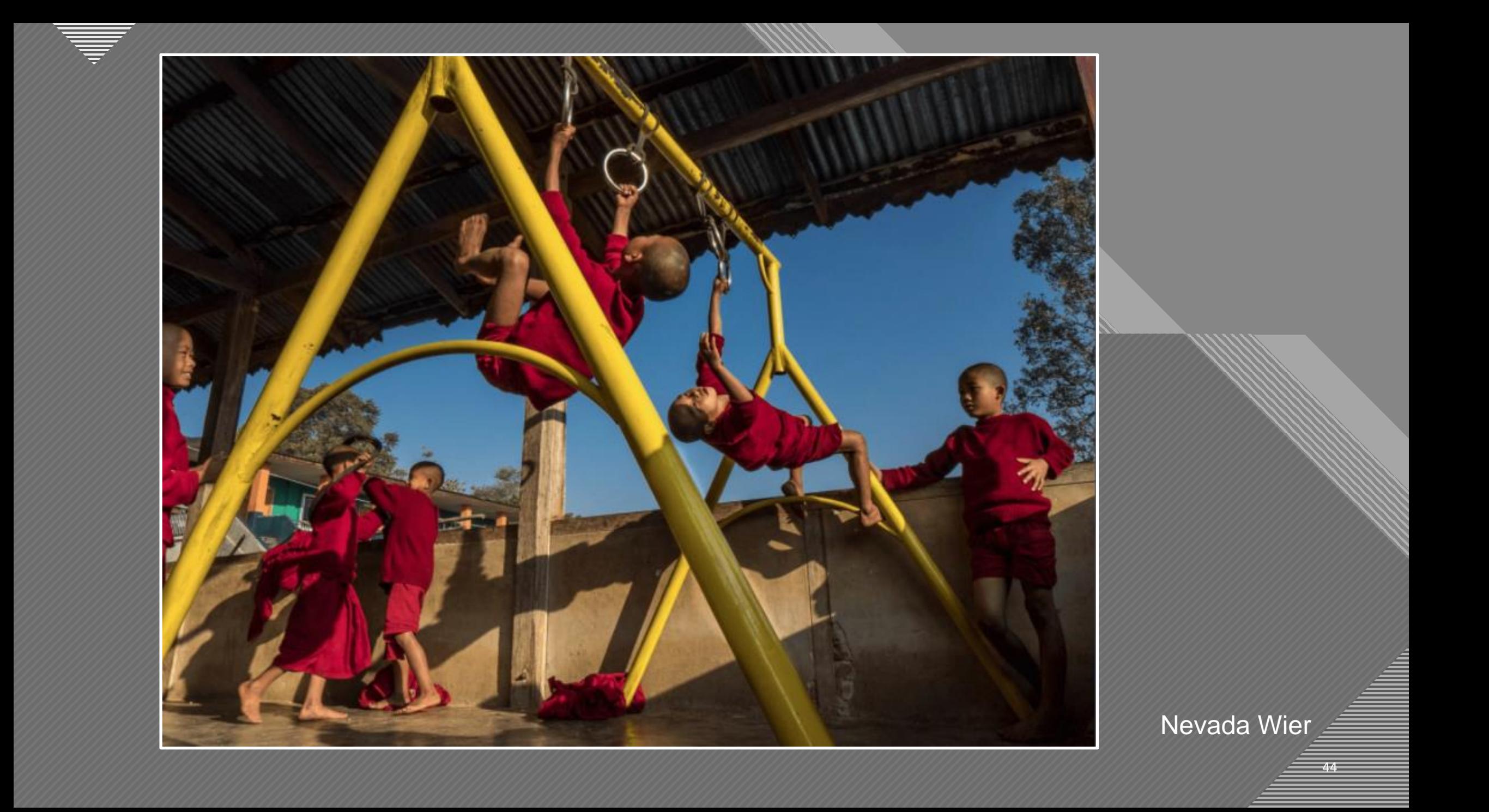

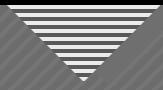

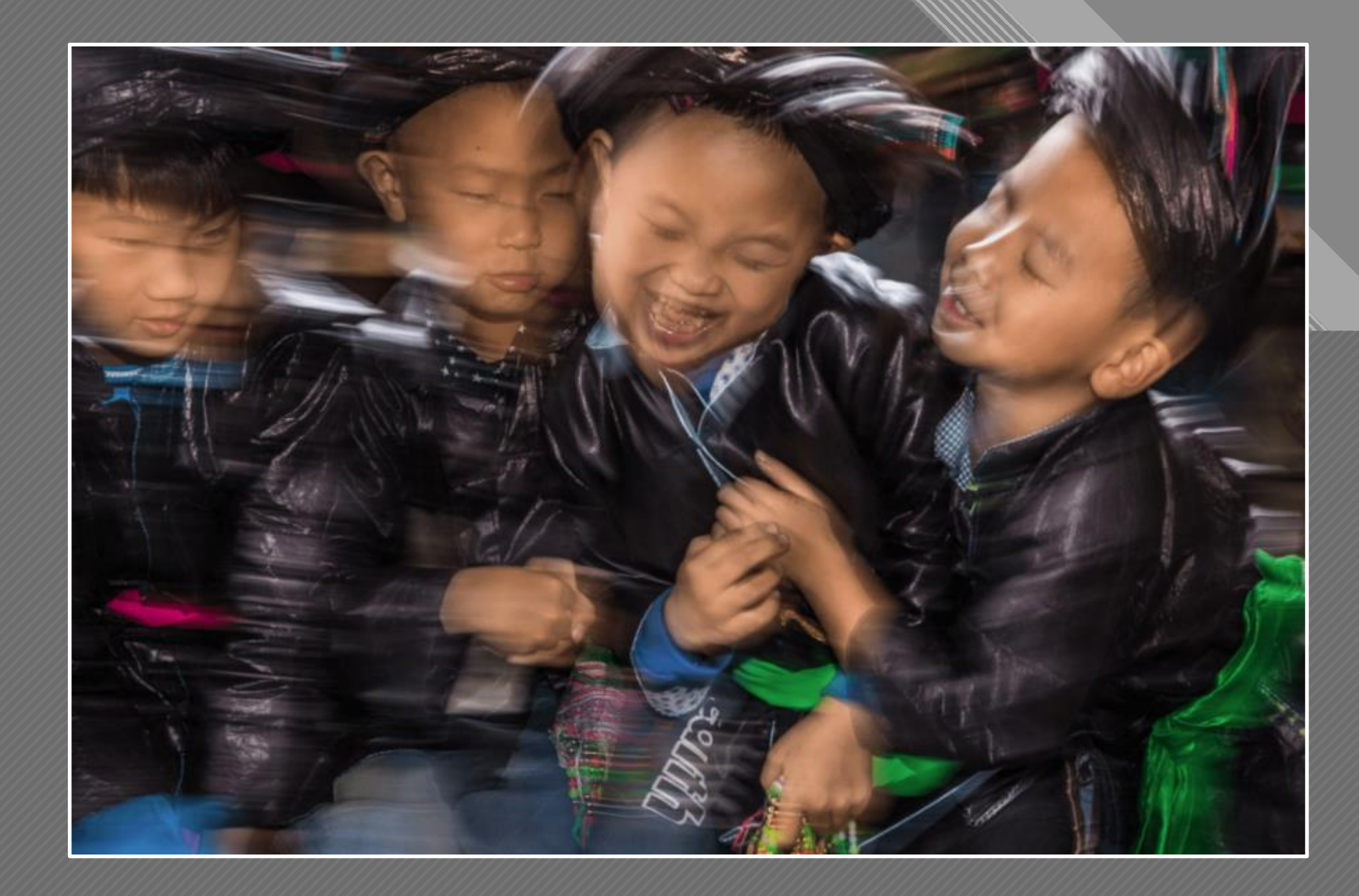

Nevada Wier

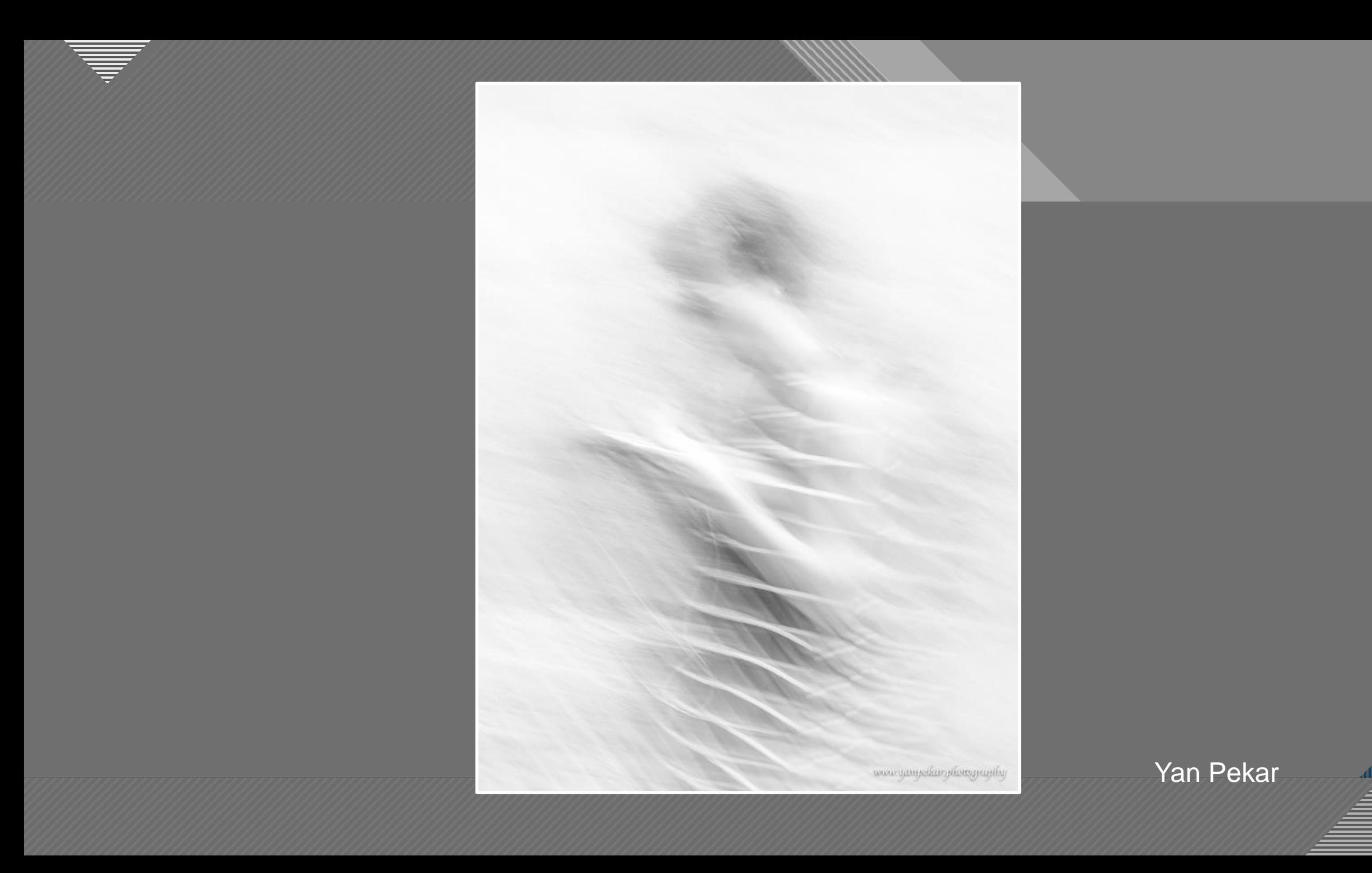

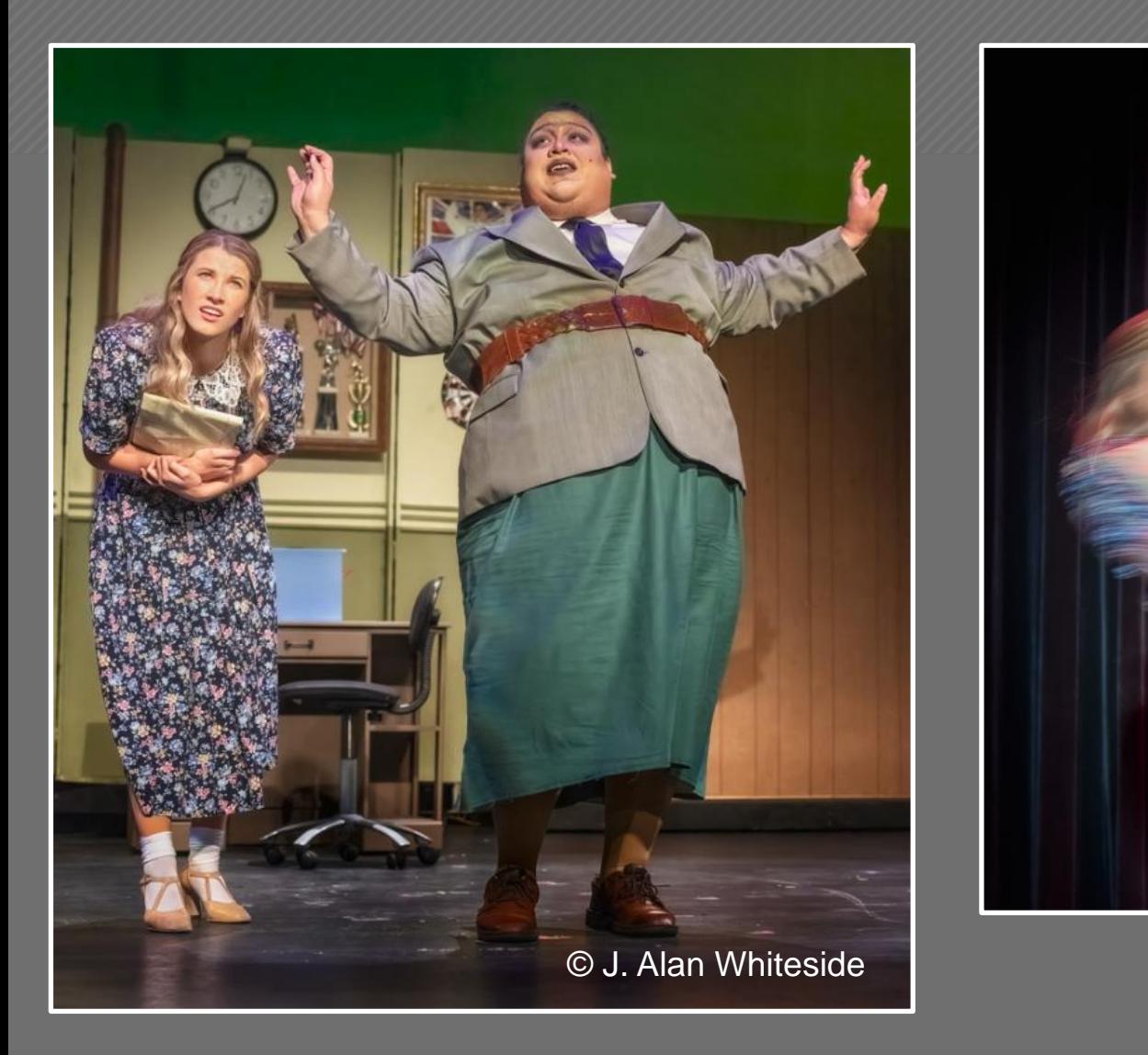

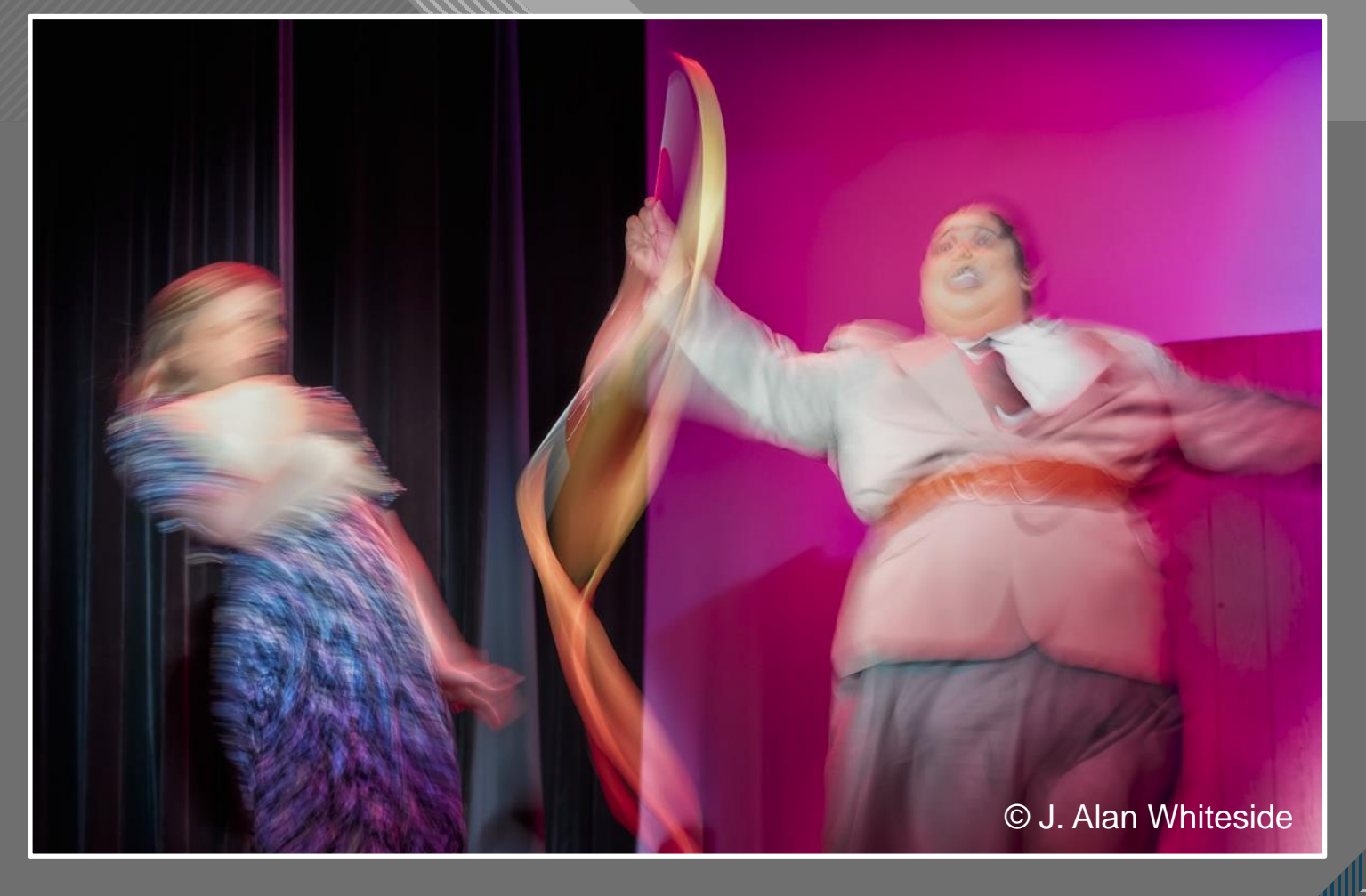

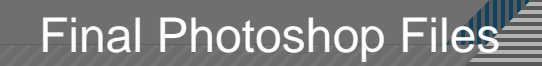

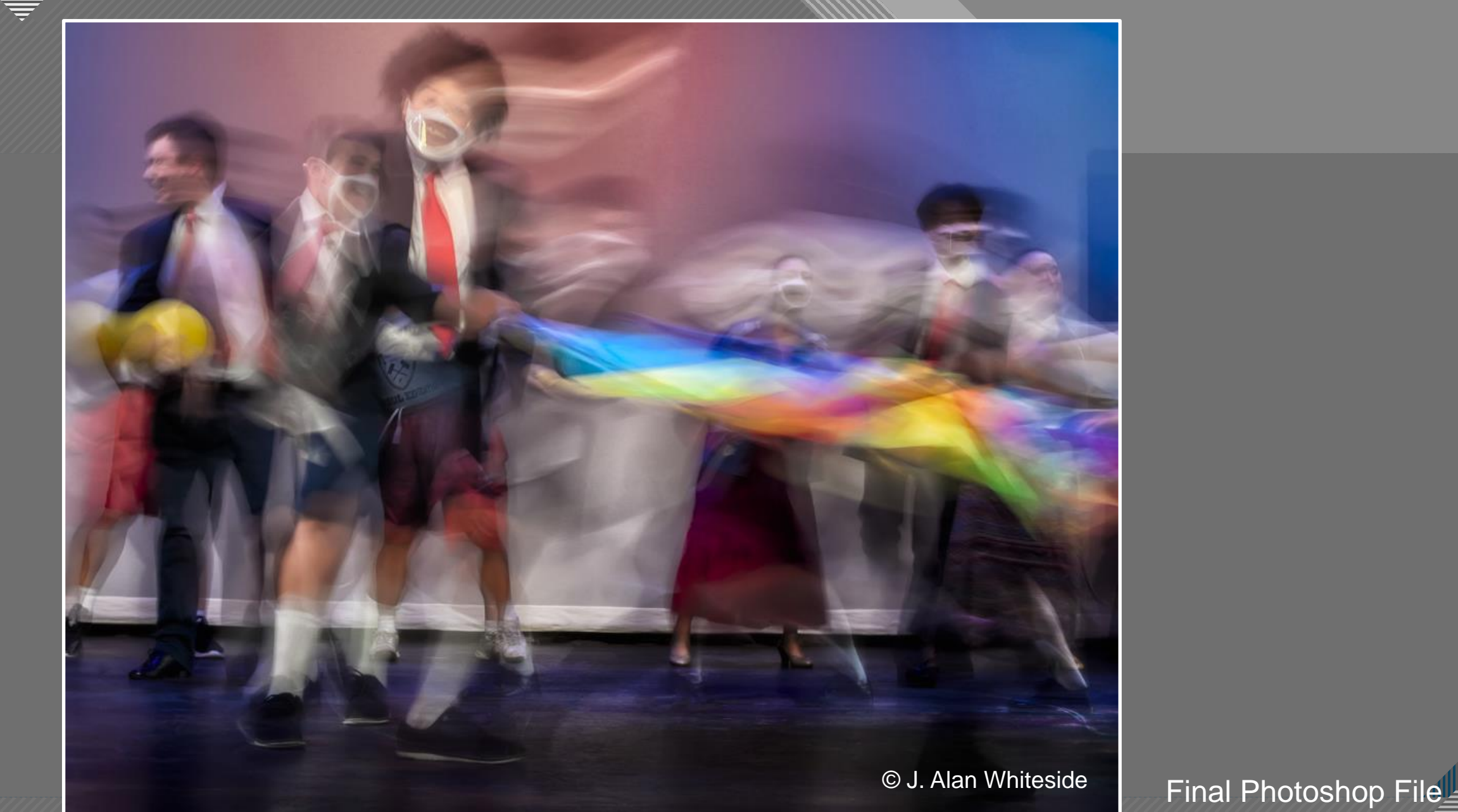

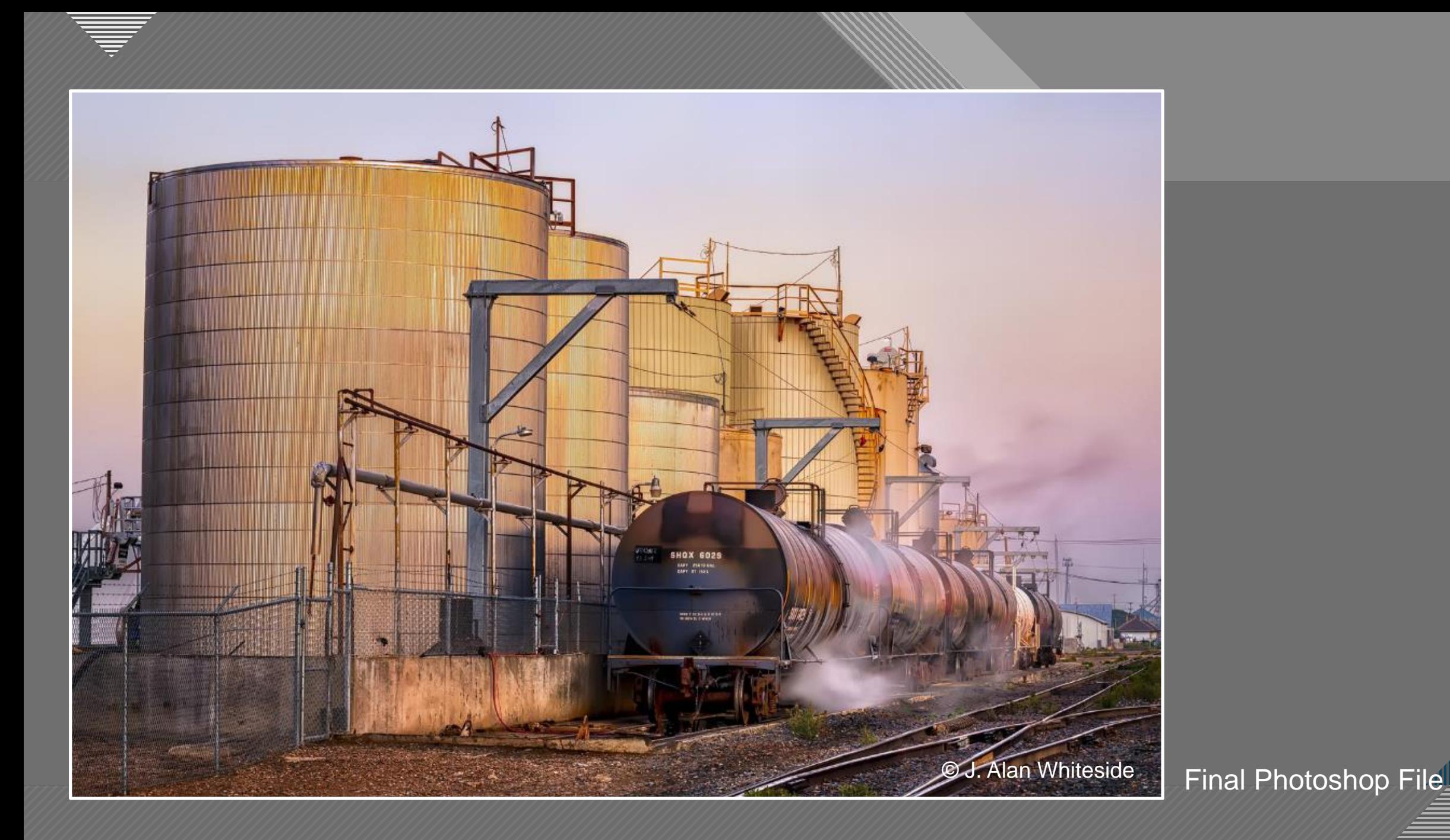

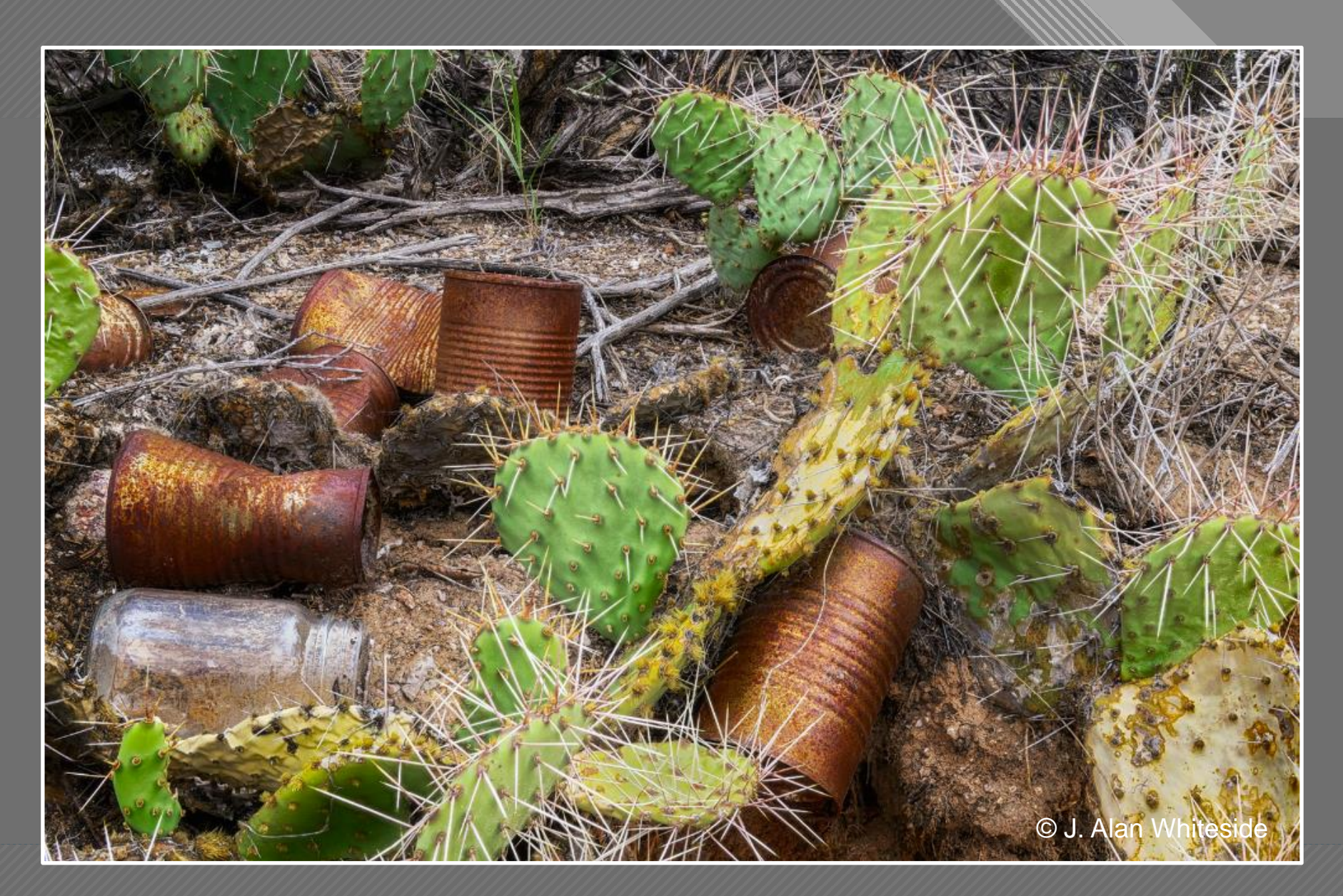

 $\frac{1}{50}$ Final Photoshop File

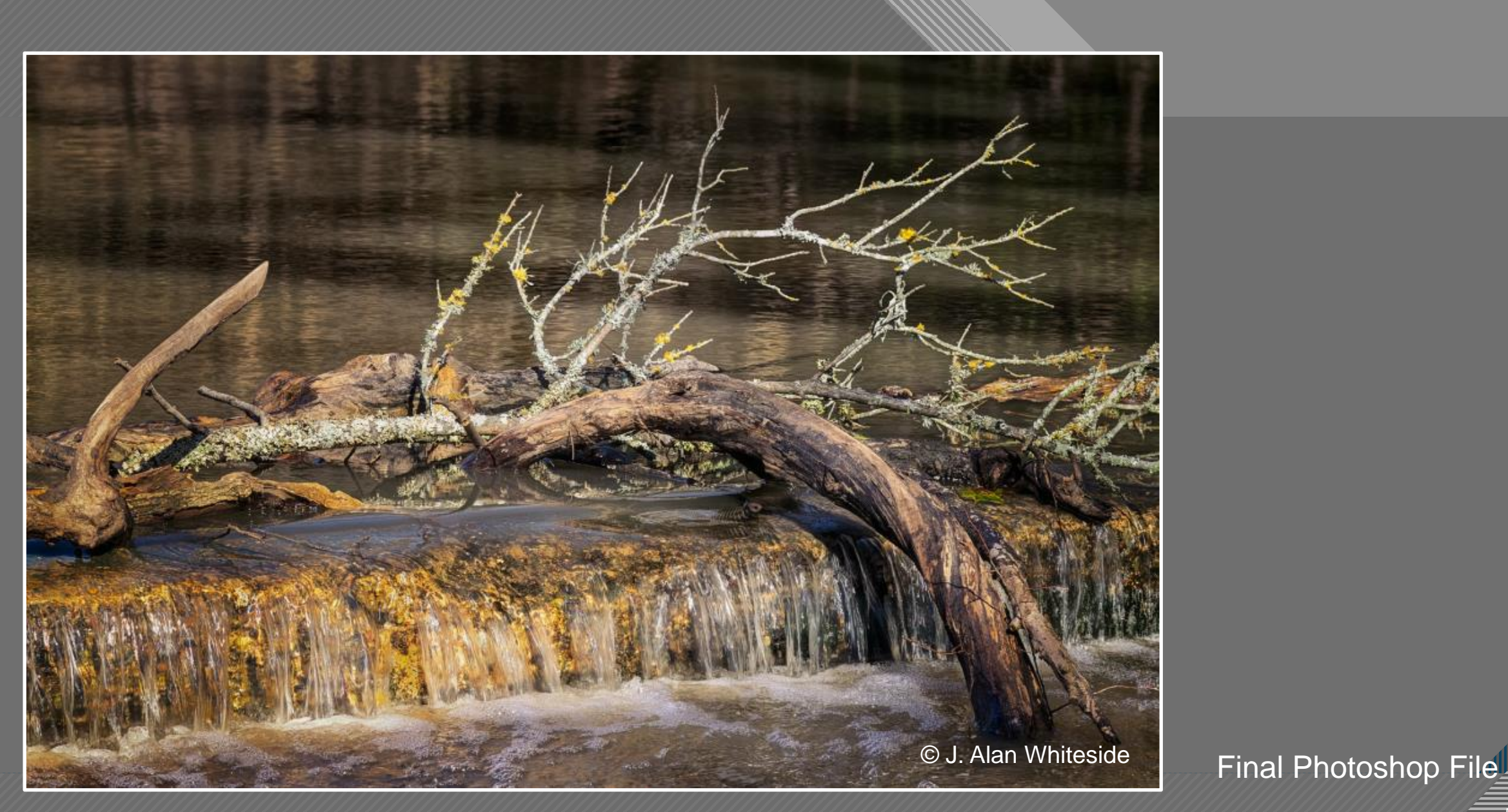

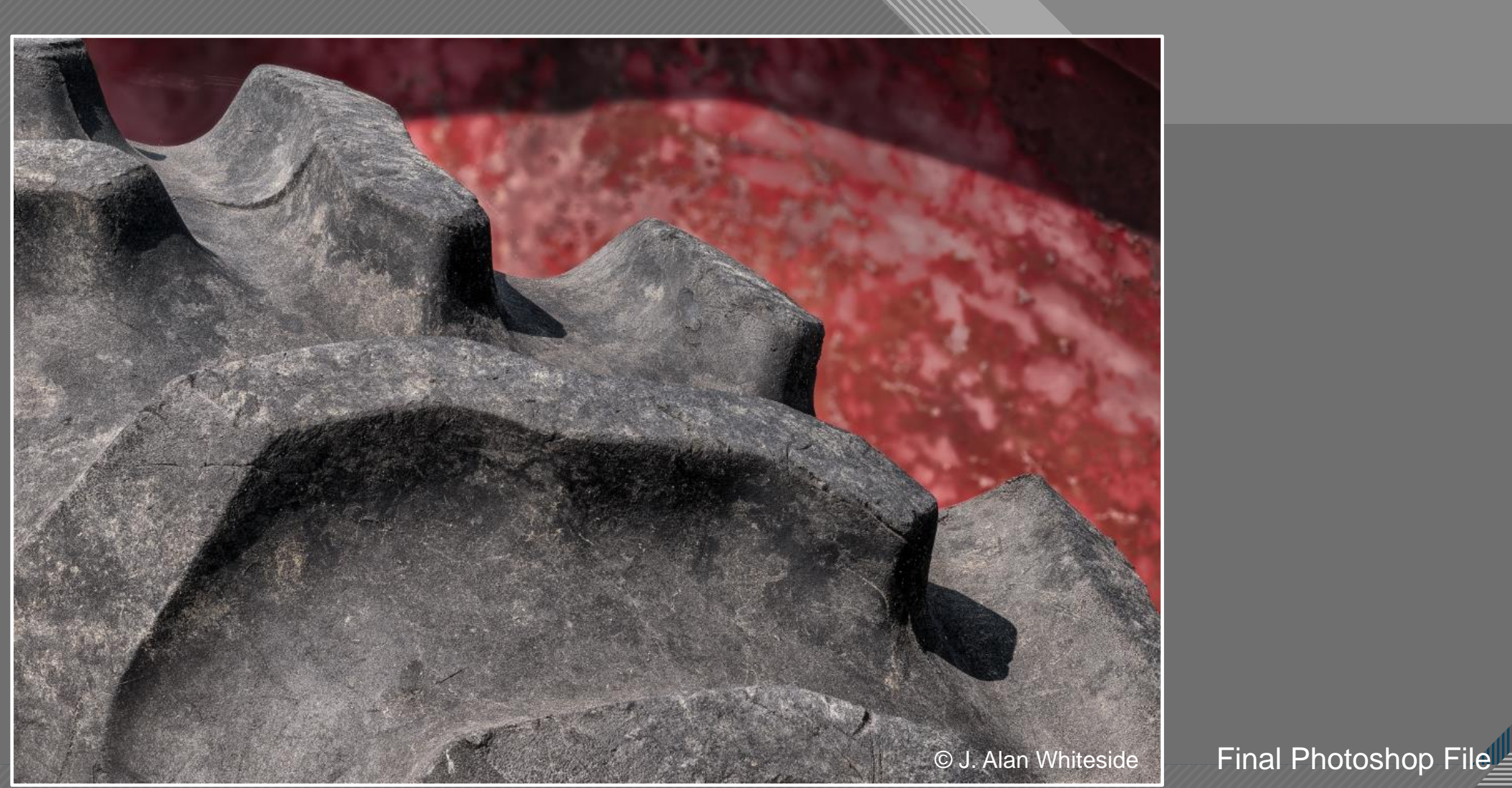

 $-52$ 

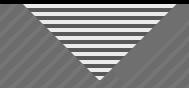

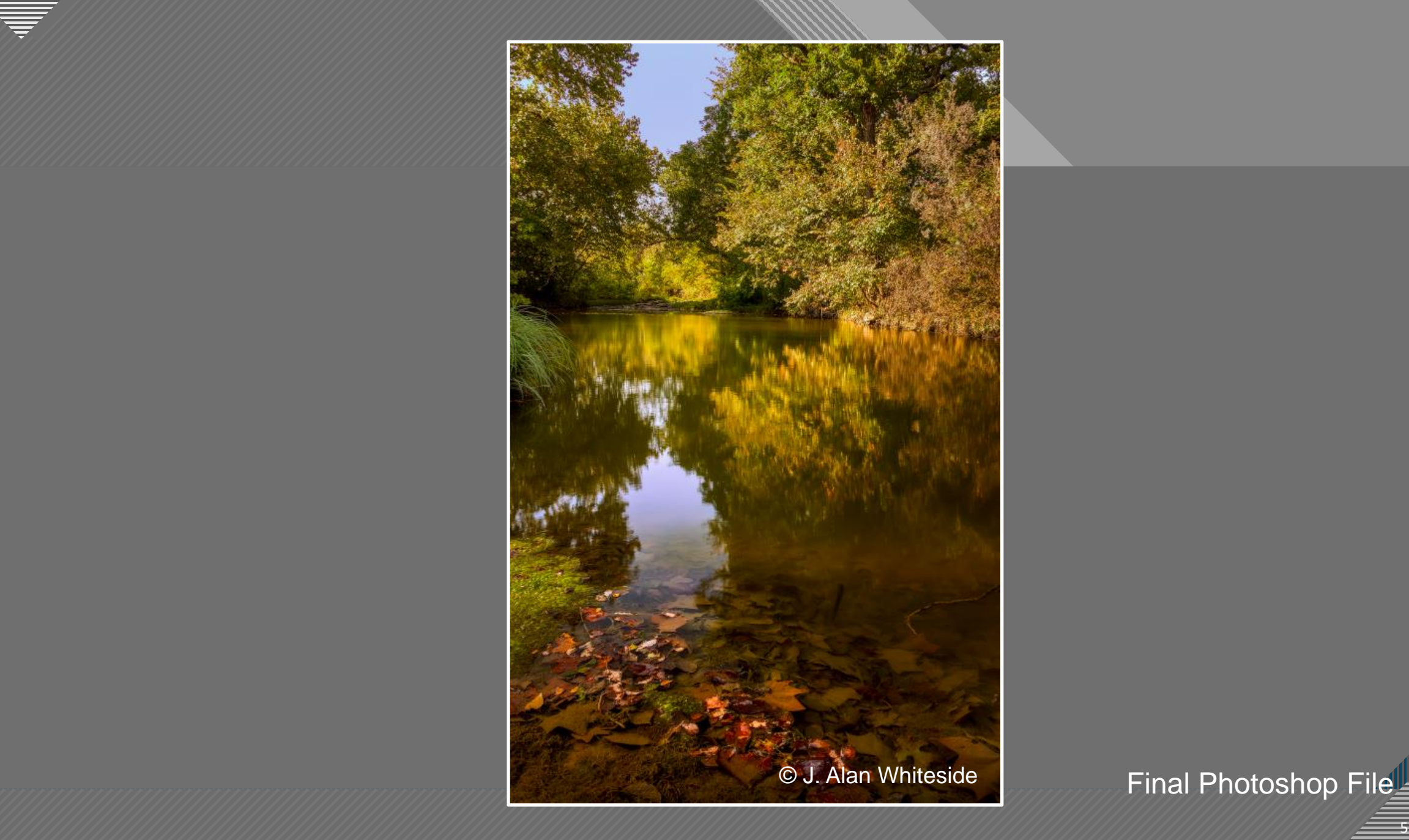

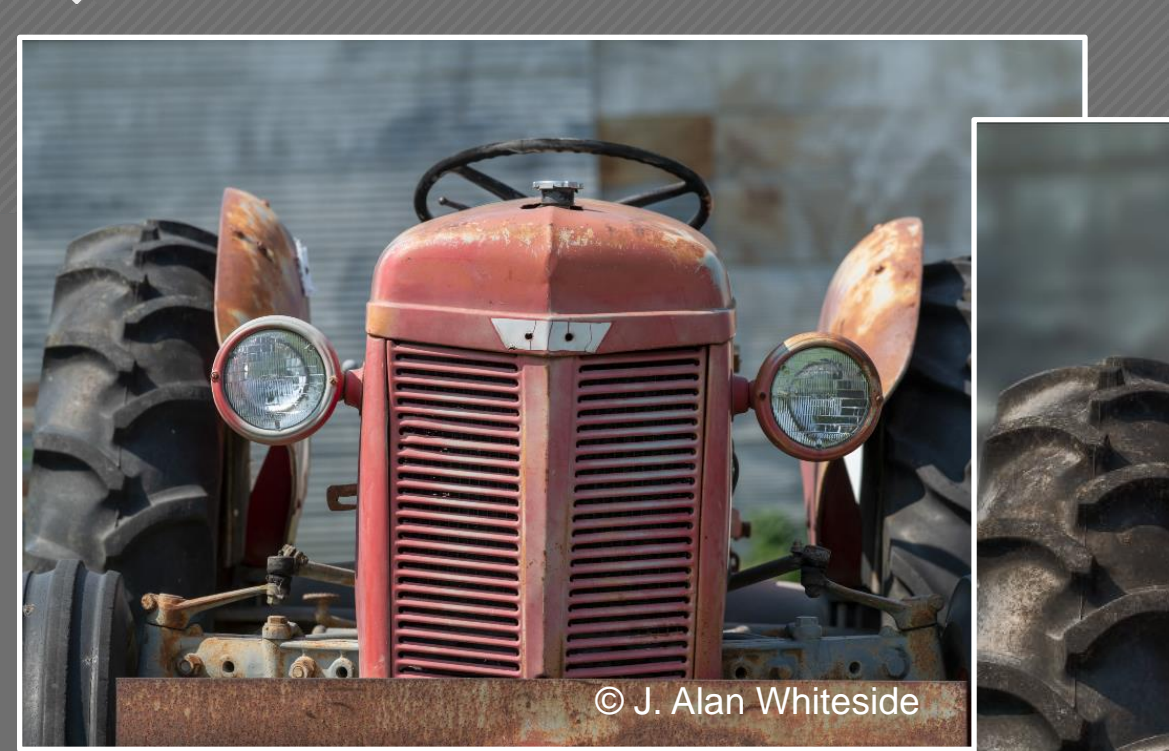

Unadjusted RAW File

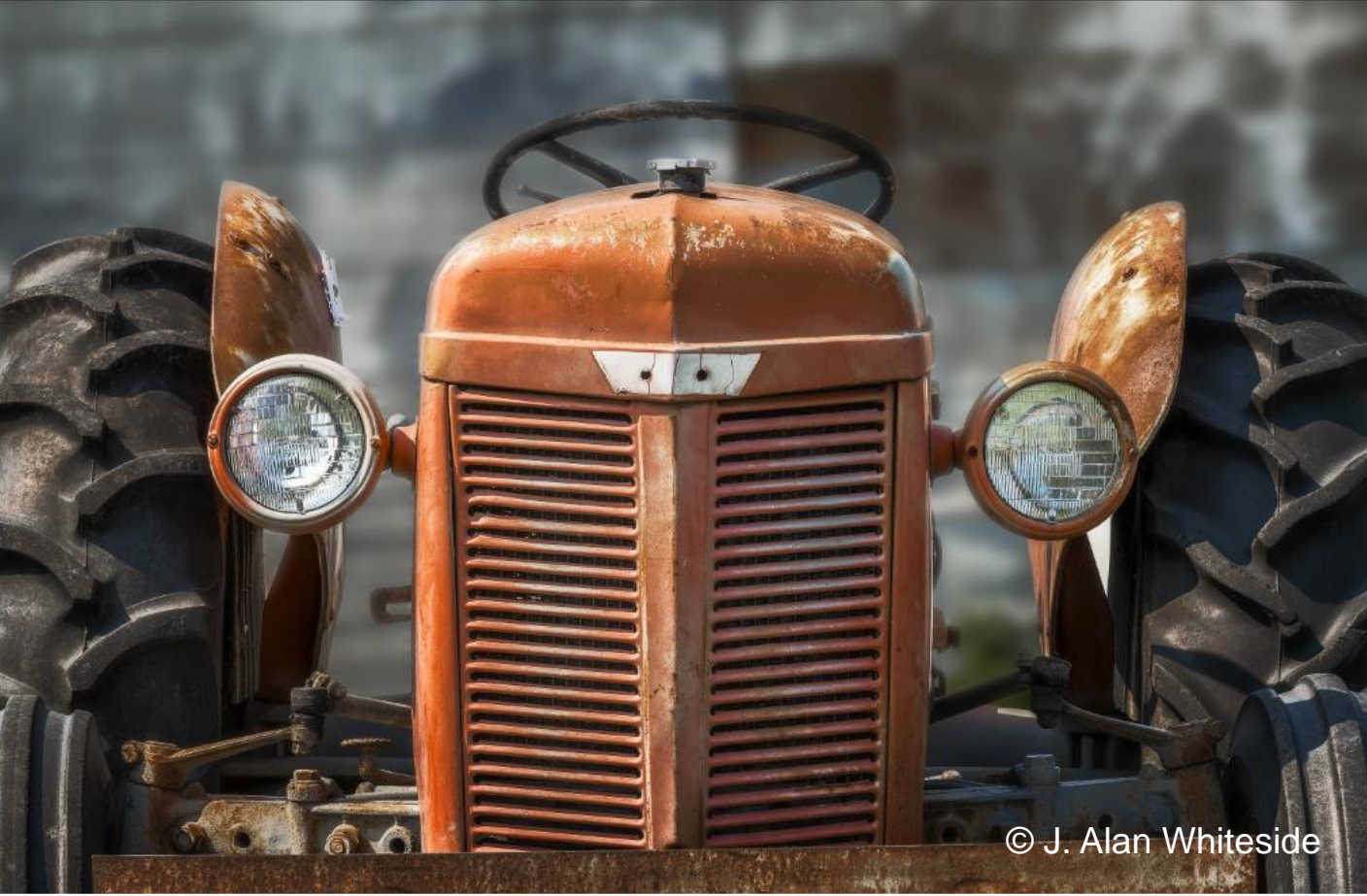

Final Photoshop File

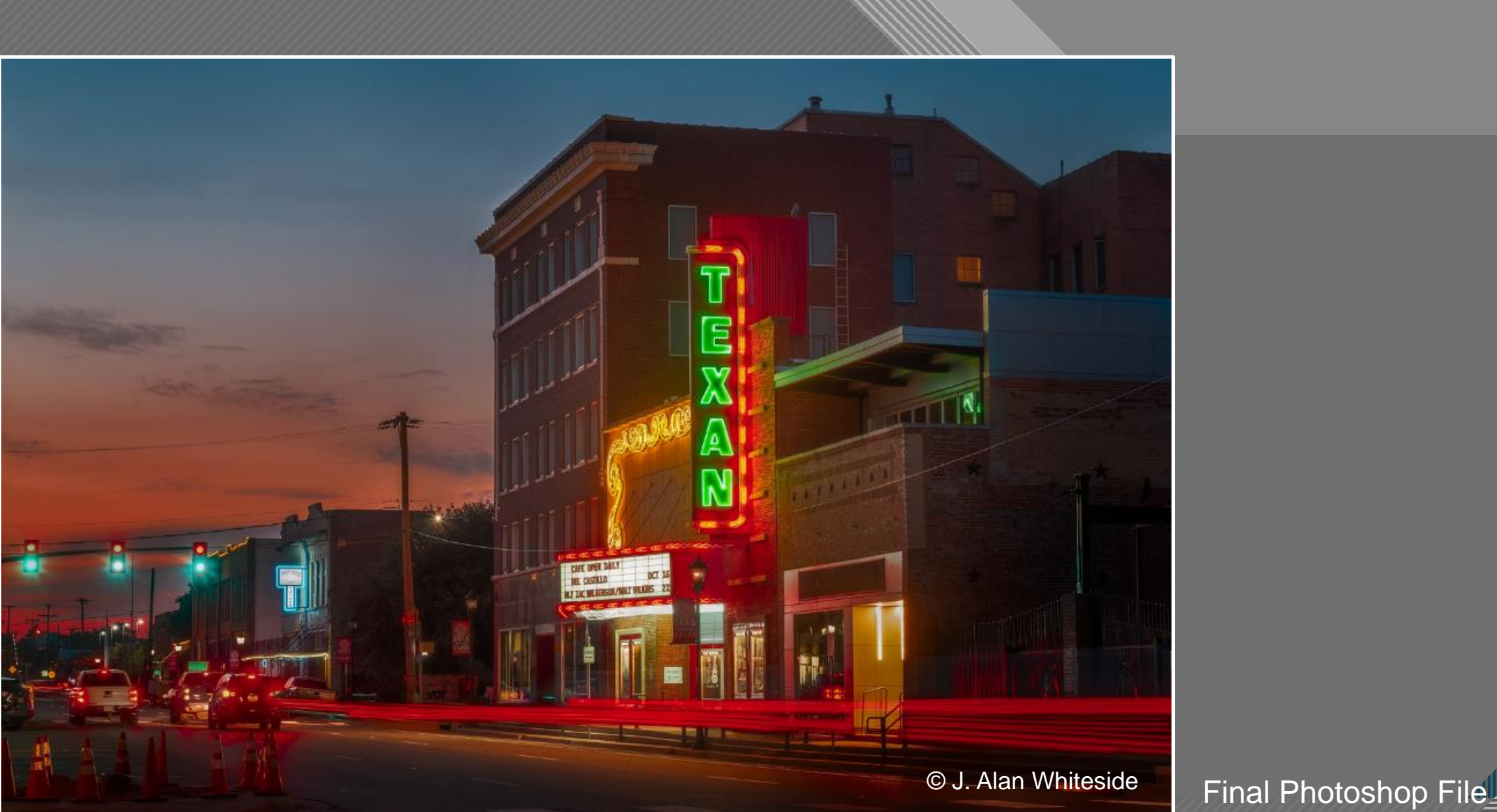

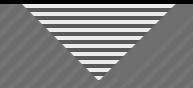

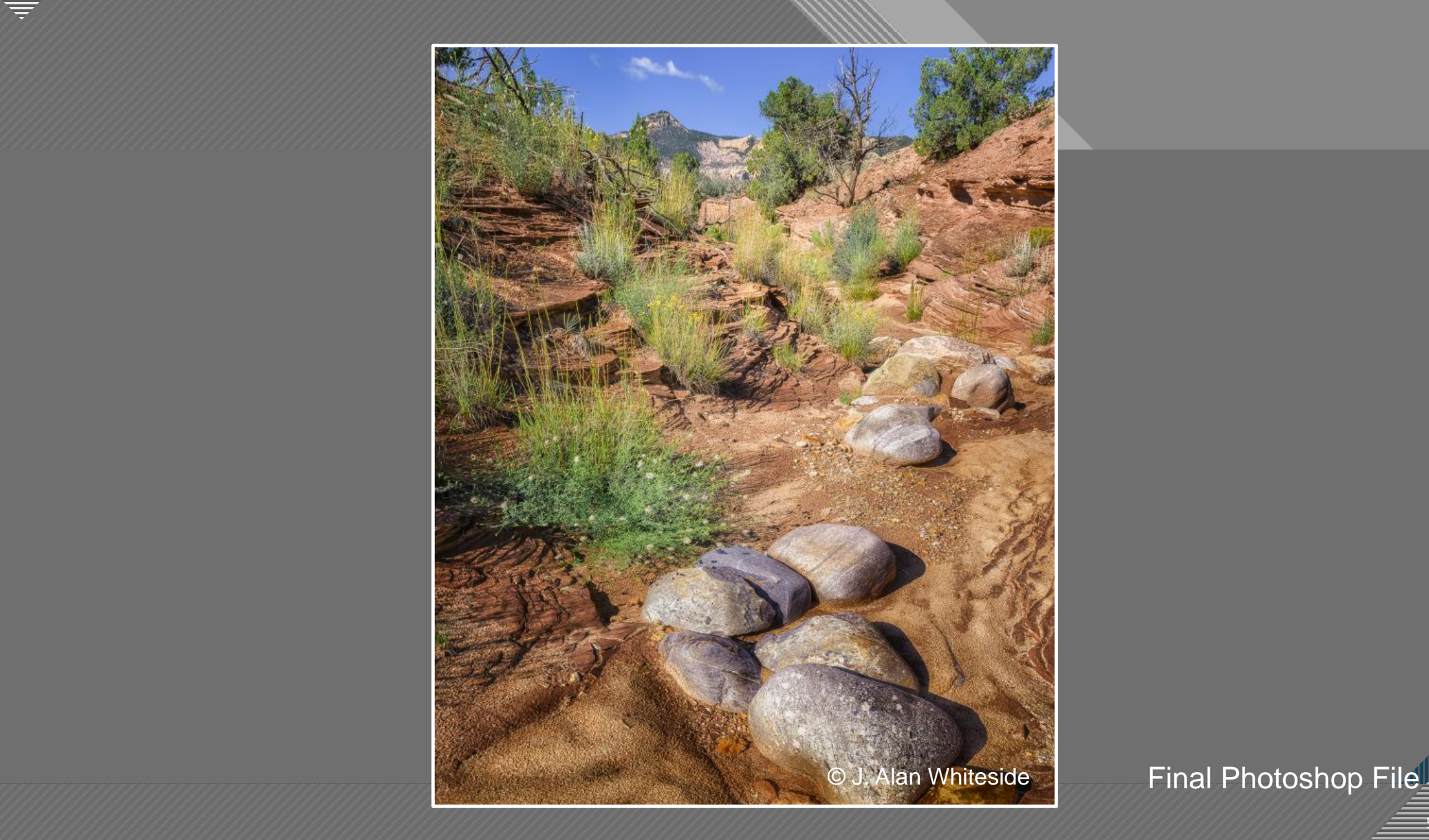

 $-56$ 

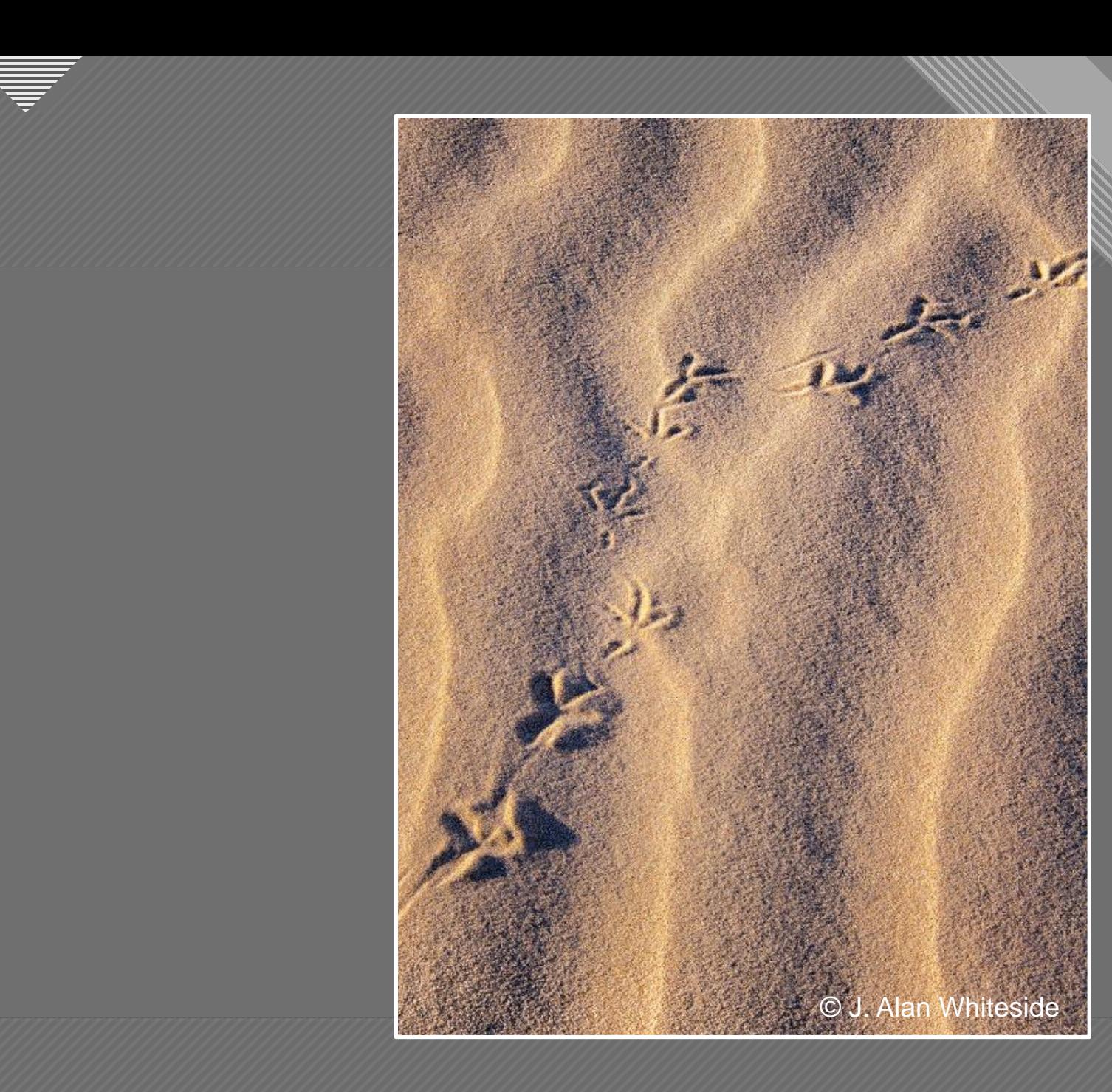

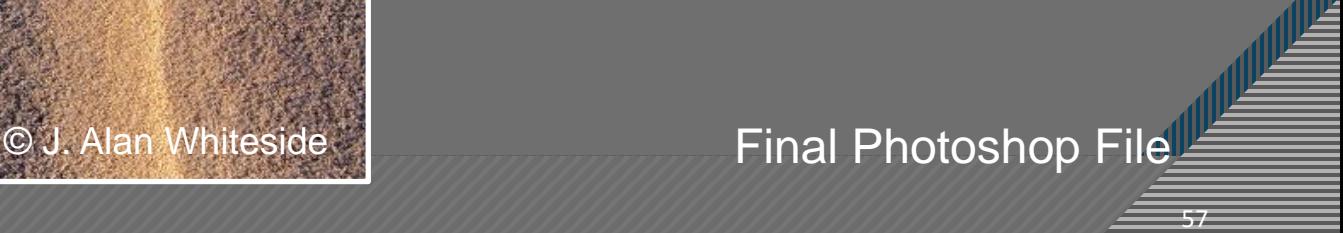

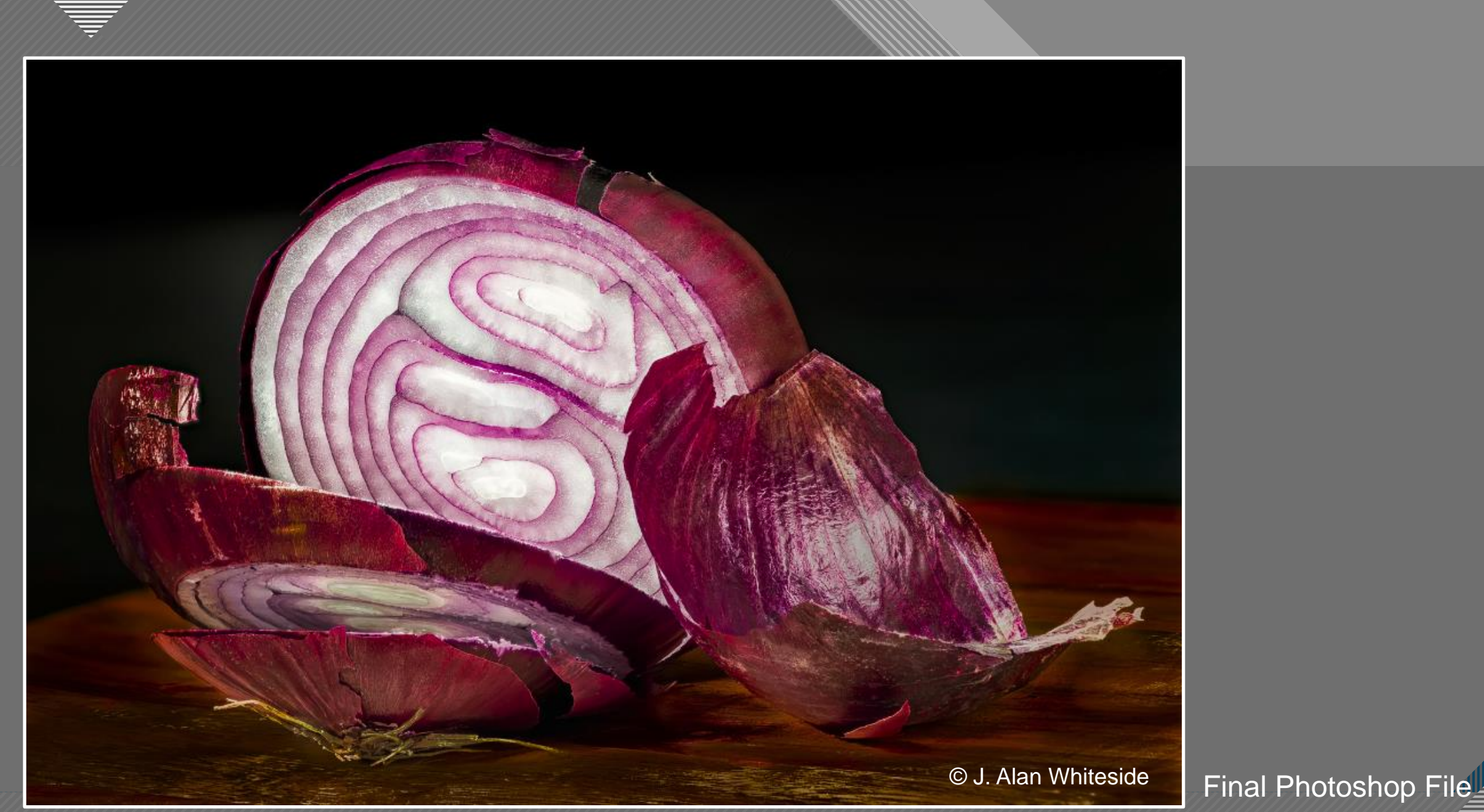

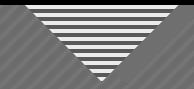

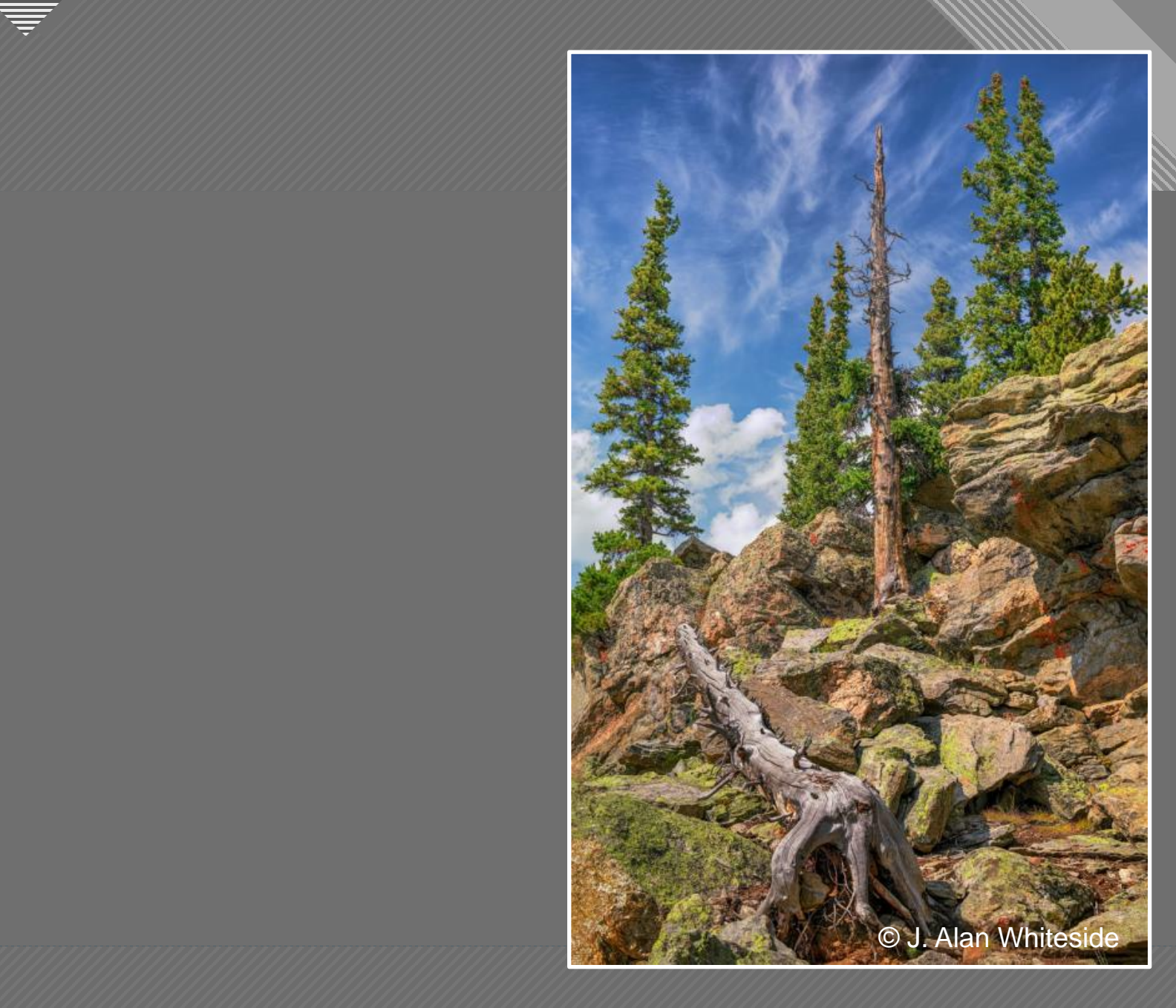

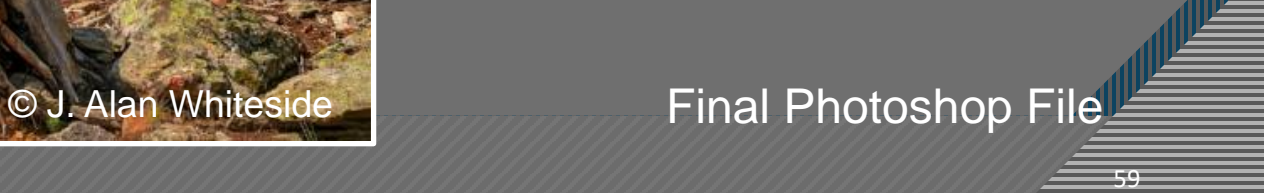

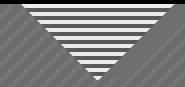

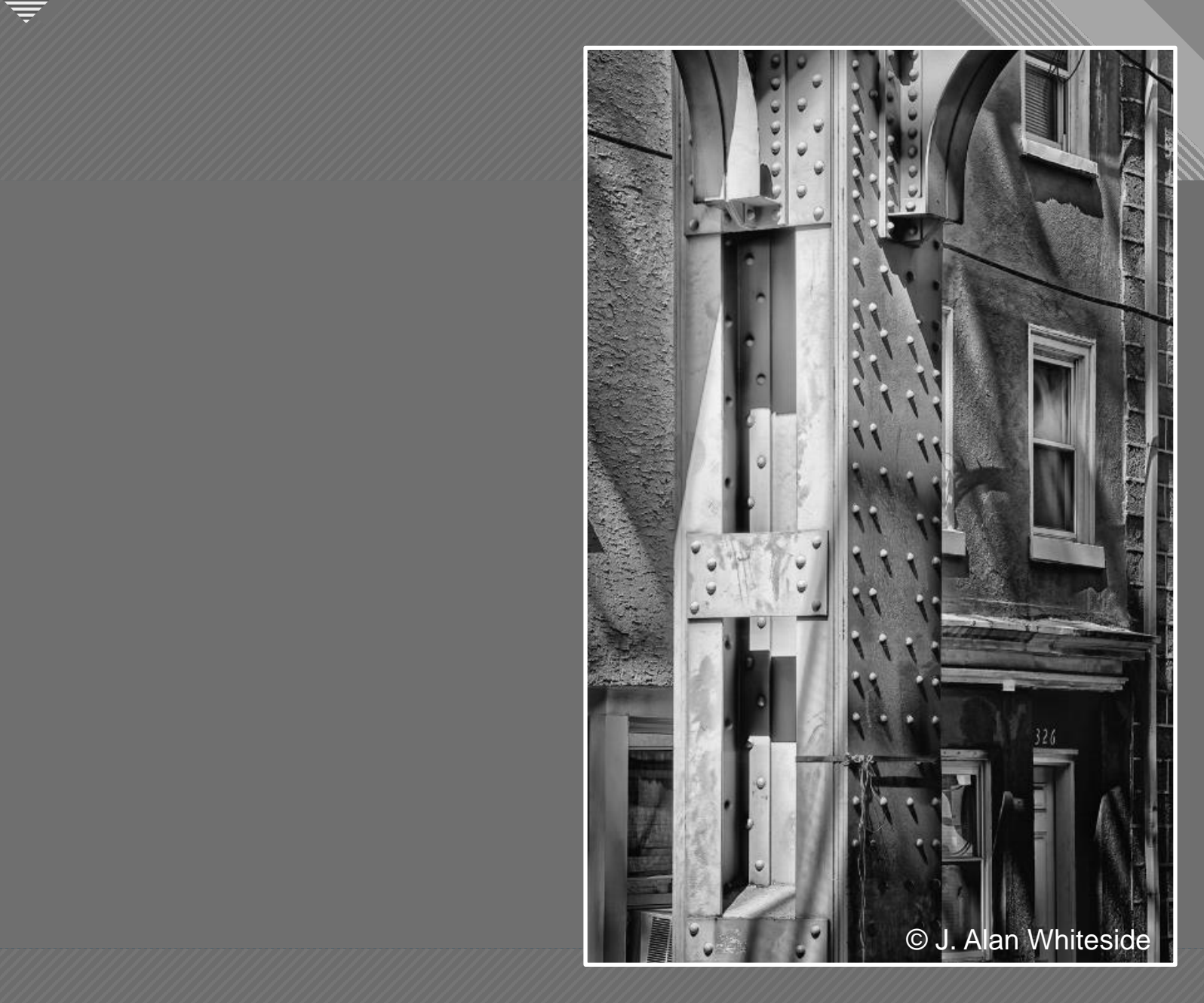

© J. Alan Whiteside Final Photoshop File

 $-60$ 

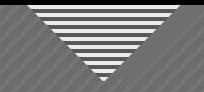

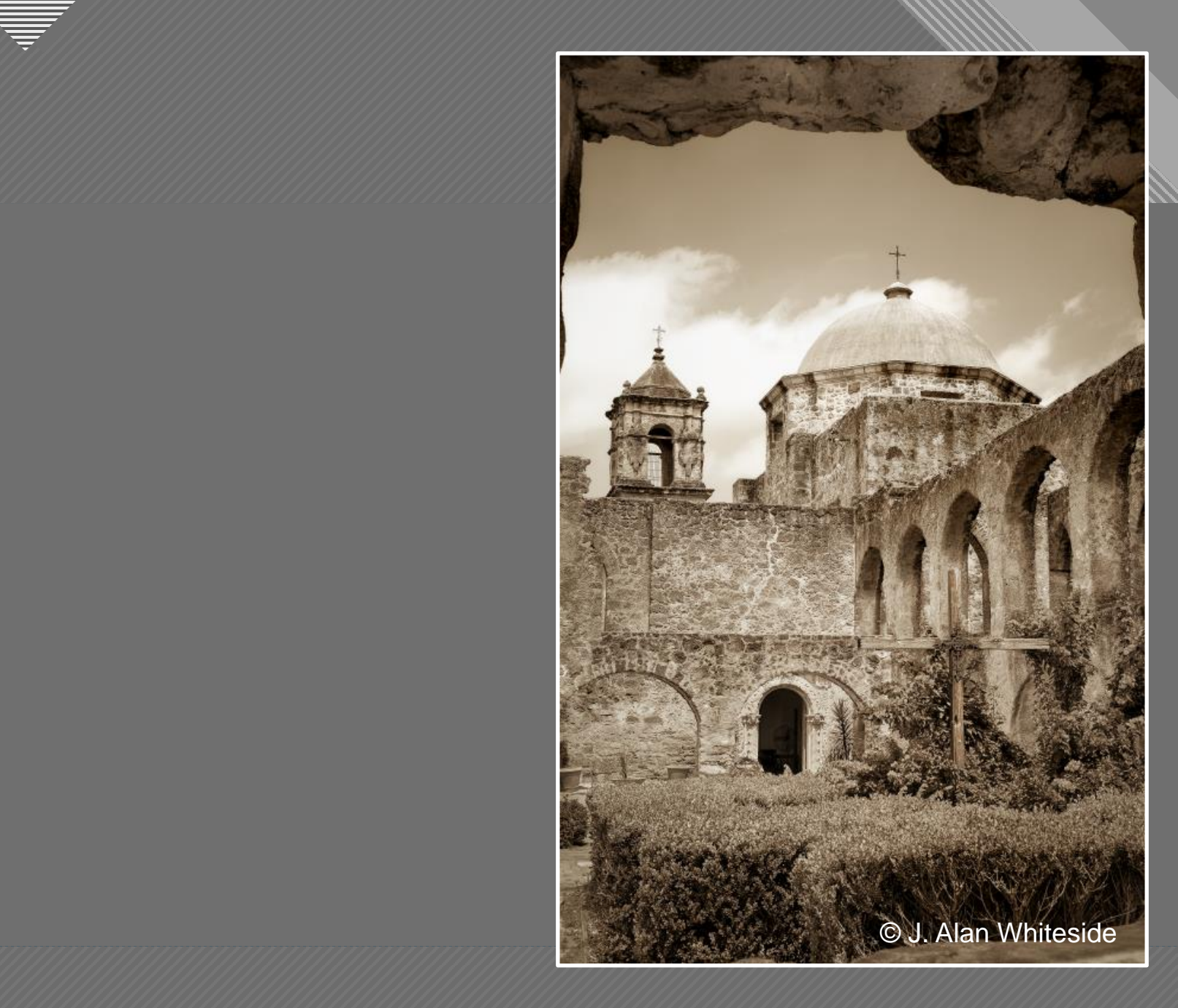

© J. Alan Whiteside Final Photoshop File

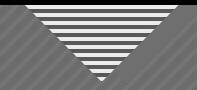

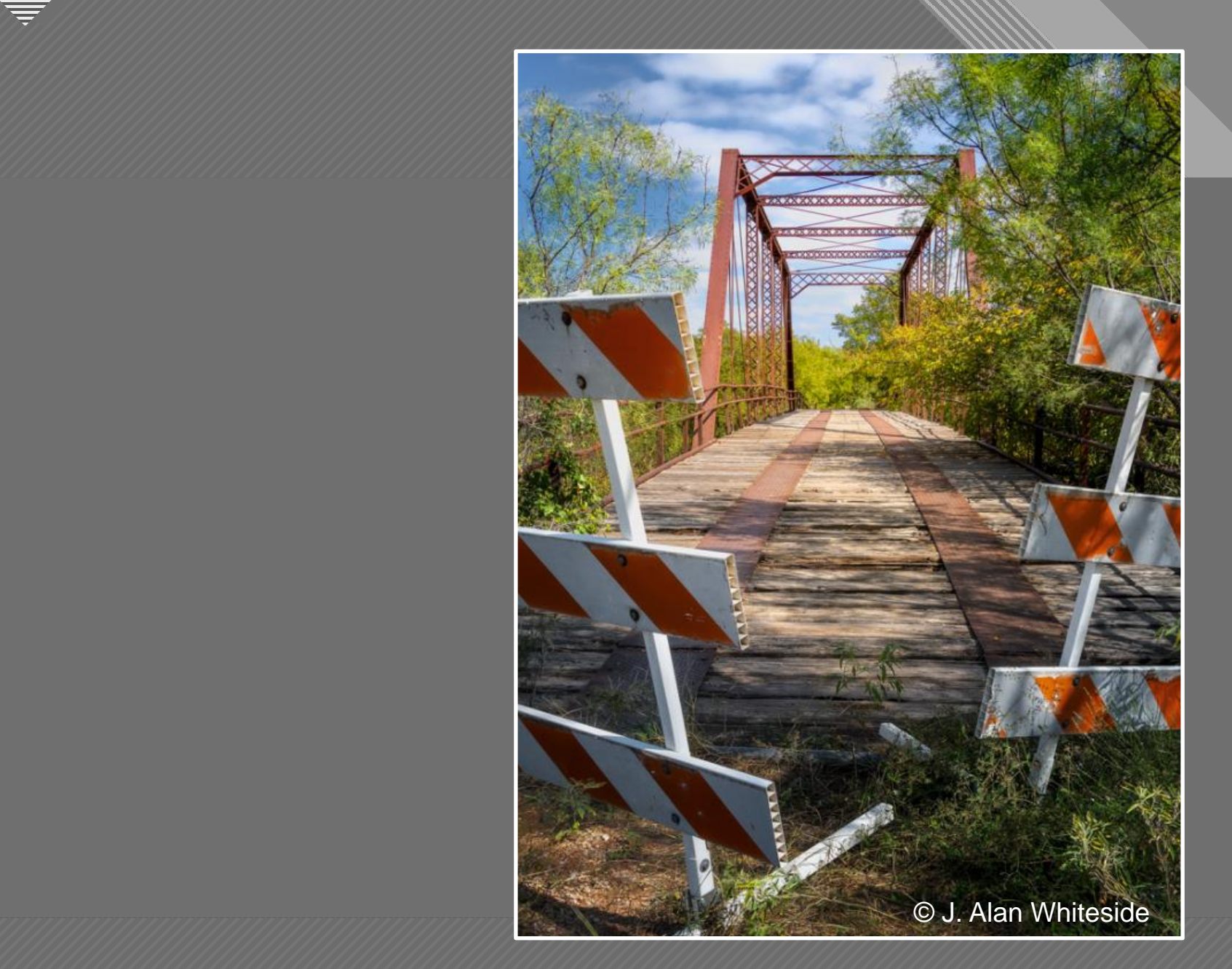

© J. Alan Whiteside Final Photoshop File

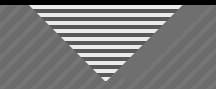

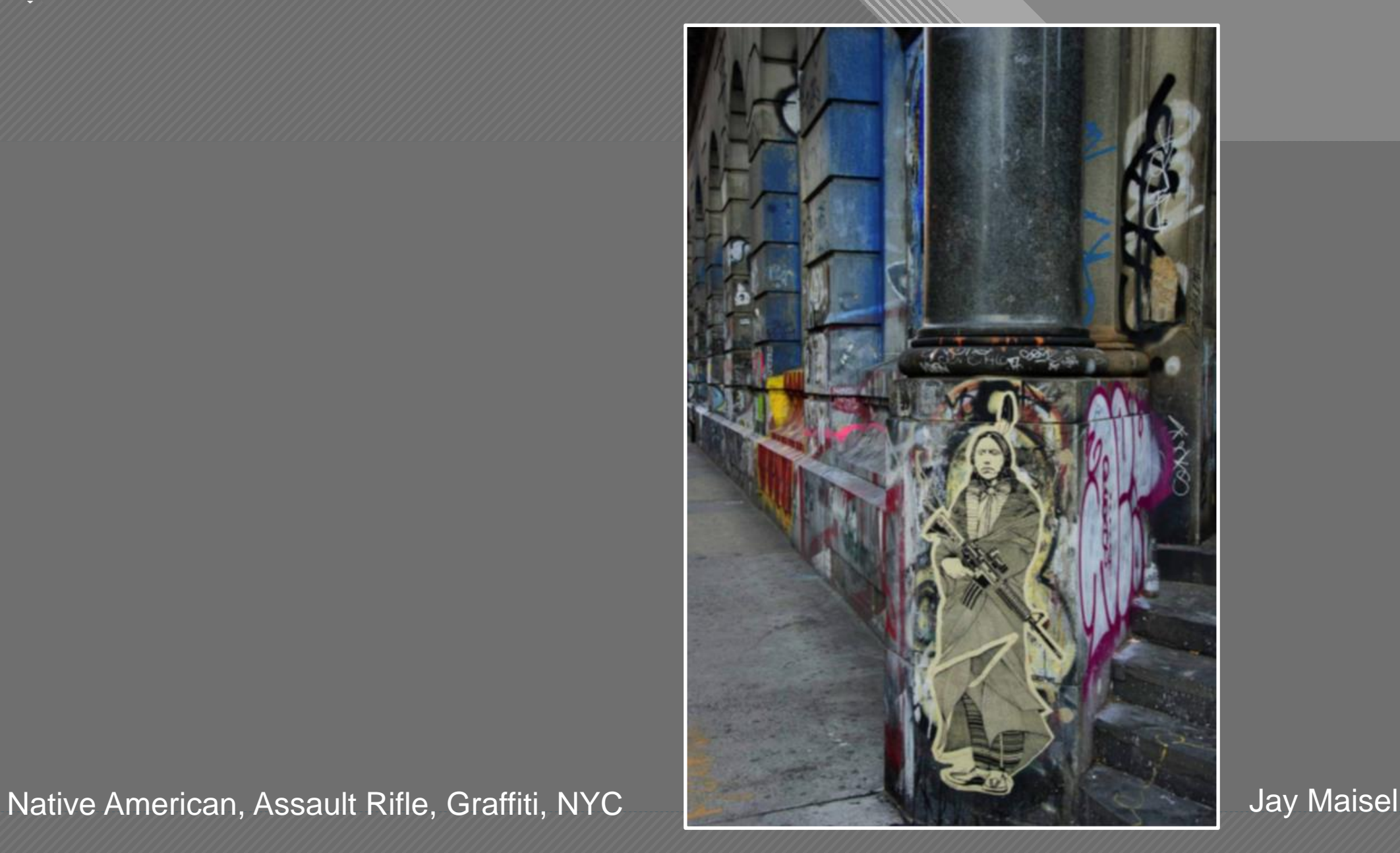

 $-63$ 

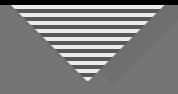

### **Structure and Design Elements in Composition**

- Line
- Shape
- Texture
- Pattern
- Color
- Space
- Juxtaposition / Relationships
- Symmetry / Balance
- Point of View
- Contrast
- Depth of Focus
- Saturation
- Repetition
- Framing
- Motion
- Shadows

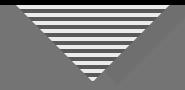

### **Seeing Beyond the Subject**

- Engage your vision for the final image
- Use structure and design elements to guide the viewer
- Re-frame and simplify the image
	- Make the image your own, especially with light and shadow

**Next Session, April 5th**

**This Session**

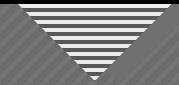

#### **Assignment for Session 3: Compositional Elements**

**FIND a subject that interests you**

**COMPOSE and CAPTURE an image that demonstrates your use of at least one compositional (design or structural) element**

**SUBMIT the image with a brief note about what element(s) you used to engage the viewer to see what you saw, feel what you felt, or understand the message/story you were trying to communicate** 

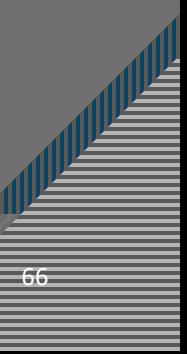

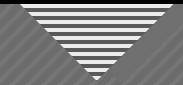

### **Assignment for Session 3: Compositional Elements**

**WHAT TO DO:** Submit 1 JPEG photo with a brief not about what compositional element(s) you used to engage the viewer

67

67

**FORMAT:** 1920 x 1280 – competition size

**HOW:** Email to me (awhiteside2744@tx.rr.com)

**BY WHEN:** At least a few days prior to Session 3, April 5 (the sooner, the better)

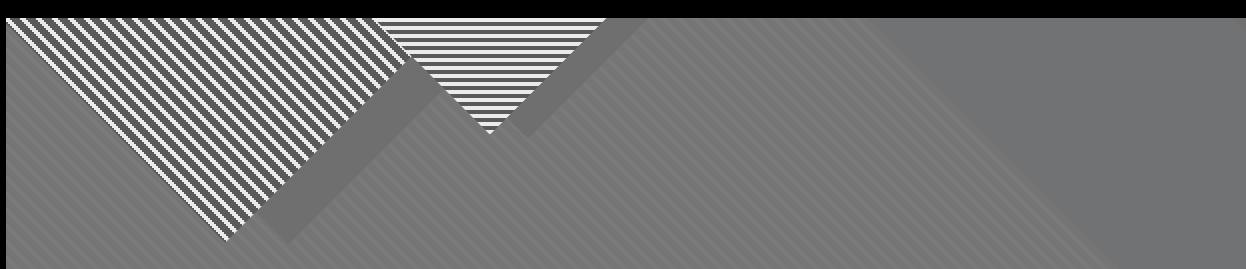

## **Thank You**

awhiteside2744@tx.rr.com

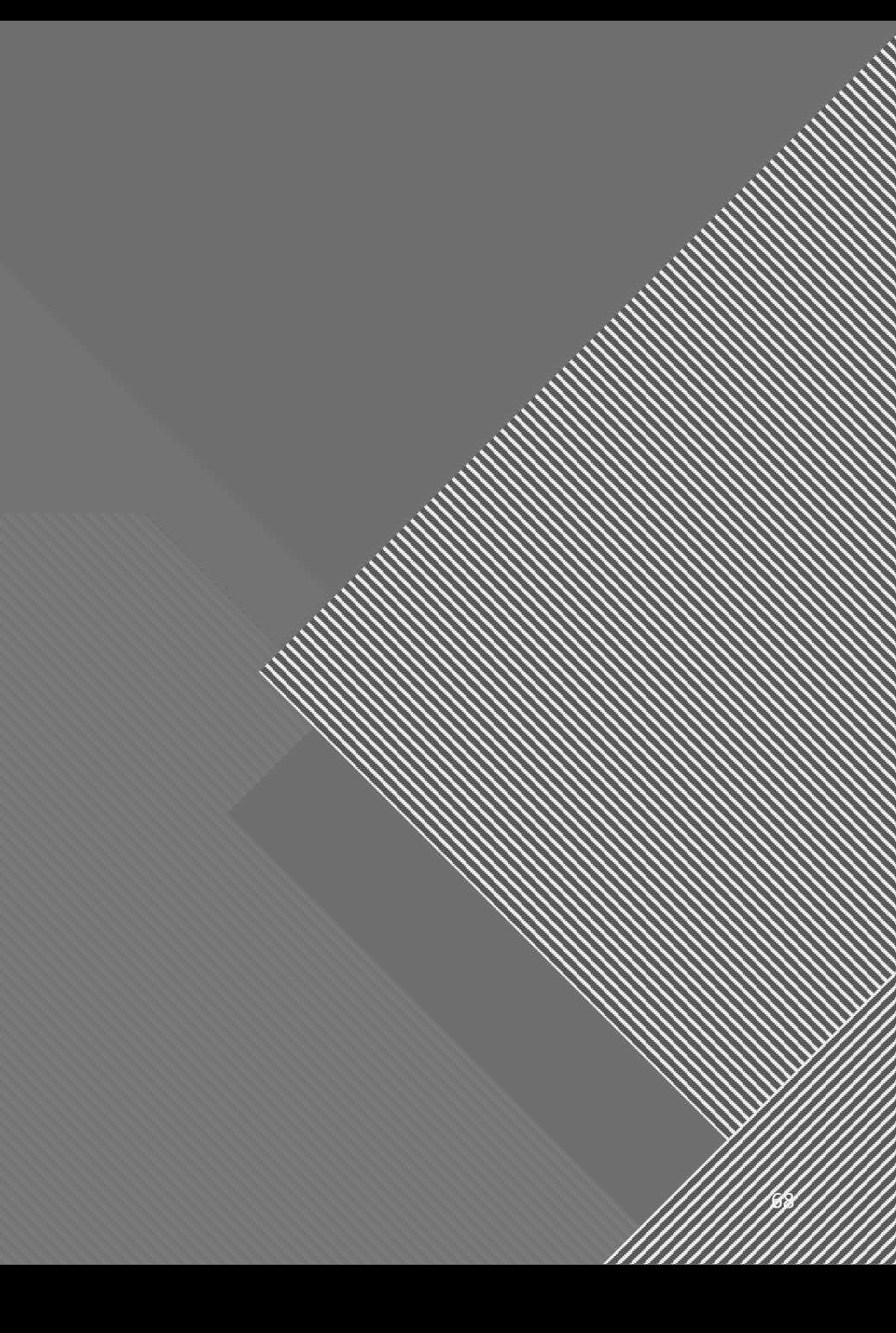